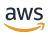

# **API Reference**

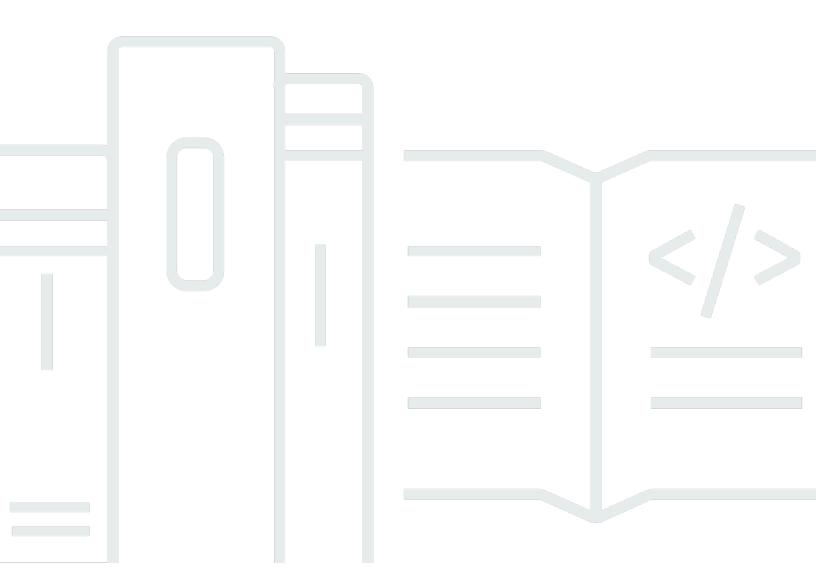

# Amazon WorkMail: API Reference

Copyright © 2024 Amazon Web Services, Inc. and/or its affiliates. All rights reserved.

Amazon's trademarks and trade dress may not be used in connection with any product or service that is not Amazon's, in any manner that is likely to cause confusion among customers, or in any manner that disparages or discredits Amazon. All other trademarks not owned by Amazon are the property of their respective owners, who may or may not be affiliated with, connected to, or sponsored by Amazon.

# **Table of Contents**

| Welcome                              | 1   |
|--------------------------------------|-----|
| Amazon WorkMail                      | 1   |
| Amazon WorkMail Message Flow         | 1   |
| Actions                              | 2   |
| Amazon WorkMail                      | 5   |
| AssociateDelegateToResource          | 8   |
| AssociateMemberToGroup               | 12  |
| AssumeImpersonationRole              | 16  |
| CancelMailboxExportJob               | 19  |
| CreateAlias                          | 22  |
| CreateAvailabilityConfiguration      | 26  |
| CreateGroup                          | 30  |
| CreateImpersonationRole              | 34  |
| CreateMobileDeviceAccessRule         | 39  |
| CreateOrganization                   | 45  |
| CreateResource                       | 50  |
| CreateUser                           | 54  |
| DeleteAccessControlRule              | 59  |
| DeleteAlias                          | 62  |
| DeleteAvailabilityConfiguration      | 65  |
| DeleteEmailMonitoringConfiguration   | 67  |
| DeleteGroup                          | 69  |
| DeleteImpersonationRole              | 72  |
| DeleteMailboxPermissions             | 75  |
| DeleteMobileDeviceAccessOverride     | 79  |
| DeleteMobileDeviceAccessRule         | 82  |
| DeleteOrganization                   | 85  |
| DeleteResource                       | 89  |
| DeleteRetentionPolicy                | 92  |
| DeleteUser                           | 95  |
| DeregisterFromWorkMail               | 98  |
| DeregisterMailDomain                 | 101 |
| DescribeEmailMonitoringConfiguration | 104 |
| DescribeEntity                       | 107 |

| DescribeGroup                    | 110 |
|----------------------------------|-----|
| DescribeInboundDmarcSettings     | 114 |
| DescribeMailboxExportJob         | 117 |
| DescribeOrganization             | 122 |
| DescribeResource                 | 127 |
| DescribeUser                     | 132 |
| DisassociateDelegateFromResource | 140 |
| DisassociateMemberFromGroup      | 144 |
| GetAccessControlEffect           | 148 |
| GetDefaultRetentionPolicy        | 152 |
| GetImpersonationRole             | 156 |
| GetImpersonationRoleEffect       | 160 |
| GetMailboxDetails                | 164 |
| GetMailDomain                    | 168 |
| GetMobileDeviceAccessEffect      | 172 |
| GetMobileDeviceAccessOverride    | 176 |
| ListAccessControlRules           | 181 |
| ListAliases                      | 184 |
| ListAvailabilityConfigurations   | 188 |
| ListGroupMembers                 | 192 |
| ListGroups                       | 196 |
| ListGroupsForEntity              | 200 |
| ListImpersonationRoles           | 204 |
| ListMailboxExportJobs            | 208 |
| ListMailboxPermissions           | 212 |
| ListMailDomains                  | 216 |
| ListMobileDeviceAccessOverrides  | 219 |
| ListMobileDeviceAccessRules      | 224 |
| ListOrganizations                | 227 |
| ListResourceDelegates            | 230 |
| ListResources                    | 234 |
| ListTagsForResource              | 238 |
| ListUsers                        | 241 |
| PutAccessControlRule             | 245 |
| PutEmailMonitoringConfiguration  | 251 |
| PutInboundDmarcSettings          | 254 |

|      | PutMailboxPermissions           | 256 |
|------|---------------------------------|-----|
|      | PutMobileDeviceAccessOverride   | 260 |
|      | PutRetentionPolicy              | 264 |
|      | RegisterMailDomain              | 268 |
|      | RegisterToWorkMail              | 271 |
|      | ResetPassword                   | 275 |
|      | StartMailboxExportJob           | 279 |
|      | TagResource                     | 284 |
|      | TestAvailabilityConfiguration   | 287 |
|      | UntagResource                   | 291 |
|      | UpdateAvailabilityConfiguration | 293 |
|      | UpdateDefaultMailDomain         | 296 |
|      | UpdateGroup                     | 299 |
|      | UpdateImpersonationRole         | 302 |
|      | UpdateMailboxQuota              | 306 |
|      | UpdateMobileDeviceAccessRule    | 309 |
|      | UpdatePrimaryEmailAddress       | 315 |
|      | UpdateResource                  | 319 |
|      | UpdateUser                      | 324 |
| Ar   | nazon WorkMail Message Flow     | 330 |
|      | GetRawMessageContent            | 331 |
|      | PutRawMessageContent            | 335 |
| Data | Types                           | 339 |
| Ar   | nazon WorkMail                  | 340 |
|      | AccessControlRule               | 342 |
|      | AvailabilityConfiguration       | 346 |
|      | BookingOptions                  | 348 |
|      | Delegate                        | 349 |
|      | DnsRecord                       | 350 |
|      | Domain                          | 352 |
|      | EwsAvailabilityProvider         | 354 |
|      | FolderConfiguration             | 356 |
|      | Group                           | 358 |
|      | GroupIdentifier                 | 360 |
|      | ImpersonationMatchedRule        | 361 |
|      | ImpersonationRole               | 362 |

| Imp    | personationRule               | 364         |
|--------|-------------------------------|-------------|
| Lan    | nbdaAvailabilityProvider      | 367         |
| List   | GroupsFilters                 | 368         |
| List   | GroupsForEntityFilters        | 370         |
| List   | ResourcesFilters              | 371         |
| List   | UsersFilters                  | 373         |
| Mai    | ilboxExportJob                | 375         |
| Mai    | ilDomainSummary               | 378         |
| Mei    | mber                          | 379         |
| Mol    | bileDeviceAccessMatchedRule   | 381         |
| Mol    | bileDeviceAccessOverride      | 382         |
| Mol    | bileDeviceAccessRule          | 384         |
| Org    | ganizationSummary             | 389         |
| Per    | mission                       | 391         |
| Red    | dactedEwsAvailabilityProvider | 393         |
| Res    | ource                         | 394         |
| Tag    | J                             | 397         |
| Use    | er                            | 398         |
| Amazo  | on WorkMail Message Flow      | 400         |
| Rav    | vMessageContent4              | 401         |
| S3F    | Reference                     | 403         |
| Common | Parameters                    | 405         |
| Common | Frors                         | <b>4</b> 08 |

# Welcome

# Amazon WorkMail

WorkMail is a secure, managed business email and calendaring service with support for existing desktop and mobile email clients. You can access your email, contacts, and calendars using Microsoft Outlook, your browser, or other native iOS and Android email applications. You can integrate WorkMail with your existing corporate directory and control both the keys that encrypt your data and the location in which your data is stored.

The WorkMail API is designed for the following scenarios:

- Listing and describing organizations
- Managing users
- Managing groups
- Managing resources

All WorkMail API operations are Amazon-authenticated and certificate-signed. They not only require the use of the AWS SDK, but also allow for the exclusive use of AWS Identity and Access Management users and roles to help facilitate access, trust, and permission policies. By creating a role and allowing an IAM user to access the WorkMail site, the IAM user gains full administrative visibility into the entire WorkMail organization (or as set in the IAM policy). This includes, but is not limited to, the ability to create, update, and delete users, groups, and resources. This allows developers to perform the scenarios listed above, as well as give users the ability to grant access on a selective basis using the IAM model.

# **Amazon WorkMail Message Flow**

The WorkMail Message Flow API provides access to email messages as they are being sent and received by a WorkMail organization.

# **Actions**

The following actions are supported by Amazon WorkMail:

- AssociateDelegateToResource
- AssociateMemberToGroup
- AssumeImpersonationRole
- CancelMailboxExportJob
- CreateAlias
- CreateAvailabilityConfiguration
- CreateGroup
- CreateImpersonationRole
- CreateMobileDeviceAccessRule
- CreateOrganization
- CreateResource
- CreateUser
- DeleteAccessControlRule
- DeleteAlias
- DeleteAvailabilityConfiguration
- DeleteEmailMonitoringConfiguration
- DeleteGroup
- DeleteImpersonationRole
- DeleteMailboxPermissions
- DeleteMobileDeviceAccessOverride
- DeleteMobileDeviceAccessRule
- DeleteOrganization
- DeleteResource
- DeleteRetentionPolicy
- DeleteUser
- DeregisterFromWorkMail
- DeregisterMailDomain

- DescribeEmailMonitoringConfiguration
- DescribeEntity
- DescribeGroup
- DescribeInboundDmarcSettings
- DescribeMailboxExportJob
- DescribeOrganization
- DescribeResource
- DescribeUser
- DisassociateDelegateFromResource
- DisassociateMemberFromGroup
- GetAccessControlEffect
- GetDefaultRetentionPolicy
- GetImpersonationRole
- GetImpersonationRoleEffect
- GetMailboxDetails
- GetMailDomain
- GetMobileDeviceAccessEffect
- GetMobileDeviceAccessOverride
- ListAccessControlRules
- ListAliases
- ListAvailabilityConfigurations
- ListGroupMembers
- ListGroups
- ListGroupsForEntity
- ListImpersonationRoles
- ListMailboxExportJobs
- ListMailboxPermissions
- ListMailDomains
- ListMobileDeviceAccessOverrides
- ListMobileDeviceAccessRules

- ListOrganizations
- ListResourceDelegates
- ListResources
- ListTagsForResource
- ListUsers
- PutAccessControlRule
- PutEmailMonitoringConfiguration
- PutInboundDmarcSettings
- PutMailboxPermissions
- PutMobileDeviceAccessOverride
- PutRetentionPolicy
- RegisterMailDomain
- RegisterToWorkMail
- ResetPassword
- StartMailboxExportJob
- TagResource
- TestAvailabilityConfiguration
- UntagResource
- UpdateAvailabilityConfiguration
- UpdateDefaultMailDomain
- UpdateGroup
- UpdateImpersonationRole
- UpdateMailboxQuota
- UpdateMobileDeviceAccessRule
- UpdatePrimaryEmailAddress
- UpdateResource
- UpdateUser

The following actions are supported by Amazon WorkMail Message Flow:

• GetRawMessageContent

PutRawMessageContent

# Amazon WorkMail

The following actions are supported by Amazon WorkMail:

- AssociateDelegateToResource
- AssociateMemberToGroup
- AssumeImpersonationRole
- CancelMailboxExportJob
- CreateAlias
- CreateAvailabilityConfiguration
- CreateGroup
- CreateImpersonationRole
- CreateMobileDeviceAccessRule
- CreateOrganization
- CreateResource
- CreateUser
- DeleteAccessControlRule
- DeleteAlias
- DeleteAvailabilityConfiguration
- DeleteEmailMonitoringConfiguration
- DeleteGroup
- DeleteImpersonationRole
- DeleteMailboxPermissions
- DeleteMobileDeviceAccessOverride
- DeleteMobileDeviceAccessRule
- DeleteOrganization
- DeleteResource
- DeleteRetentionPolicy
- DeleteUser

- DeregisterFromWorkMail
- DeregisterMailDomain
- DescribeEmailMonitoringConfiguration
- DescribeEntity
- DescribeGroup
- DescribeInboundDmarcSettings
- DescribeMailboxExportJob
- DescribeOrganization
- DescribeResource
- DescribeUser
- DisassociateDelegateFromResource
- DisassociateMemberFromGroup
- GetAccessControlEffect
- GetDefaultRetentionPolicy
- GetImpersonationRole
- GetImpersonationRoleEffect
- GetMailboxDetails
- GetMailDomain
- GetMobileDeviceAccessEffect
- GetMobileDeviceAccessOverride
- ListAccessControlRules
- ListAliases
- ListAvailabilityConfigurations
- ListGroupMembers
- ListGroups
- ListGroupsForEntity
- ListImpersonationRoles
- ListMailboxExportJobs
- ListMailboxPermissions
- ListMailDomains

- ListMobileDeviceAccessOverrides
- ListMobileDeviceAccessRules
- ListOrganizations
- ListResourceDelegates
- ListResources
- ListTagsForResource
- ListUsers
- PutAccessControlRule
- PutEmailMonitoringConfiguration
- PutInboundDmarcSettings
- PutMailboxPermissions
- PutMobileDeviceAccessOverride
- PutRetentionPolicy
- RegisterMailDomain
- RegisterToWorkMail
- ResetPassword
- StartMailboxExportJob
- TagResource
- TestAvailabilityConfiguration
- UntagResource
- UpdateAvailabilityConfiguration
- UpdateDefaultMailDomain
- UpdateGroup
- UpdateImpersonationRole
- UpdateMailboxQuota
- UpdateMobileDeviceAccessRule
- UpdatePrimaryEmailAddress
- UpdateResource
- UpdateUser

# AssociateDelegateToResource

Service: Amazon WorkMail

Adds a member (user or group) to the resource's set of delegates.

# **Request Syntax**

```
{
    "EntityId": "string",
    "OrganizationId": "string",
    "ResourceId": "string"
}
```

### **Request Parameters**

For information about the parameters that are common to all actions, see Common Parameters.

The request accepts the following data in JSON format.

#### **EntityId**

The member (user or group) to associate to the resource.

The entity ID can accept Userld or GroupID, Username or Groupname, or email.

- Entity: 12345678-1234-1234-1234-123456789012 or
   S-1-1-12-1234567890-123456789-123456789-1234
- Email address: entity@domain.tld
- · Entity: entity

Type: String

Length Constraints: Minimum length of 1. Maximum length of 256.

Pattern: [a-zA-Z0-9.\_%+@-]+

Required: Yes

# OrganizationId

The organization under which the resource exists.

Type: String

Length Constraints: Fixed length of 34.

Pattern:  $^m-[0-9a-f]{32}$ \$

Required: Yes

#### ResourceId

The resource for which members (users or groups) are associated.

The identifier can accept *ResourceId*, *Resourcename*, or *email*. The following identity formats are available:

Resource ID: r-0123456789a0123456789b0123456789

• Email address: resource@domain.tld

• Resource name: resource

Type: String

Length Constraints: Minimum length of 1. Maximum length of 256.

Pattern: [a-zA-Z0-9.\_%+@-]+

Required: Yes

# **Response Elements**

If the action is successful, the service sends back an HTTP 200 response with an empty HTTP body.

#### **Errors**

For information about the errors that are common to all actions, see Common Errors.

#### EntityNotFoundException

The identifier supplied for the user, group, or resource does not exist in your organization.

HTTP Status Code: 400

EntityStateException

You are performing an operation on a user, group, or resource that isn't in the expected state, such as trying to delete an active user.

HTTP Status Code: 400

#### InvalidParameterException

One or more of the input parameters don't match the service's restrictions.

HTTP Status Code: 400

#### OrganizationNotFoundException

An operation received a valid organization identifier that either doesn't belong or exist in the system.

HTTP Status Code: 400

#### OrganizationStateException

The organization must have a valid state to perform certain operations on the organization or its members.

HTTP Status Code: 400

#### UnsupportedOperationException

You can't perform a write operation against a read-only directory.

HTTP Status Code: 400

#### See Also

For more information about using this API in one of the language-specific AWS SDKs, see the following:

- AWS Command Line Interface
- AWS SDK for .NET
- AWS SDK for C++
- AWS SDK for Go v2
- AWS SDK for Java V2
- AWS SDK for JavaScript V3
- AWS SDK for PHP V3
- AWS SDK for Python

• AWS SDK for Ruby V3

AssociateDelegateToResource 11

# AssociateMemberToGroup

Service: Amazon WorkMail

Adds a member (user or group) to the group's set.

#### **Request Syntax**

```
{
    "GroupId": "string",
    "MemberId": "string",
    "OrganizationId": "string"
}
```

# **Request Parameters**

For information about the parameters that are common to all actions, see Common Parameters.

The request accepts the following data in JSON format.

#### GroupId

The group to which the member (user or group) is associated.

The identifier can accept *GroupId*, *Groupname*, or *email*. The following identity formats are available:

- Group ID: 12345678-1234-1234-1234-123456789012 or S-1-1-12-1234567890-123456789-123456789-1234
- Email address: group@domain.tld
- Group name: group

Type: String

Length Constraints: Minimum length of 1. Maximum length of 256.

Pattern: [a-zA-Z0-9.\_%+@-]+

Required: Yes

#### MemberId

The member (user or group) to associate to the group.

The member ID can accept UserID or GroupId, Username or Groupname, or email.

Member: 12345678-1234-1234-1234-123456789012 or
 S-1-1-12-1234567890-123456789-1234

• Email address: member@domain.tld

• Member name: member

Type: String

Length Constraints: Minimum length of 1. Maximum length of 256.

Pattern: [a-zA-Z0-9.\_%+@-]+

Required: Yes

#### **OrganizationId**

The organization under which the group exists.

Type: String

Length Constraints: Fixed length of 34.

Pattern:  $^m-[0-9a-f]{32}$ \$

Required: Yes

# **Response Elements**

If the action is successful, the service sends back an HTTP 200 response with an empty HTTP body.

#### **Errors**

For information about the errors that are common to all actions, see **Common Errors**.

# ${\bf Directory Service Authentication Failed Exception}$

The directory service doesn't recognize the credentials supplied by WorkMail.

HTTP Status Code: 400

# DirectoryUnavailableException

The directory is unavailable. It might be located in another Region or deleted.

HTTP Status Code: 400

#### EntityNotFoundException

The identifier supplied for the user, group, or resource does not exist in your organization.

HTTP Status Code: 400

#### EntityStateException

You are performing an operation on a user, group, or resource that isn't in the expected state, such as trying to delete an active user.

HTTP Status Code: 400

#### InvalidParameterException

One or more of the input parameters don't match the service's restrictions.

HTTP Status Code: 400

#### OrganizationNotFoundException

An operation received a valid organization identifier that either doesn't belong or exist in the system.

HTTP Status Code: 400

#### OrganizationStateException

The organization must have a valid state to perform certain operations on the organization or its members.

HTTP Status Code: 400

#### UnsupportedOperationException

You can't perform a write operation against a read-only directory.

HTTP Status Code: 400

#### See Also

For more information about using this API in one of the language-specific AWS SDKs, see the following:

- AWS Command Line Interface
- AWS SDK for .NET
- AWS SDK for C++
- AWS SDK for Go v2
- AWS SDK for Java V2
- AWS SDK for JavaScript V3
- AWS SDK for PHP V3
- AWS SDK for Python
- AWS SDK for Ruby V3

# AssumeImpersonationRole

Service: Amazon WorkMail

Assumes an impersonation role for the given WorkMail organization. This method returns an authentication token you can use to make impersonated calls.

# **Request Syntax**

```
{
    "ImpersonationRoleId": "string",
    "OrganizationId": "string"
}
```

#### **Request Parameters**

For information about the parameters that are common to all actions, see Common Parameters.

The request accepts the following data in JSON format.

#### ImpersonationRoleId

The impersonation role ID to assume.

Type: String

Length Constraints: Minimum length of 1. Maximum length of 64.

Pattern: [a-zA-Z0-9\_-]+

Required: Yes

## **OrganizationId**

The WorkMail organization under which the impersonation role will be assumed.

Type: String

Length Constraints: Fixed length of 34.

Pattern:  $^m-[0-9a-f]{32}$ \$

Required: Yes

AssumeImpersonationRole 16

#### **Response Syntax**

```
{
    "ExpiresIn": number,
    "Token": "string"
}
```

# **Response Elements**

If the action is successful, the service sends back an HTTP 200 response.

The following data is returned in JSON format by the service.

# **ExpiresIn**

The authentication token's validity, in seconds.

Type: Long

#### **Token**

The authentication token for the impersonation role.

Type: String

Length Constraints: Minimum length of 1. Maximum length of 256.

Pattern:  $[\x21-\x7e]$ +

#### **Errors**

For information about the errors that are common to all actions, see Common Errors.

#### InvalidParameterException

One or more of the input parameters don't match the service's restrictions.

HTTP Status Code: 400

#### OrganizationNotFoundException

An operation received a valid organization identifier that either doesn't belong or exist in the system.

AssumeImpersonationRole 17

HTTP Status Code: 400

#### OrganizationStateException

The organization must have a valid state to perform certain operations on the organization or its members.

HTTP Status Code: 400

#### ResourceNotFoundException

The resource cannot be found.

HTTP Status Code: 400

#### See Also

For more information about using this API in one of the language-specific AWS SDKs, see the following:

- AWS Command Line Interface
- AWS SDK for .NET
- AWS SDK for C++
- AWS SDK for Go v2
- AWS SDK for Java V2
- AWS SDK for JavaScript V3
- AWS SDK for PHP V3
- AWS SDK for Python
- AWS SDK for Ruby V3

AssumeImpersonationRole 18

# CancelMailboxExportJob

Service: Amazon WorkMail

Cancels a mailbox export job.

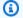

#### Note

If the mailbox export job is near completion, it might not be possible to cancel it.

## **Request Syntax**

```
{
   "ClientToken": "string",
   "JobId": "string",
   "OrganizationId": "string"
}
```

# **Request Parameters**

For information about the parameters that are common to all actions, see Common Parameters.

The request accepts the following data in JSON format.

#### ClientToken

The idempotency token for the client request.

Type: String

Length Constraints: Minimum length of 1. Maximum length of 128.

Pattern:  $[\x21-\x7e]$ +

Required: Yes

#### **JobId**

The job ID.

Type: String

CancelMailboxExportJob

Length Constraints: Minimum length of 1. Maximum length of 63.

Pattern: [A-Za-z0-9-]+

Required: Yes

# **OrganizationId**

The organization ID.

Type: String

Length Constraints: Fixed length of 34.

Pattern:  $^m-[0-9a-f]{32}$ \$

Required: Yes

# **Response Elements**

If the action is successful, the service sends back an HTTP 200 response with an empty HTTP body.

#### **Errors**

For information about the errors that are common to all actions, see Common Errors.

#### EntityNotFoundException

The identifier supplied for the user, group, or resource does not exist in your organization.

HTTP Status Code: 400

#### InvalidParameterException

One or more of the input parameters don't match the service's restrictions.

HTTP Status Code: 400

#### OrganizationNotFoundException

An operation received a valid organization identifier that either doesn't belong or exist in the system.

HTTP Status Code: 400

CancelMailboxExportJob 20

### OrganizationStateException

The organization must have a valid state to perform certain operations on the organization or its members.

HTTP Status Code: 400

#### See Also

For more information about using this API in one of the language-specific AWS SDKs, see the following:

- AWS Command Line Interface
- AWS SDK for .NET
- AWS SDK for C++
- AWS SDK for Go v2
- AWS SDK for Java V2
- AWS SDK for JavaScript V3
- AWS SDK for PHP V3
- AWS SDK for Python
- AWS SDK for Ruby V3

CancelMailboxExportJob 21

### **CreateAlias**

Service: Amazon WorkMail

Adds an alias to the set of a given member (user or group) of WorkMail.

# **Request Syntax**

```
{
    "Alias": "string",
    "EntityId": "string",
    "OrganizationId": "string"
}
```

# **Request Parameters**

For information about the parameters that are common to all actions, see Common Parameters.

The request accepts the following data in JSON format.

#### **Alias**

The alias to add to the member set.

Type: String

Length Constraints: Minimum length of 1. Maximum length of 254.

Pattern:  $[a-zA-Z0-9._%+-]{1,64}@[a-zA-Z0-9.-]+\.[a-zA-Z-]{2,}$ 

Required: Yes

#### **EntityId**

The member (user or group) to which this alias is added.

Type: String

Length Constraints: Minimum length of 12. Maximum length of 256.

Required: Yes

## **OrganizationId**

The organization under which the member (user or group) exists.

Type: String

Length Constraints: Fixed length of 34.

Pattern:  $^m-[0-9a-f]{32}$ \$

Required: Yes

# **Response Elements**

If the action is successful, the service sends back an HTTP 200 response with an empty HTTP body.

#### **Errors**

For information about the errors that are common to all actions, see Common Errors.

#### EmailAddressInUseException

The email address that you're trying to assign is already created for a different user, group, or resource.

HTTP Status Code: 400

#### EntityNotFoundException

The identifier supplied for the user, group, or resource does not exist in your organization.

HTTP Status Code: 400

#### **EntityStateException**

You are performing an operation on a user, group, or resource that isn't in the expected state, such as trying to delete an active user.

HTTP Status Code: 400

#### InvalidParameterException

One or more of the input parameters don't match the service's restrictions.

HTTP Status Code: 400

- •

#### LimitExceededException

The request exceeds the limit of the resource.

HTTP Status Code: 400

#### MailDomainNotFoundException

The domain specified is not found in your organization.

HTTP Status Code: 400

#### MailDomainStateException

After a domain has been added to the organization, it must be verified. The domain is not yet verified.

HTTP Status Code: 400

#### OrganizationNotFoundException

An operation received a valid organization identifier that either doesn't belong or exist in the system.

HTTP Status Code: 400

#### OrganizationStateException

The organization must have a valid state to perform certain operations on the organization or its members.

HTTP Status Code: 400

#### See Also

For more information about using this API in one of the language-specific AWS SDKs, see the following:

- AWS Command Line Interface
- AWS SDK for .NET
- AWS SDK for C++
- AWS SDK for Go v2
- AWS SDK for Java V2
- AWS SDK for JavaScript V3
- AWS SDK for PHP V3

- AWS SDK for Python
- AWS SDK for Ruby V3

# CreateAvailabilityConfiguration

Service: Amazon WorkMail

Creates an AvailabilityConfiguration for the given WorkMail organization and domain.

# **Request Syntax**

```
"ClientToken": "string",
    "DomainName": "string",
    "EwsProvider": {
        "EwsEndpoint": "string",
        "EwsPassword": "string",
        "EwsUsername": "string"
},
    "LambdaProvider": {
        "LambdaArn": "string"
},
    "OrganizationId": "string"
}
```

# **Request Parameters**

For information about the parameters that are common to all actions, see <u>Common Parameters</u>.

The request accepts the following data in JSON format.

#### ClientToken

An idempotent token that ensures that an API request is executed only once.

Type: String

Length Constraints: Minimum length of 1. Maximum length of 128.

Pattern:  $[\x21-\x7e]$ +

Required: No

#### **DomainName**

The domain to which the provider applies.

Type: String

Length Constraints: Minimum length of 3. Maximum length of 255.

Pattern: [a-zA-Z0-9.-]+

Required: Yes

#### **EwsProvider**

Exchange Web Services (EWS) availability provider definition. The request must contain exactly one provider definition, either EwsProvider or LambdaProvider.

Type: EwsAvailabilityProvider object

Required: No

#### LambdaProvider

Lambda availability provider definition. The request must contain exactly one provider definition, either EwsProvider or LambdaProvider.

Type: LambdaAvailabilityProvider object

Required: No

# **OrganizationId**

The WorkMail organization for which the AvailabilityConfiguration will be created.

Type: String

Length Constraints: Fixed length of 34.

Pattern:  $^m-[0-9a-f]{32}$ \$

Required: Yes

# **Response Elements**

If the action is successful, the service sends back an HTTP 200 response with an empty HTTP body.

#### **Errors**

For information about the errors that are common to all actions, see Common Errors.

#### InvalidParameterException

One or more of the input parameters don't match the service's restrictions.

HTTP Status Code: 400

#### LimitExceededException

The request exceeds the limit of the resource.

HTTP Status Code: 400

#### NameAvailabilityException

The user, group, or resource name isn't unique in WorkMail.

HTTP Status Code: 400

#### OrganizationNotFoundException

An operation received a valid organization identifier that either doesn't belong or exist in the system.

HTTP Status Code: 400

#### OrganizationStateException

The organization must have a valid state to perform certain operations on the organization or its members.

HTTP Status Code: 400

#### See Also

For more information about using this API in one of the language-specific AWS SDKs, see the following:

- AWS Command Line Interface
- AWS SDK for .NET
- AWS SDK for C++
- AWS SDK for Go v2
- AWS SDK for Java V2
- AWS SDK for JavaScript V3

- AWS SDK for PHP V3
- AWS SDK for Python

• AWS SDK for Ruby V3

# CreateGroup

Service: Amazon WorkMail

Creates a group that can be used in WorkMail by calling the RegisterToWorkMail operation.

# **Request Syntax**

```
{
    "HiddenFromGlobalAddressList": boolean,
    "Name": "string",
    "OrganizationId": "string"
}
```

# **Request Parameters**

For information about the parameters that are common to all actions, see Common Parameters.

The request accepts the following data in JSON format.

#### Hidden From Global Address List

If this parameter is enabled, the group will be hidden from the address book.

Type: Boolean

Required: No

#### Name

The name of the group.

Type: String

Length Constraints: Minimum length of 1. Maximum length of 256.

Pattern: [\u0020-\u00FF]+

Required: Yes

#### **OrganizationId**

The organization under which the group is to be created.

Type: String

CreateGroup 30

Length Constraints: Fixed length of 34.

Pattern:  $^m-[0-9a-f]{32}$ \$

Required: Yes

## **Response Syntax**

```
{
   "GroupId": "string"
}
```

# **Response Elements**

If the action is successful, the service sends back an HTTP 200 response.

The following data is returned in JSON format by the service.

## **GroupId**

The identifier of the group.

Type: String

Length Constraints: Minimum length of 12. Maximum length of 256.

### **Errors**

For information about the errors that are common to all actions, see Common Errors.

# DirectoryServiceAuthenticationFailedException

The directory service doesn't recognize the credentials supplied by WorkMail.

HTTP Status Code: 400

# DirectoryUnavailableException

The directory is unavailable. It might be located in another Region or deleted.

HTTP Status Code: 400

CreateGroup 31

### InvalidParameterException

One or more of the input parameters don't match the service's restrictions.

HTTP Status Code: 400

### NameAvailabilityException

The user, group, or resource name isn't unique in WorkMail.

HTTP Status Code: 400

### OrganizationNotFoundException

An operation received a valid organization identifier that either doesn't belong or exist in the system.

HTTP Status Code: 400

### OrganizationStateException

The organization must have a valid state to perform certain operations on the organization or its members.

HTTP Status Code: 400

### ReservedNameException

This user, group, or resource name is not allowed in WorkMail.

HTTP Status Code: 400

### UnsupportedOperationException

You can't perform a write operation against a read-only directory.

HTTP Status Code: 400

### See Also

For more information about using this API in one of the language-specific AWS SDKs, see the following:

- AWS Command Line Interface
- AWS SDK for .NET

CreateGroup 32

- AWS SDK for C++
- AWS SDK for Go v2
- AWS SDK for Java V2
- AWS SDK for JavaScript V3
- AWS SDK for PHP V3
- AWS SDK for Python
- AWS SDK for Ruby V3

CreateGroup 33

# CreateImpersonationRole

Service: Amazon WorkMail

Creates an impersonation role for the given WorkMail organization.

*Idempotency* ensures that an API request completes no more than one time. With an idempotent request, if the original request completes successfully, any subsequent retries also complete successfully without performing any further actions.

# **Request Syntax**

```
{
   "ClientToken": "string",
   "Description": "string",
   "Name": "string",
   "OrganizationId": "string",
   "Rules": [
      {
         "Description": "string",
         "Effect": "string",
         "ImpersonationRuleId": "string",
         "Name": "string",
         "NotTargetUsers": [ "string" ],
         "TargetUsers": [ "string" ]
      }
   ],
   "Type": "string"
}
```

# **Request Parameters**

For information about the parameters that are common to all actions, see **Common Parameters**.

The request accepts the following data in JSON format.

## ClientToken

The idempotency token for the client request.

Type: String

Length Constraints: Minimum length of 1. Maximum length of 128.

Pattern:  $[\x21-\x7e]$ +

Required: No

## **Description**

The description of the new impersonation role.

Type: String

Length Constraints: Minimum length of 1. Maximum length of 256.

Pattern:  $[^x00-x09x0Bx0Cx0E-x1Fx7Fx3Cx3Ex5C]+$ 

Required: No

### <u>Name</u>

The name of the new impersonation role.

Type: String

Length Constraints: Minimum length of 1. Maximum length of 64.

Pattern:  $[^x00-x1Fx7Fx3Cx3Ex5C]+$ 

Required: Yes

# **OrganizationId**

The WorkMail organization to create the new impersonation role within.

Type: String

Length Constraints: Fixed length of 34.

Pattern:  $^m-[0-9a-f]{32}$ \$

Required: Yes

# Rules

The list of rules for the impersonation role.

Type: Array of <u>ImpersonationRule</u> objects

Array Members: Minimum number of 0 items. Maximum number of 10 items.

### Required: Yes

# **Type**

The impersonation role's type. The available impersonation role types are READ\_ONLY or FULL\_ACCESS.

Type: String

Valid Values: FULL\_ACCESS | READ\_ONLY

Required: Yes

## **Response Syntax**

```
{
    "<a href="mailto:string"
}
<a href="mailto:string" | string" | string" | string | string | string | string | string | string | string | string | string | string | string | string | string | string | string | string | string | string | string | string | string | string | string | string | string | string | string | string | string | string | string | string | string | string | string | string | string | string | string | string | string | string | string | string | string | string | string | string | string | string | string | string | string | string | string | string | string | string | string | string | string | string | string | string | string | string | string | string | string | string | string | string | string | string | string | string | string | string | string | string | string | string | string | string | string | string | string | string | string | string | string | string | string | string | string | string | string | string | string | string | string | string | string | string | string | string | string | string | string | string | string | string | string | string | string | string | string | string | string | string | string | string | string | string | string | string | string | string | string | string | string | string | string | string | string | string | string | string | string | string | string | string | string | string | string | string | string | string | string | string | string | string | string | string | string | string | string | string | string | string | string | string | string | string | string | string | string | string | string | string | string | string | string | string | string | string | string | string | string | string | string | string | string | string | string | string | string | string | string | string | string | string | string | string | string | string | string | string | string | string | string | string | string | string | string | string | string | string | string | string | string | string | string | string | string | string | string | string | strin
```

# **Response Elements**

If the action is successful, the service sends back an HTTP 200 response.

The following data is returned in JSON format by the service.

# <u>ImpersonationRoleId</u>

The new impersonation role ID.

Type: String

Length Constraints: Minimum length of 1. Maximum length of 64.

Pattern: [a-zA-Z0-9\_-]+

### **Errors**

For information about the errors that are common to all actions, see Common Errors.

## EntityNotFoundException

The identifier supplied for the user, group, or resource does not exist in your organization.

HTTP Status Code: 400

### EntityStateException

You are performing an operation on a user, group, or resource that isn't in the expected state, such as trying to delete an active user.

HTTP Status Code: 400

### InvalidParameterException

One or more of the input parameters don't match the service's restrictions.

HTTP Status Code: 400

### LimitExceededException

The request exceeds the limit of the resource.

HTTP Status Code: 400

### OrganizationNotFoundException

An operation received a valid organization identifier that either doesn't belong or exist in the system.

HTTP Status Code: 400

## OrganizationStateException

The organization must have a valid state to perform certain operations on the organization or its members.

HTTP Status Code: 400

## See Also

For more information about using this API in one of the language-specific AWS SDKs, see the following:

- AWS Command Line Interface
- AWS SDK for .NET
- AWS SDK for C++
- AWS SDK for Go v2

- AWS SDK for Java V2
- AWS SDK for JavaScript V3
- AWS SDK for PHP V3
- AWS SDK for Python
- AWS SDK for Ruby V3

## CreateMobileDeviceAccessRule

Service: Amazon WorkMail

Creates a new mobile device access rule for the specified WorkMail organization.

## **Request Syntax**

```
{
    "ClientToken": "string",
    "Description": "string",
    "DeviceModels": [ "string"],
    "DeviceOperatingSystems": [ "string"],
    "DeviceTypes": [ "string"],
    "DeviceUserAgents": [ "string"],
    "Effect": "string",
    "Name": "string",
    "NotDeviceModels": [ "string"],
    "NotDeviceOperatingSystems": [ "string"],
    "NotDeviceTypes": [ "string"],
    "NotDeviceUserAgents": [ "string"],
    "NotDeviceUserAgents": [ "string"],
    "OrganizationId": "string"],
```

# **Request Parameters**

For information about the parameters that are common to all actions, see Common Parameters.

The request accepts the following data in JSON format.

### ClientToken

The idempotency token for the client request.

Type: String

Length Constraints: Minimum length of 1. Maximum length of 128.

Pattern:  $[\x21-\x7e]+$ 

Required: No

## **Description**

The rule description.

Type: String

Length Constraints: Minimum length of 1. Maximum length of 256.

Pattern: [\S\s]+

Required: No

### **DeviceModels**

Device models that the rule will match.

Type: Array of strings

Array Members: Minimum number of 1 item. Maximum number of 10 items.

Length Constraints: Minimum length of 1. Maximum length of 256.

Pattern: [\u0020-\u00FF]+

Required: No

### **DeviceOperatingSystems**

Device operating systems that the rule will match.

Type: Array of strings

Array Members: Minimum number of 1 item. Maximum number of 10 items.

Length Constraints: Minimum length of 1. Maximum length of 256.

Pattern: [\u0020-\u00FF]+

Required: No

### **DeviceTypes**

Device types that the rule will match.

Type: Array of strings

Array Members: Minimum number of 1 item. Maximum number of 10 items.

Length Constraints: Minimum length of 1. Maximum length of 256.

Pattern: [\u0020-\u00FF]+

### Required: No

### **DeviceUserAgents**

Device user agents that the rule will match.

Type: Array of strings

Array Members: Minimum number of 1 item. Maximum number of 10 items.

Length Constraints: Minimum length of 1. Maximum length of 256.

Pattern: [\u0020-\u00FF]+

Required: No

### **Effect**

The effect of the rule when it matches. Allowed values are ALLOW or DENY.

Type: String

Valid Values: ALLOW | DENY

Required: Yes

### Name

The rule name.

Type: String

Length Constraints: Minimum length of 1. Maximum length of 64.

Pattern: [\S\s]+

Required: Yes

### NotDeviceModels

Device models that the rule will not match. All other device models will match.

Type: Array of strings

Array Members: Minimum number of 1 item. Maximum number of 10 items.

Length Constraints: Minimum length of 1. Maximum length of 256.

Pattern: [\u0020-\u00FF]+

Required: No

## NotDeviceOperatingSystems

Device operating systems that the rule **will not** match. All other device operating systems will match.

Type: Array of strings

Array Members: Minimum number of 1 item. Maximum number of 10 items.

Length Constraints: Minimum length of 1. Maximum length of 256.

Pattern: [\u0020-\u00FF]+

Required: No

## NotDeviceTypes

Device types that the rule **will not** match. All other device types will match.

Type: Array of strings

Array Members: Minimum number of 1 item. Maximum number of 10 items.

Length Constraints: Minimum length of 1. Maximum length of 256.

Pattern: [\u0020-\u00FF]+

Required: No

## **NotDeviceUserAgents**

Device user agents that the rule **will not** match. All other device user agents will match.

Type: Array of strings

Array Members: Minimum number of 1 item. Maximum number of 10 items.

Length Constraints: Minimum length of 1. Maximum length of 256.

Pattern: [\u0020-\u00FF]+

Required: No

### **OrganizationId**

The WorkMail organization under which the rule will be created.

Type: String

Length Constraints: Fixed length of 34.

Pattern:  $^m-[0-9a-f]{32}$ \$

Required: Yes

# **Response Syntax**

```
{
    "MobileDeviceAccessRuleId": "string"
}
```

# **Response Elements**

If the action is successful, the service sends back an HTTP 200 response.

The following data is returned in JSON format by the service.

## **MobileDeviceAccessRuleId**

The identifier for the newly created mobile device access rule.

Type: String

Length Constraints: Minimum length of 1. Maximum length of 64.

Pattern: [a-zA-Z0-9\_-]+

### **Errors**

For information about the errors that are common to all actions, see **Common Errors**.

## InvalidParameterException

One or more of the input parameters don't match the service's restrictions.

HTTP Status Code: 400

### LimitExceededException

The request exceeds the limit of the resource.

HTTP Status Code: 400

### OrganizationNotFoundException

An operation received a valid organization identifier that either doesn't belong or exist in the system.

HTTP Status Code: 400

### OrganizationStateException

The organization must have a valid state to perform certain operations on the organization or its members.

HTTP Status Code: 400

### See Also

For more information about using this API in one of the language-specific AWS SDKs, see the following:

- AWS Command Line Interface
- AWS SDK for .NET
- AWS SDK for C++
- AWS SDK for Go v2
- AWS SDK for Java V2
- AWS SDK for JavaScript V3
- AWS SDK for PHP V3
- AWS SDK for Python
- AWS SDK for Ruby V3

# CreateOrganization

Service: Amazon WorkMail

Creates a new WorkMail organization. Optionally, you can choose to associate an existing AWS Directory Service directory with your organization. If an AWS Directory Service directory ID is specified, the organization alias must match the directory alias. If you choose not to associate an existing directory with your organization, then we create a new WorkMail directory for you. For more information, see Adding an organization in the *WorkMail Administrator Guide*.

You can associate multiple email domains with an organization, then choose your default email domain from the WorkMail console. You can also associate a domain that is managed in an Amazon Route 53 public hosted zone. For more information, see <a href="Adding a domain">Adding a domain</a> and <a href="Choosing the default">Choosing the default</a> domain in the WorkMail Administrator Guide.

Optionally, you can use a customer managed key from AWS Key Management Service (AWS KMS) to encrypt email for your organization. If you don't associate an AWS KMS key, WorkMail creates a default, AWS managed key for you.

# **Request Syntax**

# **Request Parameters**

For information about the parameters that are common to all actions, see Common Parameters.

The request accepts the following data in JSON format.

### **Alias**

The organization alias.

Type: String

Length Constraints: Minimum length of 1. Maximum length of 62.

Pattern:  $^(?!d-)([\da-zA-Z]+)([-][\da-zA-Z]+)*$ 

Required: Yes

## ClientToken

The idempotency token associated with the request.

Type: String

Length Constraints: Minimum length of 1. Maximum length of 128.

Pattern:  $[\x21-\x7e]$ +

Required: No

# **DirectoryId**

The AWS Directory Service directory ID.

Type: String

Length Constraints: Fixed length of 12.

Pattern:  $^d-[0-9a-f]{10}$ \$

Required: No

# **Domains**

The email domains to associate with the organization.

Type: Array of Domain objects

Array Members: Minimum number of 0 items. Maximum number of 5 items.

Required: No

### **EnableInteroperability**

When true, allows organization interoperability between WorkMail and Microsoft Exchange. If true, you must include a AD Connector directory ID in the request.

Type: Boolean

Required: No

## **KmsKeyArn**

The Amazon Resource Name (ARN) of a customer managed key from AWS KMS.

Type: String

Length Constraints: Minimum length of 20. Maximum length of 2048.

```
Pattern: arn: aws: kms: [a-z0-9-]*: [a-z0-9-]+: [A-Za-z0-9] [A-Za-z0-9:_/+=,@.-] {0,1023}
```

Required: No

# **Response Syntax**

```
{
    "OrganizationId": "string"
}
```

# **Response Elements**

If the action is successful, the service sends back an HTTP 200 response.

The following data is returned in JSON format by the service.

# **OrganizationId**

The organization ID.

Type: String

Length Constraints: Fixed length of 34.

Pattern:  $^m-[0-9a-f]{32}$ \$

#### **Errors**

For information about the errors that are common to all actions, see Common Errors.

## DirectoryInUseException

The directory is already in use by another WorkMail organization in the same account and Region.

HTTP Status Code: 400

## DirectoryUnavailableException

The directory is unavailable. It might be located in another Region or deleted.

HTTP Status Code: 400

### InvalidParameterException

One or more of the input parameters don't match the service's restrictions.

HTTP Status Code: 400

### LimitExceededException

The request exceeds the limit of the resource.

HTTP Status Code: 400

### NameAvailabilityException

The user, group, or resource name isn't unique in WorkMail.

HTTP Status Code: 400

### See Also

For more information about using this API in one of the language-specific AWS SDKs, see the following:

- AWS Command Line Interface
- AWS SDK for .NET
- AWS SDK for C++
- AWS SDK for Go v2

- AWS SDK for Java V2
- AWS SDK for JavaScript V3
- AWS SDK for PHP V3
- AWS SDK for Python
- AWS SDK for Ruby V3

### CreateResource

Service: Amazon WorkMail

Creates a new WorkMail resource.

# **Request Syntax**

```
{
    "Description": "string",
    "HiddenFromGlobalAddressList": boolean,
    "Name": "string",
    "OrganizationId": "string",
    "Type": "string"
}
```

## **Request Parameters**

For information about the parameters that are common to all actions, see Common Parameters.

The request accepts the following data in JSON format.

## **Description**

Resource description.

Type: String

Length Constraints: Minimum length of 1. Maximum length of 64.

Required: No

#### Required. NO

### HiddenFromGlobalAddressList

If this parameter is enabled, the resource will be hidden from the address book.

Type: Boolean

Required: No

#### Name

The name of the new resource.

Type: String

Length Constraints: Minimum length of 1. Maximum length of 20.

Pattern:  $[\w\-.]+(@[a-zA-Z0-9.\-]+\.[a-zA-Z0-9-]{2,})?$ 

Required: Yes

## **OrganizationId**

The identifier associated with the organization for which the resource is created.

Type: String

Length Constraints: Fixed length of 34.

Pattern:  $^m-[0-9a-f]{32}$ \$

Required: Yes

## Type

The type of the new resource. The available types are equipment and room.

Type: String

Valid Values: ROOM | EQUIPMENT

Required: Yes

# **Response Syntax**

```
{
    "ResourceId": "string"
}
```

# **Response Elements**

If the action is successful, the service sends back an HTTP 200 response.

The following data is returned in JSON format by the service.

### Resourceld

The identifier of the new resource.

Type: String

Length Constraints: Fixed length of 34.

Pattern:  $r-[0-9a-f]{32}$ \$

### **Errors**

For information about the errors that are common to all actions, see Common Errors.

### DirectoryServiceAuthenticationFailedException

The directory service doesn't recognize the credentials supplied by WorkMail.

HTTP Status Code: 400

### DirectoryUnavailableException

The directory is unavailable. It might be located in another Region or deleted.

HTTP Status Code: 400

## InvalidParameterException

One or more of the input parameters don't match the service's restrictions.

HTTP Status Code: 400

### NameAvailabilityException

The user, group, or resource name isn't unique in WorkMail.

HTTP Status Code: 400

### OrganizationNotFoundException

An operation received a valid organization identifier that either doesn't belong or exist in the system.

HTTP Status Code: 400

### OrganizationStateException

The organization must have a valid state to perform certain operations on the organization or its members.

HTTP Status Code: 400

### ReservedNameException

This user, group, or resource name is not allowed in WorkMail.

HTTP Status Code: 400

### UnsupportedOperationException

You can't perform a write operation against a read-only directory.

HTTP Status Code: 400

## See Also

For more information about using this API in one of the language-specific AWS SDKs, see the following:

- AWS Command Line Interface
- AWS SDK for .NET
- AWS SDK for C++
- AWS SDK for Go v2
- AWS SDK for Java V2
- AWS SDK for JavaScript V3
- AWS SDK for PHP V3
- AWS SDK for Python
- AWS SDK for Ruby V3

### CreateUser

Service: Amazon WorkMail

Creates a user who can be used in WorkMail by calling the RegisterToWorkMail operation.

# **Request Syntax**

```
{
    "DisplayName": "string",
    "FirstName": "string",
    "HiddenFromGlobalAddressList": boolean,
    "LastName": "string",
    "Name": "string",
    "OrganizationId": "string",
    "Password": "string",
    "Role": "string"
}
```

# **Request Parameters**

For information about the parameters that are common to all actions, see Common Parameters.

The request accepts the following data in JSON format.

# **DisplayName**

The display name for the new user.

Type: String

Length Constraints: Maximum length of 256.

Required: Yes

### **FirstName**

The first name of the new user.

Type: String

Length Constraints: Maximum length of 256.

Required: No

### HiddenFromGlobalAddressList

If this parameter is enabled, the user will be hidden from the address book.

Type: Boolean

Required: No

### LastName

The last name of the new user.

Type: String

Length Constraints: Maximum length of 256.

Required: No

### Name

The name for the new user. WorkMail directory user names have a maximum length of 64. All others have a maximum length of 20.

Type: String

Length Constraints: Minimum length of 1. Maximum length of 64.

Pattern:  $[\w\-.]+(@[a-zA-Z0-9.\-]+\.[a-zA-Z0-9-]{2,})$ ?

Required: Yes

# **OrganizationId**

The identifier of the organization for which the user is created.

Type: String

Length Constraints: Fixed length of 34.

Pattern:  $^m-[0-9a-f]{32}$ \$

Required: Yes

# **Password**

The password for the new user.

Type: String

Length Constraints: Maximum length of 256.

Pattern: [\u0020-\u00FF]+

Required: No

### Role

The role of the new user.

You cannot pass SYSTEM\_USER or RESOURCE role in a single request. When a user role is not selected, the default role of USER is selected.

Type: String

Valid Values: USER | RESOURCE | SYSTEM\_USER | REMOTE\_USER

Required: No

## **Response Syntax**

```
{
    "UserId": "string"
}
```

# **Response Elements**

If the action is successful, the service sends back an HTTP 200 response.

The following data is returned in JSON format by the service.

### **UserId**

The identifier for the new user.

Type: String

Length Constraints: Minimum length of 12. Maximum length of 256.

### **Errors**

For information about the errors that are common to all actions, see Common Errors.

### DirectoryServiceAuthenticationFailedException

The directory service doesn't recognize the credentials supplied by WorkMail.

HTTP Status Code: 400

### DirectoryUnavailableException

The directory is unavailable. It might be located in another Region or deleted.

HTTP Status Code: 400

### InvalidParameterException

One or more of the input parameters don't match the service's restrictions.

HTTP Status Code: 400

### InvalidPasswordException

The supplied password doesn't match the minimum security constraints, such as length or use of special characters.

HTTP Status Code: 400

## NameAvailabilityException

The user, group, or resource name isn't unique in WorkMail.

HTTP Status Code: 400

### OrganizationNotFoundException

An operation received a valid organization identifier that either doesn't belong or exist in the system.

HTTP Status Code: 400

### OrganizationStateException

The organization must have a valid state to perform certain operations on the organization or its members.

HTTP Status Code: 400

### ReservedNameException

This user, group, or resource name is not allowed in WorkMail.

HTTP Status Code: 400

### UnsupportedOperationException

You can't perform a write operation against a read-only directory.

HTTP Status Code: 400

## **See Also**

For more information about using this API in one of the language-specific AWS SDKs, see the following:

- AWS Command Line Interface
- AWS SDK for .NET
- AWS SDK for C++
- AWS SDK for Go v2
- AWS SDK for Java V2
- AWS SDK for JavaScript V3
- AWS SDK for PHP V3
- AWS SDK for Python
- AWS SDK for Ruby V3

**API** Reference Amazon WorkMail

## **DeleteAccessControlRule**

Service: Amazon WorkMail

Deletes an access control rule for the specified WorkMail organization.

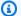

### Note

Deleting already deleted and non-existing rules does not produce an error. In those cases, the service sends back an HTTP 200 response with an empty HTTP body.

## **Request Syntax**

```
{
   "Name": "string",
   "OrganizationId": "string"
}
```

# **Request Parameters**

For information about the parameters that are common to all actions, see Common Parameters.

The request accepts the following data in JSON format.

### Name

The name of the access control rule.

Type: String

Length Constraints: Minimum length of 1. Maximum length of 64.

Pattern: [a-zA-Z0-9\_-]+

Required: Yes

## **OrganizationId**

The identifier for the organization.

Type: String

DeleteAccessControlRule

Length Constraints: Fixed length of 34.

Pattern:  $^m-[0-9a-f]{32}$ \$

Required: Yes

# **Response Elements**

If the action is successful, the service sends back an HTTP 200 response with an empty HTTP body.

### **Errors**

For information about the errors that are common to all actions, see Common Errors.

## OrganizationNotFoundException

An operation received a valid organization identifier that either doesn't belong or exist in the system.

HTTP Status Code: 400

### OrganizationStateException

The organization must have a valid state to perform certain operations on the organization or its members.

HTTP Status Code: 400

### See Also

For more information about using this API in one of the language-specific AWS SDKs, see the following:

- AWS Command Line Interface
- AWS SDK for .NET
- AWS SDK for C++
- AWS SDK for Go v2
- AWS SDK for Java V2
- AWS SDK for JavaScript V3

DeleteAccessControlRule 60

- AWS SDK for PHP V3
- AWS SDK for Python

• AWS SDK for Ruby V3

DeleteAccessControlRule 61

# **DeleteAlias**

Service: Amazon WorkMail

Remove one or more specified aliases from a set of aliases for a given user.

# **Request Syntax**

```
{
    "Alias": "string",
    "EntityId": "string",
    "OrganizationId": "string"
}
```

# **Request Parameters**

For information about the parameters that are common to all actions, see **Common Parameters**.

The request accepts the following data in JSON format.

### **Alias**

The aliases to be removed from the user's set of aliases. Duplicate entries in the list are collapsed into single entries (the list is transformed into a set).

Type: String

Length Constraints: Minimum length of 1. Maximum length of 254.

Pattern:  $[a-zA-Z0-9._%+-]{1,64}@[a-zA-Z0-9.-]+\.[a-zA-Z-]{2,}$ 

Required: Yes

### **EntityId**

The identifier for the member (user or group) from which to have the aliases removed.

Type: String

Length Constraints: Minimum length of 12. Maximum length of 256.

Required: Yes

DeleteAlias 62

### **OrganizationId**

The identifier for the organization under which the user exists.

Type: String

Length Constraints: Fixed length of 34.

Pattern:  $^m-[0-9a-f]{32}$ \$

Required: Yes

# **Response Elements**

If the action is successful, the service sends back an HTTP 200 response with an empty HTTP body.

### **Errors**

For information about the errors that are common to all actions, see Common Errors.

### EntityNotFoundException

The identifier supplied for the user, group, or resource does not exist in your organization.

HTTP Status Code: 400

# **EntityStateException**

You are performing an operation on a user, group, or resource that isn't in the expected state, such as trying to delete an active user.

HTTP Status Code: 400

# InvalidParameterException

One or more of the input parameters don't match the service's restrictions.

HTTP Status Code: 400

# OrganizationNotFoundException

An operation received a valid organization identifier that either doesn't belong or exist in the system.

HTTP Status Code: 400

DeleteAlias 63

## OrganizationStateException

The organization must have a valid state to perform certain operations on the organization or its members.

HTTP Status Code: 400

## **See Also**

For more information about using this API in one of the language-specific AWS SDKs, see the following:

- AWS Command Line Interface
- AWS SDK for .NET
- AWS SDK for C++
- AWS SDK for Go v2
- AWS SDK for Java V2
- AWS SDK for JavaScript V3
- AWS SDK for PHP V3
- AWS SDK for Python
- AWS SDK for Ruby V3

DeleteAlias 64

# DeleteAvailabilityConfiguration

Service: Amazon WorkMail

Deletes the AvailabilityConfiguration for the given WorkMail organization and domain.

# **Request Syntax**

```
{
    "DomainName": "string",
    "OrganizationId": "string"
}
```

# **Request Parameters**

For information about the parameters that are common to all actions, see Common Parameters.

The request accepts the following data in JSON format.

## **DomainName**

The domain for which the AvailabilityConfiguration will be deleted.

Type: String

Length Constraints: Minimum length of 3. Maximum length of 255.

Pattern: [a-zA-Z0-9.-]+

Required: Yes

# **OrganizationId**

The WorkMail organization for which the AvailabilityConfiguration will be deleted.

Type: String

Length Constraints: Fixed length of 34.

Pattern:  $^m-[0-9a-f]{32}$ \$

Required: Yes

# **Response Elements**

If the action is successful, the service sends back an HTTP 200 response with an empty HTTP body.

### **Errors**

For information about the errors that are common to all actions, see Common Errors.

## OrganizationNotFoundException

An operation received a valid organization identifier that either doesn't belong or exist in the system.

HTTP Status Code: 400

# OrganizationStateException

The organization must have a valid state to perform certain operations on the organization or its members.

HTTP Status Code: 400

## See Also

For more information about using this API in one of the language-specific AWS SDKs, see the following:

- AWS Command Line Interface
- AWS SDK for .NET
- AWS SDK for C++
- AWS SDK for Go v2
- AWS SDK for Java V2
- AWS SDK for JavaScript V3
- AWS SDK for PHP V3
- AWS SDK for Python
- AWS SDK for Ruby V3

# DeleteEmailMonitoringConfiguration

Service: Amazon WorkMail

Deletes the email monitoring configuration for a specified organization.

# **Request Syntax**

```
{
    "OrganizationId": "string"
}
```

## **Request Parameters**

For information about the parameters that are common to all actions, see Common Parameters.

The request accepts the following data in JSON format.

## **OrganizationId**

The ID of the organization from which the email monitoring configuration is deleted.

Type: String

Length Constraints: Fixed length of 34.

Pattern:  $^m-[0-9a-f]{32}$ \$

Required: Yes

# **Response Elements**

If the action is successful, the service sends back an HTTP 200 response with an empty HTTP body.

#### **Errors**

For information about the errors that are common to all actions, see **Common Errors**.

### InvalidParameterException

One or more of the input parameters don't match the service's restrictions.

HTTP Status Code: 400

### OrganizationNotFoundException

An operation received a valid organization identifier that either doesn't belong or exist in the system.

HTTP Status Code: 400

## OrganizationStateException

The organization must have a valid state to perform certain operations on the organization or its members.

HTTP Status Code: 400

### See Also

For more information about using this API in one of the language-specific AWS SDKs, see the following:

- AWS Command Line Interface
- AWS SDK for .NET
- AWS SDK for C++
- AWS SDK for Go v2
- AWS SDK for Java V2
- AWS SDK for JavaScript V3
- AWS SDK for PHP V3
- AWS SDK for Python
- AWS SDK for Ruby V3

# **DeleteGroup**

Service: Amazon WorkMail

Deletes a group from WorkMail.

## **Request Syntax**

```
{
    "GroupId": "string",
    "OrganizationId": "string"
}
```

# **Request Parameters**

For information about the parameters that are common to all actions, see Common Parameters.

The request accepts the following data in JSON format.

## GroupId

The identifier of the group to be deleted.

The identifier can be the *GroupId*, or *Groupname*. The following identity formats are available:

- Group ID: 12345678-1234-1234-1234-123456789012 or S-1-1-12-1234567890-123456789-123456789-1234
- Group name: group

Type: String

Length Constraints: Minimum length of 1. Maximum length of 256.

Pattern: [a-zA-Z0-9.\_%+@-]+

Required: Yes

### **OrganizationId**

The organization that contains the group.

Type: String

Length Constraints: Fixed length of 34.

DeleteGroup 69

Pattern:  $^m-[0-9a-f]{32}$ \$

Required: Yes

## **Response Elements**

If the action is successful, the service sends back an HTTP 200 response with an empty HTTP body.

### **Errors**

For information about the errors that are common to all actions, see Common Errors.

### DirectoryServiceAuthenticationFailedException

The directory service doesn't recognize the credentials supplied by WorkMail.

HTTP Status Code: 400

### DirectoryUnavailableException

The directory is unavailable. It might be located in another Region or deleted.

HTTP Status Code: 400

## **EntityStateException**

You are performing an operation on a user, group, or resource that isn't in the expected state, such as trying to delete an active user.

HTTP Status Code: 400

### InvalidParameterException

One or more of the input parameters don't match the service's restrictions.

HTTP Status Code: 400

### OrganizationNotFoundException

An operation received a valid organization identifier that either doesn't belong or exist in the system.

HTTP Status Code: 400

DeleteGroup 70

## OrganizationStateException

The organization must have a valid state to perform certain operations on the organization or its members.

HTTP Status Code: 400

## UnsupportedOperationException

You can't perform a write operation against a read-only directory.

HTTP Status Code: 400

### See Also

For more information about using this API in one of the language-specific AWS SDKs, see the following:

- AWS Command Line Interface
- AWS SDK for .NET
- AWS SDK for C++
- AWS SDK for Go v2
- AWS SDK for Java V2
- AWS SDK for JavaScript V3
- AWS SDK for PHP V3
- · AWS SDK for Python
- AWS SDK for Ruby V3

DeleteGroup 71

# DeleteImpersonationRole

Service: Amazon WorkMail

Deletes an impersonation role for the given WorkMail organization.

# **Request Syntax**

```
{
    "ImpersonationRoleId": "string",
    "OrganizationId": "string"
}
```

# **Request Parameters**

For information about the parameters that are common to all actions, see Common Parameters.

The request accepts the following data in JSON format.

### **ImpersonationRoleId**

The ID of the impersonation role to delete.

Type: String

Length Constraints: Minimum length of 1. Maximum length of 64.

Pattern: [a-zA-Z0-9\_-]+

Required: Yes

# **OrganizationId**

The WorkMail organization from which to delete the impersonation role.

Type: String

Length Constraints: Fixed length of 34.

Pattern:  $^m-[0-9a-f]{32}$ \$

Required: Yes

DeleteImpersonationRole 72

# **Response Elements**

If the action is successful, the service sends back an HTTP 200 response with an empty HTTP body.

#### **Errors**

For information about the errors that are common to all actions, see Common Errors.

### **InvalidParameterException**

One or more of the input parameters don't match the service's restrictions.

HTTP Status Code: 400

### OrganizationNotFoundException

An operation received a valid organization identifier that either doesn't belong or exist in the system.

HTTP Status Code: 400

### OrganizationStateException

The organization must have a valid state to perform certain operations on the organization or its members.

HTTP Status Code: 400

### See Also

For more information about using this API in one of the language-specific AWS SDKs, see the following:

- AWS Command Line Interface
- AWS SDK for .NET
- AWS SDK for C++
- AWS SDK for Go v2
- AWS SDK for Java V2
- AWS SDK for JavaScript V3
- AWS SDK for PHP V3

DeleteImpersonationRole 73

- AWS SDK for Python
- AWS SDK for Ruby V3

DeleteImpersonationRole 74

## **DeleteMailboxPermissions**

Service: Amazon WorkMail

Deletes permissions granted to a member (user or group).

## **Request Syntax**

```
{
    "EntityId": "string",
    "GranteeId": "string",
    "OrganizationId": "string"
}
```

# **Request Parameters**

For information about the parameters that are common to all actions, see Common Parameters.

The request accepts the following data in JSON format.

## **EntityId**

The identifier of the entity that owns the mailbox.

The identifier can be UserId or Group Id, Username or Groupname, or email.

- Entity ID: 12345678-1234-1234-1234-123456789012,
   r-0123456789a0123456789b0123456789, or
   S-1-1-12-1234567890-123456789-123456789-1234
- Email address: entity@domain.tld
- · Entity name: entity

Type: String

Length Constraints: Minimum length of 1. Maximum length of 256.

Pattern: [a-zA-Z0-9.\_%+@-]+

Required: Yes

### **Granteeld**

The identifier of the entity for which to delete granted permissions.

The identifier can be Userld, ResourceID, or Group Id, Username or Groupname, or email.

• Grantee ID:

12345678-1234-1234-1234-123456789012,r-0123456789a0123456789b0123456789, or S-1-1-12-1234567890-123456789-123456789-1234

• Email address: grantee@domain.tld

• Grantee name: grantee

Type: String

Length Constraints: Minimum length of 1. Maximum length of 256.

Pattern: [a-zA-Z0-9.\_%+e-]+

Required: Yes

## **OrganizationId**

The identifier of the organization under which the member (user or group) exists.

Type: String

Length Constraints: Fixed length of 34.

Pattern:  $^m-[0-9a-f]{32}$ \$

Required: Yes

# **Response Elements**

If the action is successful, the service sends back an HTTP 200 response with an empty HTTP body.

### **Errors**

For information about the errors that are common to all actions, see Common Errors.

# ${\bf Entity Not Found Exception}$

The identifier supplied for the user, group, or resource does not exist in your organization.

HTTP Status Code: 400

## EntityStateException

You are performing an operation on a user, group, or resource that isn't in the expected state, such as trying to delete an active user.

HTTP Status Code: 400

### InvalidParameterException

One or more of the input parameters don't match the service's restrictions.

HTTP Status Code: 400

## OrganizationNotFoundException

An operation received a valid organization identifier that either doesn't belong or exist in the system.

HTTP Status Code: 400

### OrganizationStateException

The organization must have a valid state to perform certain operations on the organization or its members.

HTTP Status Code: 400

### See Also

For more information about using this API in one of the language-specific AWS SDKs, see the following:

- AWS Command Line Interface
- AWS SDK for .NET
- AWS SDK for C++
- AWS SDK for Go v2
- AWS SDK for Java V2
- AWS SDK for JavaScript V3
- AWS SDK for PHP V3
- AWS SDK for Python

• AWS SDK for Ruby V3

## **DeleteMobileDeviceAccessOverride**

Service: Amazon WorkMail

Deletes the mobile device access override for the given WorkMail organization, user, and device.

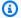

### Note

Deleting already deleted and non-existing overrides does not produce an error. In those cases, the service sends back an HTTP 200 response with an empty HTTP body.

## **Request Syntax**

```
{
   "DeviceId": "string",
   "OrganizationId": "string",
   "UserId": "string"
}
```

# **Request Parameters**

For information about the parameters that are common to all actions, see Common Parameters.

The request accepts the following data in JSON format.

# **DeviceId**

The mobile device for which you delete the override. DeviceId is case insensitive.

Type: String

Length Constraints: Minimum length of 1. Maximum length of 32.

Pattern: [A-Za-z0-9]+

Required: Yes

## **OrganizationId**

The WorkMail organization for which the access override will be deleted.

Type: String

Length Constraints: Fixed length of 34.

Pattern:  $^m-[0-9a-f]{32}$ \$

Required: Yes

### UserId

The WorkMail user for which you want to delete the override. Accepts the following types of user identities:

User ID: 12345678-1234-1234-1234-123456789012 or
 S-1-1-12-1234567890-123456789-123456789-1234

• Email address: user@domain.tld

• User name: user

Type: String

Length Constraints: Minimum length of 1. Maximum length of 256.

Pattern: [a-zA-Z0-9.\_%+@-]+

Required: Yes

# **Response Elements**

If the action is successful, the service sends back an HTTP 200 response with an empty HTTP body.

### **Errors**

For information about the errors that are common to all actions, see Common Errors.

# EntityNotFoundException

The identifier supplied for the user, group, or resource does not exist in your organization.

HTTP Status Code: 400

## InvalidParameterException

One or more of the input parameters don't match the service's restrictions.

HTTP Status Code: 400

### OrganizationNotFoundException

An operation received a valid organization identifier that either doesn't belong or exist in the system.

HTTP Status Code: 400

## OrganizationStateException

The organization must have a valid state to perform certain operations on the organization or its members.

HTTP Status Code: 400

### See Also

For more information about using this API in one of the language-specific AWS SDKs, see the following:

- AWS Command Line Interface
- AWS SDK for .NET
- AWS SDK for C++
- AWS SDK for Go v2
- AWS SDK for Java V2
- AWS SDK for JavaScript V3
- AWS SDK for PHP V3
- AWS SDK for Python
- AWS SDK for Ruby V3

## **DeleteMobileDeviceAccessRule**

Service: Amazon WorkMail

Deletes a mobile device access rule for the specified WorkMail organization.

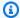

### Note

Deleting already deleted and non-existing rules does not produce an error. In those cases, the service sends back an HTTP 200 response with an empty HTTP body.

## **Request Syntax**

```
{
   "MobileDeviceAccessRuleId": "string",
   "OrganizationId": "string"
}
```

# **Request Parameters**

For information about the parameters that are common to all actions, see Common Parameters.

The request accepts the following data in JSON format.

### MobileDeviceAccessRuleId

The identifier of the rule to be deleted.

Type: String

Length Constraints: Minimum length of 1. Maximum length of 64.

Pattern: [a-zA-Z0-9\_-]+

Required: Yes

### **OrganizationId**

The WorkMail organization under which the rule will be deleted.

Type: String

DeleteMobileDeviceAccessRule 82

Length Constraints: Fixed length of 34.

Pattern:  $^m-[0-9a-f]{32}$ \$

Required: Yes

## **Response Elements**

If the action is successful, the service sends back an HTTP 200 response with an empty HTTP body.

#### **Errors**

For information about the errors that are common to all actions, see Common Errors.

## InvalidParameterException

One or more of the input parameters don't match the service's restrictions.

HTTP Status Code: 400

## OrganizationNotFoundException

An operation received a valid organization identifier that either doesn't belong or exist in the system.

HTTP Status Code: 400

# OrganizationStateException

The organization must have a valid state to perform certain operations on the organization or its members.

HTTP Status Code: 400

### See Also

For more information about using this API in one of the language-specific AWS SDKs, see the following:

- AWS Command Line Interface
- AWS SDK for .NET
- AWS SDK for C++

DeleteMobileDeviceAccessRule 83

- AWS SDK for Go v2
- AWS SDK for Java V2
- AWS SDK for JavaScript V3
- AWS SDK for PHP V3
- AWS SDK for Python
- AWS SDK for Ruby V3

DeleteMobileDeviceAccessRule 84

# **DeleteOrganization**

Service: Amazon WorkMail

Deletes an WorkMail organization and all underlying AWS resources managed by WorkMail as part of the organization. You can choose whether to delete the associated directory. For more information, see Removing an organization in the WorkMail Administrator Guide.

## **Request Syntax**

```
{
    "ClientToken": "string",
    "DeleteDirectory": boolean,
    "ForceDelete": boolean,
    "OrganizationId": "string"
}
```

# **Request Parameters**

For information about the parameters that are common to all actions, see Common Parameters.

The request accepts the following data in JSON format.

### ClientToken

The idempotency token associated with the request.

Type: String

Length Constraints: Minimum length of 1. Maximum length of 128.

Pattern:  $[\x21-\x7e]$ +

Required: No

## **DeleteDirectory**

If true, deletes the AWS Directory Service directory associated with the organization.

Type: Boolean

Required: Yes

### **ForceDelete**

Deletes a WorkMail organization even if the organization has enabled users.

Type: Boolean

Required: No

## **OrganizationId**

The organization ID.

Type: String

Length Constraints: Fixed length of 34.

Pattern:  $^m-[0-9a-f]{32}$ \$

Required: Yes

## **Response Syntax**

```
{
    "OrganizationId": "string",
    "State": "string"
}
```

# **Response Elements**

If the action is successful, the service sends back an HTTP 200 response.

The following data is returned in JSON format by the service.

# **OrganizationId**

The organization ID.

Type: String

Length Constraints: Fixed length of 34.

Pattern:  $^m-[0-9a-f]{32}$ \$

#### State

The state of the organization.

Type: String

Length Constraints: Maximum length of 256.

#### **Errors**

For information about the errors that are common to all actions, see Common Errors.

### InvalidParameterException

One or more of the input parameters don't match the service's restrictions.

HTTP Status Code: 400

## OrganizationNotFoundException

An operation received a valid organization identifier that either doesn't belong or exist in the system.

HTTP Status Code: 400

## OrganizationStateException

The organization must have a valid state to perform certain operations on the organization or its members.

HTTP Status Code: 400

### See Also

For more information about using this API in one of the language-specific AWS SDKs, see the following:

- AWS Command Line Interface
- AWS SDK for .NET
- AWS SDK for C++
- AWS SDK for Go v2

- AWS SDK for Java V2
- AWS SDK for JavaScript V3
- AWS SDK for PHP V3
- AWS SDK for Python
- AWS SDK for Ruby V3

## **DeleteResource**

Service: Amazon WorkMail

Deletes the specified resource.

## **Request Syntax**

```
{
    "OrganizationId": "string",
    "ResourceId": "string"
}
```

## **Request Parameters**

For information about the parameters that are common to all actions, see **Common Parameters**.

The request accepts the following data in JSON format.

### OrganizationId

The identifier associated with the organization from which the resource is deleted.

Type: String

Length Constraints: Fixed length of 34.

Pattern:  $^m-[0-9a-f]{32}$ \$

Required: Yes

### Resourceld

The identifier of the resource to be deleted.

The identifier can accept *ResourceId*, or *Resourcename*. The following identity formats are available:

Resource ID: r-0123456789a0123456789b0123456789

Resource name: resource

Type: String

Length Constraints: Minimum length of 1. Maximum length of 256.

DeleteResource 89

Pattern: [a-zA-Z0-9.\_%+@-]+

Required: Yes

## **Response Elements**

If the action is successful, the service sends back an HTTP 200 response with an empty HTTP body.

### **Errors**

For information about the errors that are common to all actions, see Common Errors.

### EntityStateException

You are performing an operation on a user, group, or resource that isn't in the expected state, such as trying to delete an active user.

HTTP Status Code: 400

## InvalidParameterException

One or more of the input parameters don't match the service's restrictions.

HTTP Status Code: 400

### OrganizationNotFoundException

An operation received a valid organization identifier that either doesn't belong or exist in the system.

HTTP Status Code: 400

## OrganizationStateException

The organization must have a valid state to perform certain operations on the organization or its members.

HTTP Status Code: 400

# UnsupportedOperationException

You can't perform a write operation against a read-only directory.

HTTP Status Code: 400

DeleteResource 90

## See Also

For more information about using this API in one of the language-specific AWS SDKs, see the following:

- AWS Command Line Interface
- AWS SDK for .NET
- AWS SDK for C++
- AWS SDK for Go v2
- AWS SDK for Java V2
- AWS SDK for JavaScript V3
- AWS SDK for PHP V3
- AWS SDK for Python
- AWS SDK for Ruby V3

DeleteResource 91

# DeleteRetentionPolicy

Service: Amazon WorkMail

Deletes the specified retention policy from the specified organization.

# **Request Syntax**

```
{
   "Id": "string",
   "OrganizationId": "string"
}
```

# **Request Parameters**

For information about the parameters that are common to all actions, see Common Parameters.

The request accepts the following data in JSON format.

## Id

The retention policy ID.

Type: String

Length Constraints: Minimum length of 1. Maximum length of 64.

Pattern: [a-zA-Z0-9\_-]+

Required: Yes

## OrganizationId

The organization ID.

Type: String

Length Constraints: Fixed length of 34.

Pattern:  $^m-[0-9a-f]{32}$ \$

Required: Yes

DeleteRetentionPolicy 92

## **Response Elements**

If the action is successful, the service sends back an HTTP 200 response with an empty HTTP body.

#### **Errors**

For information about the errors that are common to all actions, see Common Errors.

### **InvalidParameterException**

One or more of the input parameters don't match the service's restrictions.

HTTP Status Code: 400

### OrganizationNotFoundException

An operation received a valid organization identifier that either doesn't belong or exist in the system.

HTTP Status Code: 400

## OrganizationStateException

The organization must have a valid state to perform certain operations on the organization or its members.

HTTP Status Code: 400

### See Also

For more information about using this API in one of the language-specific AWS SDKs, see the following:

- AWS Command Line Interface
- AWS SDK for .NET
- AWS SDK for C++
- AWS SDK for Go v2
- AWS SDK for Java V2
- AWS SDK for JavaScript V3
- AWS SDK for PHP V3

DeleteRetentionPolicy 93

- AWS SDK for Python
- AWS SDK for Ruby V3

DeleteRetentionPolicy 94

## DeleteUser

Service: Amazon WorkMail

Deletes a user from WorkMail and all subsequent systems. Before you can delete a user, the user state must be DISABLED. Use the DescribeUser action to confirm the user state.

Deleting a user is permanent and cannot be undone. WorkMail archives user mailboxes for 30 days before they are permanently removed.

## **Request Syntax**

```
{
   "OrganizationId": "string",
   "UserId": "string"
}
```

# **Request Parameters**

For information about the parameters that are common to all actions, see Common Parameters.

The request accepts the following data in JSON format.

# **OrganizationId**

The organization that contains the user to be deleted.

Type: String

Length Constraints: Fixed length of 34.

Pattern:  $^m-[0-9a-f]{32}$ \$

Required: Yes

#### **UserId**

The identifier of the user to be deleted.

The identifier can be the *UserId* or *Username*. The following identity formats are available:

- User ID: 12345678-1234-1234-1234-123456789012 or
   S-1-1-12-1234567890-123456789-123456789-1234
- · User name: user

DeleteUser 95

Type: String

Length Constraints: Minimum length of 1. Maximum length of 256.

Pattern: [a-zA-Z0-9.\_%+@-]+

Required: Yes

## **Response Elements**

If the action is successful, the service sends back an HTTP 200 response with an empty HTTP body.

### **Errors**

For information about the errors that are common to all actions, see **Common Errors**.

## ${\bf Directory Service Authentication Failed Exception}$

The directory service doesn't recognize the credentials supplied by WorkMail.

HTTP Status Code: 400

## DirectoryUnavailableException

The directory is unavailable. It might be located in another Region or deleted.

HTTP Status Code: 400

### **EntityStateException**

You are performing an operation on a user, group, or resource that isn't in the expected state, such as trying to delete an active user.

HTTP Status Code: 400

#### InvalidParameterException

One or more of the input parameters don't match the service's restrictions.

HTTP Status Code: 400

### OrganizationNotFoundException

An operation received a valid organization identifier that either doesn't belong or exist in the system.

DeleteUser 96

HTTP Status Code: 400

### OrganizationStateException

The organization must have a valid state to perform certain operations on the organization or its members.

HTTP Status Code: 400

## UnsupportedOperationException

You can't perform a write operation against a read-only directory.

HTTP Status Code: 400

### See Also

For more information about using this API in one of the language-specific AWS SDKs, see the following:

- AWS Command Line Interface
- AWS SDK for .NET
- AWS SDK for C++
- AWS SDK for Go v2
- AWS SDK for Java V2
- AWS SDK for JavaScript V3
- AWS SDK for PHP V3
- AWS SDK for Python
- AWS SDK for Ruby V3

DeleteUser 97

# DeregisterFromWorkMail

Service: Amazon WorkMail

Mark a user, group, or resource as no longer used in WorkMail. This action disassociates the mailbox and schedules it for clean-up. WorkMail keeps mailboxes for 30 days before they are permanently removed. The functionality in the console is *Disable*.

## **Request Syntax**

```
{
    "EntityId": "string",
    "OrganizationId": "string"
}
```

## **Request Parameters**

For information about the parameters that are common to all actions, see Common Parameters.

The request accepts the following data in JSON format.

### **EntityId**

The identifier for the member to be updated.

The identifier can be *UserId*, *ResourceId*, or *Group Id*, *Username*, *Resourcename*, or *Groupname*, or *email*.

- Entity ID: 12345678-1234-1234-1234-123456789012,
   r-0123456789a0123456789b0123456789, or
   S-1-1-12-1234567890-123456789-123456789-1234
- Email address: entity@domain.tld
- Entity name: entity

Type: String

Length Constraints: Minimum length of 1. Maximum length of 256.

Pattern: [a-zA-Z0-9.\_%+@-]+

Required: Yes

DeregisterFromWorkMail 98

### **OrganizationId**

The identifier for the organization under which the WorkMail entity exists.

Type: String

Length Constraints: Fixed length of 34.

Pattern:  $^m-[0-9a-f]{32}$ \$

Required: Yes

# **Response Elements**

If the action is successful, the service sends back an HTTP 200 response with an empty HTTP body.

### **Errors**

For information about the errors that are common to all actions, see Common Errors.

## EntityNotFoundException

The identifier supplied for the user, group, or resource does not exist in your organization.

HTTP Status Code: 400

## **EntityStateException**

You are performing an operation on a user, group, or resource that isn't in the expected state, such as trying to delete an active user.

HTTP Status Code: 400

# InvalidParameterException

One or more of the input parameters don't match the service's restrictions.

HTTP Status Code: 400

# OrganizationNotFoundException

An operation received a valid organization identifier that either doesn't belong or exist in the system.

HTTP Status Code: 400

DeregisterFromWorkMail

## OrganizationStateException

The organization must have a valid state to perform certain operations on the organization or its members.

HTTP Status Code: 400

## See Also

For more information about using this API in one of the language-specific AWS SDKs, see the following:

- AWS Command Line Interface
- AWS SDK for .NET
- AWS SDK for C++
- AWS SDK for Go v2
- AWS SDK for Java V2
- AWS SDK for JavaScript V3
- AWS SDK for PHP V3
- AWS SDK for Python
- AWS SDK for Ruby V3

DeregisterFromWorkMail 100

# DeregisterMailDomain

Service: Amazon WorkMail

Removes a domain from WorkMail, stops email routing to WorkMail, and removes the authorization allowing WorkMail use. SES keeps the domain because other applications may use it. You must first remove any email address used by WorkMail entities before you remove the domain.

## **Request Syntax**

```
{
    "DomainName": "string",
    "OrganizationId": "string"
}
```

# **Request Parameters**

For information about the parameters that are common to all actions, see Common Parameters.

The request accepts the following data in JSON format.

### **DomainName**

The domain to deregister in WorkMail and SES.

Type: String

Length Constraints: Minimum length of 3. Maximum length of 209.

Pattern: [a-zA-Z0-9.-]+

Required: Yes

## **OrganizationId**

The WorkMail organization for which the domain will be deregistered.

Type: String

Length Constraints: Fixed length of 34.

Pattern:  $^m-[0-9a-f]{32}$ \$

DeregisterMailDomain 101

Required: Yes

# **Response Elements**

If the action is successful, the service sends back an HTTP 200 response with an empty HTTP body.

#### **Errors**

For information about the errors that are common to all actions, see Common Errors.

## InvalidCustomSesConfigurationException

You SES configuration has customizations that WorkMail cannot save. The error message lists the invalid setting. For examples of invalid settings, refer to CreateReceiptRule.

HTTP Status Code: 400

### InvalidParameterException

One or more of the input parameters don't match the service's restrictions.

HTTP Status Code: 400

### MailDomainInUseException

The domain you're trying to change is in use by another user or organization in your account. See the error message for details.

HTTP Status Code: 400

### OrganizationNotFoundException

An operation received a valid organization identifier that either doesn't belong or exist in the system.

HTTP Status Code: 400

### OrganizationStateException

The organization must have a valid state to perform certain operations on the organization or its members.

HTTP Status Code: 400

DeregisterMailDomain 102

### See Also

For more information about using this API in one of the language-specific AWS SDKs, see the following:

- AWS Command Line Interface
- AWS SDK for .NET
- AWS SDK for C++
- AWS SDK for Go v2
- AWS SDK for Java V2
- AWS SDK for JavaScript V3
- AWS SDK for PHP V3
- AWS SDK for Python
- AWS SDK for Ruby V3

DeregisterMailDomain 103

# ${\bf Describe Email Monitoring Configuration}$

Service: Amazon WorkMail

Describes the current email monitoring configuration for a specified organization.

## **Request Syntax**

```
{
    "OrganizationId": "string"
}
```

## **Request Parameters**

For information about the parameters that are common to all actions, see Common Parameters.

The request accepts the following data in JSON format.

## **OrganizationId**

The ID of the organization for which the email monitoring configuration is described.

Type: String

Length Constraints: Fixed length of 34.

Pattern:  $^m-[0-9a-f]{32}$ \$

Required: Yes

## **Response Syntax**

```
{
   "LogGroupArn": "string",
   "RoleArn": "string"
}
```

# **Response Elements**

If the action is successful, the service sends back an HTTP 200 response.

The following data is returned in JSON format by the service.

#### LogGroupArn

The Amazon Resource Name (ARN) of the CloudWatch Log group associated with the email monitoring configuration.

Type: String

Length Constraints: Minimum length of 47. Maximum length of 562.

```
Pattern: arn: aws:logs: [a-z\-0-9]*: [0-9]{12}: log-group: ([\.\-\_/\#A-Za-z0-9]+): \*$
```

#### RoleArn

The Amazon Resource Name (ARN) of the IAM Role associated with the email monitoring configuration.

Type: String

Length Constraints: Minimum length of 20. Maximum length of 2048.

```
Pattern: arn: aws:iam: [a-z0-9-]*: [a-z0-9-]+: [A-Za-z0-9][A-Za-z0-9:_/+=,@.-] {0,1023}
```

#### **Errors**

For information about the errors that are common to all actions, see Common Errors.

### InvalidParameterException

One or more of the input parameters don't match the service's restrictions.

HTTP Status Code: 400

## ${\bf Organization Not Found Exception}$

An operation received a valid organization identifier that either doesn't belong or exist in the system.

HTTP Status Code: 400

#### OrganizationStateException

The organization must have a valid state to perform certain operations on the organization or its members.

HTTP Status Code: 400

#### ResourceNotFoundException

The resource cannot be found.

HTTP Status Code: 400

## **See Also**

For more information about using this API in one of the language-specific AWS SDKs, see the following:

- AWS Command Line Interface
- AWS SDK for .NET
- AWS SDK for C++
- AWS SDK for Go v2
- AWS SDK for Java V2
- AWS SDK for JavaScript V3
- AWS SDK for PHP V3
- AWS SDK for Python
- AWS SDK for Ruby V3

# DescribeEntity

Service: Amazon WorkMail

Returns basic details about an entity in WorkMail.

## **Request Syntax**

```
{
    "Email": "string",
    "OrganizationId": "string"
}
```

## **Request Parameters**

For information about the parameters that are common to all actions, see Common Parameters.

The request accepts the following data in JSON format.

### **Email**

The email under which the entity exists.

Type: String

Length Constraints: Minimum length of 1. Maximum length of 254.

Pattern:  $[a-zA-Z0-9._%+-]{1,64}@[a-zA-Z0-9.-]+\.[a-zA-Z-]{2,}$ 

Required: Yes

## **OrganizationId**

The identifier for the organization under which the entity exists.

Type: String

Length Constraints: Fixed length of 34.

Pattern:  $^m-[0-9a-f]{32}$ \$

Required: Yes

DescribeEntity 107

### **Response Syntax**

```
{
    "EntityId": "string",
    "Name": "string",
    "Type": "string"
}
```

## **Response Elements**

If the action is successful, the service sends back an HTTP 200 response.

The following data is returned in JSON format by the service.

### **EntityId**

The entity ID under which the entity exists.

Type: String

Length Constraints: Minimum length of 12. Maximum length of 256.

### <u>Name</u>

Username, GroupName, or ResourceName based on entity type.

Type: String

Length Constraints: Maximum length of 256.

## **Type**

Entity type.

Type: String

Valid Values: GROUP | USER | RESOURCE

#### **Errors**

For information about the errors that are common to all actions, see Common Errors.

#### EntityNotFoundException

The identifier supplied for the user, group, or resource does not exist in your organization.

DescribeEntity 108

HTTP Status Code: 400

#### InvalidParameterException

One or more of the input parameters don't match the service's restrictions.

HTTP Status Code: 400

#### OrganizationNotFoundException

An operation received a valid organization identifier that either doesn't belong or exist in the system.

HTTP Status Code: 400

#### OrganizationStateException

The organization must have a valid state to perform certain operations on the organization or its members.

HTTP Status Code: 400

#### See Also

For more information about using this API in one of the language-specific AWS SDKs, see the following:

- AWS Command Line Interface
- AWS SDK for .NET
- AWS SDK for C++
- AWS SDK for Go v2
- AWS SDK for Java V2
- AWS SDK for JavaScript V3
- AWS SDK for PHP V3
- AWS SDK for Python
- AWS SDK for Ruby V3

DescribeEntity 109

## DescribeGroup

Service: Amazon WorkMail

Returns the data available for the group.

## **Request Syntax**

```
{
    "GroupId": "string",
    "OrganizationId": "string"
}
```

## **Request Parameters**

For information about the parameters that are common to all actions, see Common Parameters.

The request accepts the following data in JSON format.

### GroupId

The identifier for the group to be described.

The identifier can accept *GroupId*, *Groupname*, or *email*. The following identity formats are available:

- Group ID: 12345678-1234-1234-1234-123456789012 or S-1-1-12-1234567890-123456789-123456789-1234
- Email address: group@domain.tld
- · Group name: group

Type: String

Length Constraints: Minimum length of 1. Maximum length of 256.

Pattern: [a-zA-Z0-9.\_%+@-]+

Required: Yes

#### **OrganizationId**

The identifier for the organization under which the group exists.

Type: String

Length Constraints: Fixed length of 34.

Pattern:  $^m-[0-9a-f]{32}$ \$

Required: Yes

## **Response Syntax**

```
{
    "DisabledDate": number,
    "Email": "string",
    "EnabledDate": number,
    "GroupId": "string",
    "HiddenFromGlobalAddressList": boolean,
    "Name": "string",
    "State": "string"
}
```

## **Response Elements**

If the action is successful, the service sends back an HTTP 200 response.

The following data is returned in JSON format by the service.

#### **DisabledDate**

The date and time when a user was deregistered from WorkMail, in UNIX epoch time format.

Type: Timestamp

#### **Email**

The email of the described group.

Type: String

Length Constraints: Minimum length of 1. Maximum length of 254.

Pattern:  $[a-zA-Z0-9._%+-]{1,64}@[a-zA-Z0-9.-]+\.[a-zA-Z-]{2,}$ 

#### **EnabledDate**

The date and time when a user was registered to WorkMail, in UNIX epoch time format.

Type: Timestamp

### GroupId

The identifier of the described group.

Type: String

Length Constraints: Minimum length of 12. Maximum length of 256.

#### HiddenFromGlobalAddressList

If the value is set to *true*, the group is hidden from the address book.

Type: Boolean

#### <u>Name</u>

The name of the described group.

Type: String

Length Constraints: Minimum length of 1. Maximum length of 256.

Pattern: [\u0020-\u00FF]+

#### **State**

The state of the user: enabled (registered to WorkMail) or disabled (deregistered or never registered to WorkMail).

Type: String

Valid Values: ENABLED | DISABLED | DELETED

#### **Errors**

For information about the errors that are common to all actions, see **Common Errors**.

### EntityNotFoundException

The identifier supplied for the user, group, or resource does not exist in your organization.

HTTP Status Code: 400

#### InvalidParameterException

One or more of the input parameters don't match the service's restrictions.

HTTP Status Code: 400

#### OrganizationNotFoundException

An operation received a valid organization identifier that either doesn't belong or exist in the system.

HTTP Status Code: 400

#### OrganizationStateException

The organization must have a valid state to perform certain operations on the organization or its members.

HTTP Status Code: 400

#### See Also

For more information about using this API in one of the language-specific AWS SDKs, see the following:

- AWS Command Line Interface
- AWS SDK for .NET
- AWS SDK for C++
- AWS SDK for Go v2
- AWS SDK for Java V2
- AWS SDK for JavaScript V3
- AWS SDK for PHP V3
- AWS SDK for Python
- AWS SDK for Ruby V3

# DescribeInboundDmarcSettings

Service: Amazon WorkMail

Lists the settings in a DMARC policy for a specified organization.

## **Request Syntax**

```
{
    "OrganizationId": "string"
}
```

## **Request Parameters**

For information about the parameters that are common to all actions, see Common Parameters.

The request accepts the following data in JSON format.

## **OrganizationId**

Lists the ID of the given organization.

Type: String

Length Constraints: Fixed length of 34.

Pattern:  $^m-[0-9a-f]{32}$ \$

Required: Yes

## **Response Syntax**

```
{
    "Enforced": boolean
}
```

# **Response Elements**

If the action is successful, the service sends back an HTTP 200 response.

The following data is returned in JSON format by the service.

#### **Enforced**

Lists the enforcement setting of the applied policy.

Type: Boolean

#### **Errors**

For information about the errors that are common to all actions, see **Common Errors**.

## Organization Not Found Exception

An operation received a valid organization identifier that either doesn't belong or exist in the system.

HTTP Status Code: 400

#### OrganizationStateException

The organization must have a valid state to perform certain operations on the organization or its members.

HTTP Status Code: 400

#### See Also

For more information about using this API in one of the language-specific AWS SDKs, see the following:

- AWS Command Line Interface
- AWS SDK for .NET
- AWS SDK for C++
- AWS SDK for Go v2
- AWS SDK for Java V2
- AWS SDK for JavaScript V3
- AWS SDK for PHP V3
- AWS SDK for Python
- AWS SDK for Ruby V3

# DescribeMailboxExportJob

Service: Amazon WorkMail

Describes the current status of a mailbox export job.

## **Request Syntax**

```
{
    "JobId": "string",
    "OrganizationId": "string"
}
```

## **Request Parameters**

For information about the parameters that are common to all actions, see Common Parameters.

The request accepts the following data in JSON format.

#### **JobId**

The mailbox export job ID.

Type: String

Length Constraints: Minimum length of 1. Maximum length of 63.

Pattern: [A-Za-z0-9-]+

Required: Yes

### OrganizationId

The organization ID.

Type: String

Length Constraints: Fixed length of 34.

Pattern:  $^m-[0-9a-f]{32}$ \$

Required: Yes

## **Response Syntax**

```
"Description": "string",
"EndTime": number,
"EntityId": "string",
"ErrorInfo": "string",
"EstimatedProgress": number,
"KmsKeyArn": "string",
"RoleArn": "string",
"S3BucketName": "string",
"S3Path": "string",
"S3Prefix": "string",
"StartTime": number,
"State": "string"
```

## **Response Elements**

If the action is successful, the service sends back an HTTP 200 response.

The following data is returned in JSON format by the service.

## **Description**

The mailbox export job description.

Type: String

Length Constraints: Minimum length of 0. Maximum length of 1023.

Pattern: [\S\s]\*

#### **EndTime**

The mailbox export job end timestamp.

Type: Timestamp

## **EntityId**

The identifier of the user or resource associated with the mailbox.

Type: String

Length Constraints: Minimum length of 12. Maximum length of 256.

#### **ErrorInfo**

Error information for failed mailbox export jobs.

Type: String

Length Constraints: Minimum length of 1. Maximum length of 1024.

Pattern: [\S\s]\*

### **EstimatedProgress**

The estimated progress of the mailbox export job, in percentage points.

Type: Integer

Valid Range: Minimum value of 0. Maximum value of 100.

## KmsKeyArn

The Amazon Resource Name (ARN) of the symmetric AWS Key Management Service (AWS KMS) key that encrypts the exported mailbox content.

Type: String

Length Constraints: Minimum length of 20. Maximum length of 2048.

```
Pattern: arn:aws:kms:[a-z0-9-]*:[a-z0-9-]+:[A-Za-z0-9][A-Za-z0-9:_/+=,@.-] {0,1023}
```

### RoleArn

The ARN of the AWS Identity and Access Management (IAM) role that grants write permission to the Amazon Simple Storage Service (Amazon S3) bucket.

Type: String

Length Constraints: Minimum length of 20. Maximum length of 2048.

Pattern: arn:aws:iam:[a-z0-9-]\*:[a-z0-9-]+:[A-Za-z0-9][A-Za-z0-9:\_/+=,@.-] {0,1023}

## **S3BucketName**

The name of the S3 bucket.

Type: String

Length Constraints: Minimum length of 1. Maximum length of 63.

Pattern: [A-Za-z0-9.-]+

#### S3Path

The path to the S3 bucket and file that the mailbox export job is exporting to.

Type: String

Length Constraints: Minimum length of 1. Maximum length of 1023.

Pattern: [A-Za-z0-9!\_.\*'()/-]+

### **S3Prefix**

The S3 bucket prefix.

Type: String

Length Constraints: Minimum length of 1. Maximum length of 1023.

Pattern: [A-Za-z0-9!\_.\*'()/-]+

### **StartTime**

The mailbox export job start timestamp.

Type: Timestamp

### **State**

The state of the mailbox export job.

Type: String

Valid Values: RUNNING | COMPLETED | FAILED | CANCELLED

#### **Errors**

For information about the errors that are common to all actions, see Common Errors.

#### EntityNotFoundException

The identifier supplied for the user, group, or resource does not exist in your organization.

HTTP Status Code: 400

#### InvalidParameterException

One or more of the input parameters don't match the service's restrictions.

HTTP Status Code: 400

#### OrganizationNotFoundException

An operation received a valid organization identifier that either doesn't belong or exist in the system.

HTTP Status Code: 400

#### OrganizationStateException

The organization must have a valid state to perform certain operations on the organization or its members.

HTTP Status Code: 400

#### See Also

For more information about using this API in one of the language-specific AWS SDKs, see the following:

- AWS Command Line Interface
- AWS SDK for .NET
- AWS SDK for C++
- AWS SDK for Go v2
- AWS SDK for Java V2
- AWS SDK for JavaScript V3
- AWS SDK for PHP V3
- AWS SDK for Python
- AWS SDK for Ruby V3

## **DescribeOrganization**

Service: Amazon WorkMail

Provides more information regarding a given organization based on its identifier.

## **Request Syntax**

```
{
    "OrganizationId": "string"
}
```

## **Request Parameters**

For information about the parameters that are common to all actions, see Common Parameters.

The request accepts the following data in JSON format.

## **OrganizationId**

The identifier for the organization to be described.

Type: String

Length Constraints: Fixed length of 34.

Pattern:  $^m-[0-9a-f]{32}$ \$

Required: Yes

## **Response Syntax**

```
"Alias": "string",
"ARN": "string",
"CompletedDate": number,
"DefaultMailDomain": "string",
"DirectoryId": "string",
"DirectoryType": "string",
"ErrorMessage": "string",
"InteroperabilityEnabled": boolean,
"MigrationAdmin": "string",
```

```
""OrganizationId": "string",
"State": "string"
}
```

## **Response Elements**

If the action is successful, the service sends back an HTTP 200 response.

The following data is returned in JSON format by the service.

#### Alias

The alias for an organization.

Type: String

Length Constraints: Minimum length of 1. Maximum length of 62.

Pattern:  $^{(?!d-)([\da-zA-Z]+)([-][\da-zA-Z]+)*}$ 

#### **ARN**

The Amazon Resource Name (ARN) of the organization.

Type: String

Length Constraints: Minimum length of 1. Maximum length of 1011.

```
Pattern: arn: aws: workmail: [a-z0-9-]*: [a-z0-9-]+: [A-Za-z0-9] [A-Za-z0-9:_/
+=,@.-]{0,1023}
```

## CompletedDate

The date at which the organization became usable in the WorkMail context, in UNIX epoch time format.

Type: Timestamp

#### DefaultMailDomain

The default mail domain associated with the organization.

Type: String

Length Constraints: Maximum length of 256.

### **DirectoryId**

The identifier for the directory associated with an WorkMail organization.

Type: String

Length Constraints: Maximum length of 256.

## DirectoryType

The type of directory associated with the WorkMail organization.

Type: String

Length Constraints: Maximum length of 256.

### **ErrorMessage**

(Optional) The error message indicating if unexpected behavior was encountered with regards to the organization.

Type: String

Length Constraints: Maximum length of 256.

## **InteroperabilityEnabled**

Indicates if interoperability is enabled for this organization.

Type: Boolean

## **MigrationAdmin**

The user ID of the migration admin if migration is enabled for the organization.

Type: String

Length Constraints: Minimum length of 12. Maximum length of 256.

# **OrganizationId**

The identifier of an organization.

Type: String

Length Constraints: Fixed length of 34.

Pattern:  $^m-[0-9a-f]{32}$ \$

#### **State**

The state of an organization.

Type: String

Length Constraints: Maximum length of 256.

#### **Errors**

For information about the errors that are common to all actions, see **Common Errors**.

### InvalidParameterException

One or more of the input parameters don't match the service's restrictions.

HTTP Status Code: 400

#### OrganizationNotFoundException

An operation received a valid organization identifier that either doesn't belong or exist in the system.

HTTP Status Code: 400

#### See Also

For more information about using this API in one of the language-specific AWS SDKs, see the following:

- AWS Command Line Interface
- AWS SDK for .NET
- AWS SDK for C++
- AWS SDK for Go v2
- AWS SDK for Java V2
- AWS SDK for JavaScript V3
- AWS SDK for PHP V3
- AWS SDK for Python

• AWS SDK for Ruby V3

## **DescribeResource**

Service: Amazon WorkMail

Returns the data available for the resource.

## **Request Syntax**

```
{
    "OrganizationId": "string",
    "ResourceId": "string"
}
```

## **Request Parameters**

For information about the parameters that are common to all actions, see Common Parameters.

The request accepts the following data in JSON format.

### **OrganizationId**

The identifier associated with the organization for which the resource is described.

Type: String

Length Constraints: Fixed length of 34.

Pattern:  $^m-[0-9a-f]{32}$ \$

Required: Yes

#### ResourceId

The identifier of the resource to be described.

The identifier can accept *ResourceId*, *Resourcename*, or *email*. The following identity formats are available:

Resource ID: r-0123456789a0123456789b0123456789

Email address: resource@domain.tld

Resource name: resource

Type: String

Length Constraints: Minimum length of 1. Maximum length of 256.

Pattern: [a-zA-Z0-9.\_%+@-]+

Required: Yes

## **Response Syntax**

```
{
   "BookingOptions": {
      "AutoAcceptRequests": boolean,
      "AutoDeclineConflictingRequests": boolean,
      "AutoDeclineRecurringRequests": boolean
   },
   "Description": "string",
   "DisabledDate": number,
   "Email": "string",
   "EnabledDate": number,
   "HiddenFromGlobalAddressList": boolean,
   "Name": "string",
   "ResourceId": "string",
   "State": "string",
   ""Type": "string"
}
```

# **Response Elements**

If the action is successful, the service sends back an HTTP 200 response.

The following data is returned in JSON format by the service.

## **BookingOptions**

The booking options for the described resource.

Type: **BookingOptions** object

## **Description**

Description of the resource.

Type: String

Length Constraints: Minimum length of 1. Maximum length of 64.

#### **DisabledDate**

The date and time when a resource was disabled from WorkMail, in UNIX epoch time format.

Type: Timestamp

### **Email**

The email of the described resource.

Type: String

Length Constraints: Minimum length of 1. Maximum length of 254.

Pattern:  $[a-zA-Z0-9._%+-]{1,64}@[a-zA-Z0-9.-]+\.[a-zA-Z-]{2,}$ 

## **EnabledDate**

The date and time when a resource was enabled for WorkMail, in UNIX epoch time format.

Type: Timestamp

#### Hidden From Global Address List

If enabled, the resource is hidden from the global address list.

Type: Boolean

#### Name

The name of the described resource.

Type: String

Length Constraints: Minimum length of 1. Maximum length of 20.

Pattern:  $[\w\-.]+(@[a-zA-Z0-9.\-]+\.[a-zA-Z0-9-]{2,})$ ?

### ResourceId

The identifier of the described resource.

Type: String

Length Constraints: Fixed length of 34.

Pattern:  $r-[0-9a-f]{32}$ \$

#### **State**

The state of the resource: enabled (registered to WorkMail), disabled (deregistered or never registered to WorkMail), or deleted.

Type: String

Valid Values: ENABLED | DISABLED | DELETED

## **Type**

The type of the described resource.

Type: String

Valid Values: ROOM | EQUIPMENT

#### **Errors**

For information about the errors that are common to all actions, see Common Errors.

#### EntityNotFoundException

The identifier supplied for the user, group, or resource does not exist in your organization.

HTTP Status Code: 400

#### InvalidParameterException

One or more of the input parameters don't match the service's restrictions.

HTTP Status Code: 400

1= ·\*

## ${\bf Organization Not Found Exception}$

An operation received a valid organization identifier that either doesn't belong or exist in the system.

HTTP Status Code: 400

#### OrganizationStateException

The organization must have a valid state to perform certain operations on the organization or its members.

HTTP Status Code: 400

#### UnsupportedOperationException

You can't perform a write operation against a read-only directory.

HTTP Status Code: 400

## **See Also**

For more information about using this API in one of the language-specific AWS SDKs, see the following:

- AWS Command Line Interface
- AWS SDK for .NET
- AWS SDK for C++
- AWS SDK for Go v2
- AWS SDK for Java V2
- AWS SDK for JavaScript V3
- AWS SDK for PHP V3
- AWS SDK for Python
- AWS SDK for Ruby V3

## DescribeUser

Service: Amazon WorkMail

Provides information regarding the user.

## **Request Syntax**

```
{
   "OrganizationId": "string",
   "UserId": "string"
}
```

## **Request Parameters**

For information about the parameters that are common to all actions, see Common Parameters.

The request accepts the following data in JSON format.

### **OrganizationId**

The identifier for the organization under which the user exists.

Type: String

Length Constraints: Fixed length of 34.

Pattern:  $^m-[0-9a-f]{32}$ \$

Required: Yes

### UserId

The identifier for the user to be described.

The identifier can be the *UserId*, *Username*, or *email*. The following identity formats are available:

- User ID: 12345678-1234-1234-1234-123456789012 or S-1-1-12-1234567890-123456789-123456789-1234
- · Email address: user@domain.tld
- User name: user

Type: String

Length Constraints: Minimum length of 1. Maximum length of 256.

Pattern: [a-zA-Z0-9.\_%+@-]+

Required: Yes

### **Response Syntax**

```
{
   "City": "string",
   "Company": "string",
   "Country": "string",
   "Department": "string",
   "DisabledDate": number,
   "DisplayName": "string",
   "Email": "string",
   "EnabledDate": number,
   "FirstName": "string",
   "HiddenFromGlobalAddressList": boolean,
   "Initials": "string",
   "JobTitle": "string",
   "LastName": "string",
   "MailboxDeprovisionedDate": number,
   "MailboxProvisionedDate": number,
   "Name": "string",
   "Office": "string",
   "State": "string",
   "Street": "string",
   "Telephone": "string",
   "UserId": "string",
   "UserRole": "string",
   "ZipCode": "string"
}
```

# **Response Elements**

If the action is successful, the service sends back an HTTP 200 response.

The following data is returned in JSON format by the service.

## **City**

City where the user is located.

Type: String

Length Constraints: Maximum length of 256.

## **Company**

Company of the user.

Type: String

Length Constraints: Maximum length of 256.

### **Country**

Country where the user is located.

Type: String

Length Constraints: Maximum length of 256.

## **Department**

Department of the user.

Type: String

Length Constraints: Maximum length of 256.

### DisabledDate

The date and time at which the user was disabled for WorkMail usage, in UNIX epoch time format.

Type: Timestamp

## **DisplayName**

The display name of the user.

Type: String

Length Constraints: Maximum length of 256.

#### **Email**

The email of the user.

Type: String

Length Constraints: Minimum length of 1. Maximum length of 254.

Pattern:  $[a-zA-Z0-9._%+-]{1,64}@[a-zA-Z0-9.-]+\.[a-zA-Z-]{2,}$ 

#### **EnabledDate**

The date and time at which the user was enabled for WorkMailusage, in UNIX epoch time format.

Type: Timestamp

#### **FirstName**

First name of the user.

Type: String

Length Constraints: Maximum length of 256.

## Hidden From Global Address List

If enabled, the user is hidden from the global address list.

Type: Boolean

### <u>Initials</u>

Initials of the user.

Type: String

Length Constraints: Maximum length of 256.

## **JobTitle**

Job title of the user.

Type: String

Length Constraints: Maximum length of 256.

#### LastName

Last name of the user.

Type: String

Length Constraints: Maximum length of 256.

### MailboxDeprovisionedDate

The date when the mailbox was removed for the user.

Type: Timestamp

### MailboxProvisionedDate

The date when the mailbox was created for the user.

Type: Timestamp

#### Name

The name for the user.

Type: String

Length Constraints: Minimum length of 1. Maximum length of 64.

Pattern:  $[\w\-.]+(@[a-zA-Z0-9.\-]+\.[a-zA-Z0-9-]{2,})$ ?

#### Office

Office where the user is located.

Type: String

Length Constraints: Maximum length of 256.

#### **State**

The state of a user: enabled (registered to WorkMail) or disabled (deregistered or never registered to WorkMail).

Type: String

Valid Values: ENABLED | DISABLED | DELETED

#### Street

Street where the user is located.

Type: String

Length Constraints: Maximum length of 256.

#### **Telephone**

User's contact number.

Type: String

Length Constraints: Maximum length of 256.

### **UserId**

The identifier for the described user.

Type: String

Length Constraints: Minimum length of 12. Maximum length of 256.

#### **UserRole**

In certain cases, other entities are modeled as users. If interoperability is enabled, resources are imported into WorkMail as users. Because different WorkMail organizations rely on different directory types, administrators can distinguish between an unregistered user (account is disabled and has a user role) and the directory administrators. The values are USER, RESOURCE, SYSTEM\_USER, and REMOTE\_USER.

Type: String

Valid Values: USER | RESOURCE | SYSTEM\_USER | REMOTE\_USER

## **ZipCode**

Zip code of the user.

Type: String

Length Constraints: Maximum length of 256.

#### **Errors**

For information about the errors that are common to all actions, see **Common Errors**.

## ${\bf Directory Service Authentication Failed Exception}$

The directory service doesn't recognize the credentials supplied by WorkMail.

HTTP Status Code: 400

#### DirectoryUnavailableException

The directory is unavailable. It might be located in another Region or deleted.

HTTP Status Code: 400

#### EntityNotFoundException

The identifier supplied for the user, group, or resource does not exist in your organization.

HTTP Status Code: 400

#### InvalidParameterException

One or more of the input parameters don't match the service's restrictions.

HTTP Status Code: 400

#### OrganizationNotFoundException

An operation received a valid organization identifier that either doesn't belong or exist in the system.

HTTP Status Code: 400

#### OrganizationStateException

The organization must have a valid state to perform certain operations on the organization or its members.

HTTP Status Code: 400

#### See Also

For more information about using this API in one of the language-specific AWS SDKs, see the following:

- AWS Command Line Interface
- AWS SDK for .NET
- AWS SDK for C++
- AWS SDK for Go v2
- AWS SDK for Java V2

- AWS SDK for JavaScript V3
- AWS SDK for PHP V3
- AWS SDK for Python

• AWS SDK for Ruby V3

DescribeUser 139

# DisassociateDelegateFromResource

Service: Amazon WorkMail

Removes a member from the resource's set of delegates.

## **Request Syntax**

```
{
    "EntityId": "string",
    "OrganizationId": "string",
    "ResourceId": "string"
}
```

## **Request Parameters**

For information about the parameters that are common to all actions, see Common Parameters.

The request accepts the following data in JSON format.

### **EntityId**

The identifier for the member (user, group) to be removed from the resource's delegates.

The entity ID can accept Userld or GroupID, Username or Groupname, or email.

- Entity: 12345678-1234-1234-1234-123456789012 or
   S-1-1-12-1234567890-123456789-123456789-1234
- Email address: entity@domain.tld
- · Entity: entity

Type: String

Length Constraints: Minimum length of 1. Maximum length of 256.

Pattern: [a-zA-Z0-9.\_%+@-]+

Required: Yes

### **OrganizationId**

The identifier for the organization under which the resource exists.

Type: String

Length Constraints: Fixed length of 34.

Pattern:  $^m-[0-9a-f]{32}$ \$

Required: Yes

### ResourceId

The identifier of the resource from which delegates' set members are removed.

The identifier can accept *ResourceId*, *Resourcename*, or *email*. The following identity formats are available:

• Resource ID: r-0123456789a0123456789b0123456789

• Email address: resource@domain.tld

• Resource name: resource

Type: String

Length Constraints: Minimum length of 1. Maximum length of 256.

Pattern: [a-zA-Z0-9.\_%+@-]+

Required: Yes

# **Response Elements**

If the action is successful, the service sends back an HTTP 200 response with an empty HTTP body.

#### **Errors**

For information about the errors that are common to all actions, see **Common Errors**.

## EntityNotFoundException

The identifier supplied for the user, group, or resource does not exist in your organization.

HTTP Status Code: 400

## EntityStateException

You are performing an operation on a user, group, or resource that isn't in the expected state, such as trying to delete an active user.

HTTP Status Code: 400

#### InvalidParameterException

One or more of the input parameters don't match the service's restrictions.

HTTP Status Code: 400

#### OrganizationNotFoundException

An operation received a valid organization identifier that either doesn't belong or exist in the system.

HTTP Status Code: 400

#### OrganizationStateException

The organization must have a valid state to perform certain operations on the organization or its members.

HTTP Status Code: 400

#### UnsupportedOperationException

You can't perform a write operation against a read-only directory.

HTTP Status Code: 400

#### See Also

For more information about using this API in one of the language-specific AWS SDKs, see the following:

- AWS Command Line Interface
- AWS SDK for .NET
- AWS SDK for C++
- AWS SDK for Go v2
- AWS SDK for Java V2
- AWS SDK for JavaScript V3
- AWS SDK for PHP V3
- AWS SDK for Python

• AWS SDK for Ruby V3

# DisassociateMemberFromGroup

Service: Amazon WorkMail

Removes a member from a group.

### **Request Syntax**

```
{
    "GroupId": "string",
    "MemberId": "string",
    "OrganizationId": "string"
}
```

## **Request Parameters**

For information about the parameters that are common to all actions, see Common Parameters.

The request accepts the following data in JSON format.

### GroupId

The identifier for the group from which members are removed.

The identifier can accept *GroupId*, *Groupname*, or *email*. The following identity formats are available:

- Group ID: 12345678-1234-1234-1234-123456789012 or S-1-1-12-1234567890-123456789-123456789-1234
- Email address: group@domain.tld
- · Group name: group

Type: String

Length Constraints: Minimum length of 1. Maximum length of 256.

Pattern: [a-zA-Z0-9.\_%+@-]+

Required: Yes

#### MemberId

The identifier for the member to be removed from the group.

The member ID can accept UserID or GroupId, Username or Groupname, or email.

 Member ID: 12345678-1234-1234-1234-123456789012 or S-1-1-12-1234567890-123456789-123456789-1234

• Email address: member@domain.tld

• Member name: member

Type: String

Length Constraints: Minimum length of 1. Maximum length of 256.

Pattern: [a-zA-Z0-9.\_%+@-]+

Required: Yes

## **OrganizationId**

The identifier for the organization under which the group exists.

Type: String

Length Constraints: Fixed length of 34.

Pattern:  $^m-[0-9a-f]{32}$ \$

Required: Yes

# **Response Elements**

If the action is successful, the service sends back an HTTP 200 response with an empty HTTP body.

#### **Errors**

For information about the errors that are common to all actions, see **Common Errors**.

# ${\bf Directory Service Authentication Failed Exception}$

The directory service doesn't recognize the credentials supplied by WorkMail.

HTTP Status Code: 400

## DirectoryUnavailableException

The directory is unavailable. It might be located in another Region or deleted.

HTTP Status Code: 400

#### EntityNotFoundException

The identifier supplied for the user, group, or resource does not exist in your organization.

HTTP Status Code: 400

#### EntityStateException

You are performing an operation on a user, group, or resource that isn't in the expected state, such as trying to delete an active user.

HTTP Status Code: 400

#### InvalidParameterException

One or more of the input parameters don't match the service's restrictions.

HTTP Status Code: 400

#### OrganizationNotFoundException

An operation received a valid organization identifier that either doesn't belong or exist in the system.

HTTP Status Code: 400

#### OrganizationStateException

The organization must have a valid state to perform certain operations on the organization or its members.

HTTP Status Code: 400

## UnsupportedOperationException

You can't perform a write operation against a read-only directory.

HTTP Status Code: 400

#### See Also

For more information about using this API in one of the language-specific AWS SDKs, see the following:

- AWS Command Line Interface
- AWS SDK for .NET
- AWS SDK for C++
- AWS SDK for Go v2
- AWS SDK for Java V2
- AWS SDK for JavaScript V3
- AWS SDK for PHP V3
- AWS SDK for Python
- AWS SDK for Ruby V3

### **GetAccessControlEffect**

Service: Amazon WorkMail

Gets the effects of an organization's access control rules as they apply to a specified IPv4 address, access protocol action, and user ID or impersonation role ID. You must provide either the user ID or impersonation role ID. Impersonation role ID can only be used with Action EWS.

### **Request Syntax**

```
{
    "Action": "string",
    "ImpersonationRoleId": "string",
    "IpAddress": "string",
    "OrganizationId": "string",
    "UserId": "string"
}
```

### **Request Parameters**

For information about the parameters that are common to all actions, see Common Parameters.

The request accepts the following data in JSON format.

## **Action**

The access protocol action. Valid values include ActiveSync, AutoDiscover, EWS, IMAP, SMTP, WindowsOutlook, and WebMail.

Type: String

Length Constraints: Minimum length of 1. Maximum length of 64.

Pattern: [a-zA-Z]+

Required: Yes

#### **ImpersonationRoleId**

The impersonation role ID.

Type: String

Length Constraints: Minimum length of 1. Maximum length of 64.

```
Pattern: [a-zA-Z0-9_-]+
```

Required: No

### **IpAddress**

The IPv4 address.

Type: String

Length Constraints: Minimum length of 1. Maximum length of 15.

Pattern:  $^{([0-9]|[1-9][0-9]|1[0-9]{2}|2[0-4][0-9]|25[0-5])\setminus.){3}([0-9]|1-9][0-9]|1[0-9]{2}|2[0-4][0-9]|25[0-5])$ \$

Required: Yes

## **OrganizationId**

The identifier for the organization.

Type: String

Length Constraints: Fixed length of 34.

Pattern:  $^m-[0-9a-f]{32}$ \$

Required: Yes

#### UserId

The user ID.

Type: String

Length Constraints: Minimum length of 12. Maximum length of 256.

Required: No

# **Response Syntax**

```
{
    "<u>Effect</u>": "string",
    "<u>MatchedRules</u>": [ "string" ]
```

}

## **Response Elements**

If the action is successful, the service sends back an HTTP 200 response.

The following data is returned in JSON format by the service.

## **Effect**

The rule effect.

Type: String

Valid Values: ALLOW | DENY

### MatchedRules

The rules that match the given parameters, resulting in an effect.

Type: Array of strings

Array Members: Minimum number of 0 items. Maximum number of 10 items.

Length Constraints: Minimum length of 1. Maximum length of 64.

Pattern: [a-zA-Z0-9\_-]+

#### **Errors**

For information about the errors that are common to all actions, see Common Errors.

## EntityNotFoundException

The identifier supplied for the user, group, or resource does not exist in your organization.

HTTP Status Code: 400

## InvalidParameterException

One or more of the input parameters don't match the service's restrictions.

HTTP Status Code: 400

#### OrganizationNotFoundException

An operation received a valid organization identifier that either doesn't belong or exist in the system.

HTTP Status Code: 400

### OrganizationStateException

The organization must have a valid state to perform certain operations on the organization or its members.

HTTP Status Code: 400

### ResourceNotFoundException

The resource cannot be found.

HTTP Status Code: 400

#### See Also

For more information about using this API in one of the language-specific AWS SDKs, see the following:

- AWS Command Line Interface
- AWS SDK for .NET
- AWS SDK for C++
- AWS SDK for Go v2
- AWS SDK for Java V2
- AWS SDK for JavaScript V3
- AWS SDK for PHP V3
- AWS SDK for Python
- AWS SDK for Ruby V3

# GetDefaultRetentionPolicy

Service: Amazon WorkMail

Gets the default retention policy details for the specified organization.

## **Request Syntax**

```
{
    "OrganizationId": "string"
}
```

## **Request Parameters**

For information about the parameters that are common to all actions, see Common Parameters.

The request accepts the following data in JSON format.

### **OrganizationId**

The organization ID.

Type: String

Length Constraints: Fixed length of 34.

Pattern:  $^m-[0-9a-f]{32}$ \$

Required: Yes

# **Response Syntax**

}

## **Response Elements**

If the action is successful, the service sends back an HTTP 200 response.

The following data is returned in JSON format by the service.

### **Description**

The retention policy description.

Type: String

Length Constraints: Maximum length of 256.

# **FolderConfigurations**

The retention policy folder configurations.

Type: Array of FolderConfiguration objects

<u>Id</u>

The retention policy ID.

Type: String

Length Constraints: Minimum length of 1. Maximum length of 64.

Pattern: [a-zA-Z0-9\_-]+

## Name

The retention policy name.

Type: String

Length Constraints: Minimum length of 1. Maximum length of 64.

Pattern: [a-zA-Z0-9\_-]+

### **Errors**

For information about the errors that are common to all actions, see Common Errors.

#### **EntityNotFoundException**

The identifier supplied for the user, group, or resource does not exist in your organization.

HTTP Status Code: 400

### InvalidParameterException

One or more of the input parameters don't match the service's restrictions.

HTTP Status Code: 400

#### OrganizationNotFoundException

An operation received a valid organization identifier that either doesn't belong or exist in the system.

HTTP Status Code: 400

#### OrganizationStateException

The organization must have a valid state to perform certain operations on the organization or its members.

HTTP Status Code: 400

#### See Also

For more information about using this API in one of the language-specific AWS SDKs, see the following:

- AWS Command Line Interface
- AWS SDK for .NET
- AWS SDK for C++
- AWS SDK for Go v2
- AWS SDK for Java V2
- AWS SDK for JavaScript V3
- AWS SDK for PHP V3
- AWS SDK for Python
- AWS SDK for Ruby V3

# GetImpersonationRole

Service: Amazon WorkMail

Gets the impersonation role details for the given WorkMail organization.

## **Request Syntax**

```
{
    "ImpersonationRoleId": "string",
    "OrganizationId": "string"
}
```

## **Request Parameters**

For information about the parameters that are common to all actions, see Common Parameters.

The request accepts the following data in JSON format.

## ImpersonationRoleId

The impersonation role ID to retrieve.

Type: String

Length Constraints: Minimum length of 1. Maximum length of 64.

Pattern: [a-zA-Z0-9\_-]+

Required: Yes

#### OrganizationId

The WorkMail organization from which to retrieve the impersonation role.

Type: String

Length Constraints: Fixed length of 34.

Pattern:  $^m-[0-9a-f]{32}$ \$

Required: Yes

## **Response Syntax**

```
{
   "DateCreated": number,
   "DateModified": number,
   "Description": "string",
   "ImpersonationRoleId": "string",
   "Name": "string",
   "Rules": [
      {
         "Description": "string",
         "Effect": "string",
         "ImpersonationRuleId": "string",
         "Name": "string",
         "Not<u>TargetUsers</u>": [ "string" ],
         "TargetUsers": [ "string" ]
      }
   ],
   "Type": "string"
}
```

## **Response Elements**

If the action is successful, the service sends back an HTTP 200 response.

The following data is returned in JSON format by the service.

#### **DateCreated**

The date when the impersonation role was created.

Type: Timestamp

## **DateModified**

The date when the impersonation role was last modified.

Type: Timestamp

## **Description**

The impersonation role description.

Type: String

Length Constraints: Minimum length of 1. Maximum length of 256.

Pattern:  $[^x00-x09x0Bx0Cx0E-x1Fx7Fx3Cx3Ex5C]+$ 

#### **ImpersonationRoleId**

The impersonation role ID.

Type: String

Length Constraints: Minimum length of 1. Maximum length of 64.

Pattern: [a-zA-Z0-9\_-]+

#### Name

The impersonation role name.

Type: String

Length Constraints: Minimum length of 1. Maximum length of 64.

Pattern:  $[^x00-x1Fx7Fx3Cx3Ex5C]+$ 

#### Rules

The list of rules for the given impersonation role.

Type: Array of ImpersonationRule objects

Array Members: Minimum number of 0 items. Maximum number of 10 items.

### **Type**

The impersonation role type.

Type: String

Valid Values: FULL\_ACCESS | READ\_ONLY

#### **Errors**

For information about the errors that are common to all actions, see Common Errors.

#### InvalidParameterException

One or more of the input parameters don't match the service's restrictions.

HTTP Status Code: 400

#### OrganizationNotFoundException

An operation received a valid organization identifier that either doesn't belong or exist in the system.

HTTP Status Code: 400

### OrganizationStateException

The organization must have a valid state to perform certain operations on the organization or its members.

HTTP Status Code: 400

## ResourceNotFoundException

The resource cannot be found.

HTTP Status Code: 400

#### See Also

For more information about using this API in one of the language-specific AWS SDKs, see the following:

- AWS Command Line Interface
- AWS SDK for .NET
- AWS SDK for C++
- AWS SDK for Go v2
- AWS SDK for Java V2
- AWS SDK for JavaScript V3
- AWS SDK for PHP V3
- AWS SDK for Python
- AWS SDK for Ruby V3

# GetImpersonationRoleEffect

Service: Amazon WorkMail

Tests whether the given impersonation role can impersonate a target user.

# **Request Syntax**

```
{
    "ImpersonationRoleId": "string",
    "OrganizationId": "string",
    "TargetUser": "string"
}
```

## **Request Parameters**

For information about the parameters that are common to all actions, see Common Parameters.

The request accepts the following data in JSON format.

### **ImpersonationRoleId**

The impersonation role ID to test.

Type: String

Length Constraints: Minimum length of 1. Maximum length of 64.

Pattern: [a-zA-Z0-9\_-]+

Required: Yes

## **OrganizationId**

The WorkMail organization where the impersonation role is defined.

Type: String

Length Constraints: Fixed length of 34.

Pattern: ^m-[0-9a-f]{32}\$

Required: Yes

#### **TargetUser**

The WorkMail organization user chosen to test the impersonation role. The following identity formats are available:

```
    User ID: 12345678-1234-1234-1234-123456789012 or
S-1-1-12-1234567890-123456789-123456789-1234
```

• Email address: user@domain.tld

• User name: user

Type: String

Length Constraints: Minimum length of 1. Maximum length of 256.

```
Pattern: [a-zA-Z0-9._%+@-]+
```

Required: Yes

### **Response Syntax**

# **Response Elements**

If the action is successful, the service sends back an HTTP 200 response.

The following data is returned in JSON format by the service.

## **Effect**

Effect of the impersonation role on the target user based on its rules. Available effects are ALLOW or DENY.

GetImpersonationRoleEffect 161

Type: String

Valid Values: ALLOW | DENY

#### MatchedRules

A list of the rules that match the input and produce the configured effect.

Type: Array of <a href="ImpersonationMatchedRule">ImpersonationMatchedRule</a> objects

Array Members: Minimum number of 0 items. Maximum number of 10 items.

### **Type**

The impersonation role type.

Type: String

Valid Values: FULL\_ACCESS | READ\_ONLY

#### **Errors**

For information about the errors that are common to all actions, see Common Errors.

### EntityNotFoundException

The identifier supplied for the user, group, or resource does not exist in your organization.

HTTP Status Code: 400

## **EntityStateException**

You are performing an operation on a user, group, or resource that isn't in the expected state, such as trying to delete an active user.

HTTP Status Code: 400

## Invalid Parameter Exception

One or more of the input parameters don't match the service's restrictions.

HTTP Status Code: 400

#### OrganizationNotFoundException

An operation received a valid organization identifier that either doesn't belong or exist in the system.

GetImpersonationRoleEffect 162

HTTP Status Code: 400

#### OrganizationStateException

The organization must have a valid state to perform certain operations on the organization or its members.

HTTP Status Code: 400

### ResourceNotFoundException

The resource cannot be found.

HTTP Status Code: 400

#### See Also

For more information about using this API in one of the language-specific AWS SDKs, see the following:

- AWS Command Line Interface
- AWS SDK for .NET
- AWS SDK for C++
- AWS SDK for Go v2
- AWS SDK for Java V2
- AWS SDK for JavaScript V3
- AWS SDK for PHP V3
- AWS SDK for Python
- AWS SDK for Ruby V3

#### **GetMailboxDetails**

Service: Amazon WorkMail

Requests a user's mailbox details for a specified organization and user.

## **Request Syntax**

```
{
   "OrganizationId": "string",
   "UserId": "string"
}
```

## **Request Parameters**

For information about the parameters that are common to all actions, see Common Parameters.

The request accepts the following data in JSON format.

### **OrganizationId**

The identifier for the organization that contains the user whose mailbox details are being requested.

Type: String

Length Constraints: Fixed length of 34.

Pattern:  $^m-[0-9a-f]{32}$ \$

Required: Yes

#### **UserId**

The identifier for the user whose mailbox details are being requested.

The identifier can be the *UserId*, *Username*, or *email*. The following identity formats are available:

- User ID: 12345678-1234-1234-1234-123456789012 or S-1-1-12-1234567890-123456789-123456789-1234
- Email address: user@domain.tld

· User name: user

Type: String

Length Constraints: Minimum length of 1. Maximum length of 256.

Pattern: [a-zA-Z0-9.\_%+@-]+

Required: Yes

## **Response Syntax**

```
{
    "MailboxQuota": number,
    "MailboxSize": number
}
```

## **Response Elements**

If the action is successful, the service sends back an HTTP 200 response.

The following data is returned in JSON format by the service.

## MailboxQuota

The maximum allowed mailbox size, in MB, for the specified user.

Type: Integer

Valid Range: Minimum value of 1.

#### MailboxSize

The current mailbox size, in MB, for the specified user.

Type: Double

Valid Range: Minimum value of 0.

#### **Errors**

For information about the errors that are common to all actions, see Common Errors.

#### **EntityNotFoundException**

The identifier supplied for the user, group, or resource does not exist in your organization.

HTTP Status Code: 400

### InvalidParameterException

One or more of the input parameters don't match the service's restrictions.

HTTP Status Code: 400

#### OrganizationNotFoundException

An operation received a valid organization identifier that either doesn't belong or exist in the system.

HTTP Status Code: 400

#### OrganizationStateException

The organization must have a valid state to perform certain operations on the organization or its members.

HTTP Status Code: 400

#### See Also

For more information about using this API in one of the language-specific AWS SDKs, see the following:

- AWS Command Line Interface
- AWS SDK for .NET
- AWS SDK for C++
- AWS SDK for Go v2
- AWS SDK for Java V2
- AWS SDK for JavaScript V3
- AWS SDK for PHP V3
- AWS SDK for Python
- AWS SDK for Ruby V3

## **GetMailDomain**

Service: Amazon WorkMail

Gets details for a mail domain, including domain records required to configure your domain with recommended security.

## **Request Syntax**

```
{
    "DomainName": "string",
    "OrganizationId": "string"
}
```

### **Request Parameters**

For information about the parameters that are common to all actions, see Common Parameters.

The request accepts the following data in JSON format.

#### **DomainName**

The domain from which you want to retrieve details.

Type: String

Length Constraints: Minimum length of 3. Maximum length of 209.

Pattern: [a-zA-Z0-9.-]+

Required: Yes

### **OrganizationId**

The WorkMail organization for which the domain is retrieved.

Type: String

Length Constraints: Fixed length of 34.

Pattern:  $^m-[0-9a-f]{32}$ \$

Required: Yes

#### **Response Syntax**

## **Response Elements**

If the action is successful, the service sends back an HTTP 200 response.

The following data is returned in JSON format by the service.

## **DkimVerificationStatus**

Indicates the status of a DKIM verification.

Type: String

Valid Values: PENDING | VERIFIED | FAILED

#### **IsDefault**

Specifies whether the domain is the default domain for your organization.

Type: Boolean

#### **IsTestDomain**

Specifies whether the domain is a test domain provided by WorkMail, or a custom domain.

Type: Boolean

## **OwnershipVerificationStatus**

Indicates the status of the domain ownership verification.

Type: String

Valid Values: PENDING | VERIFIED | FAILED

### Records

A list of the DNS records that WorkMail recommends adding in your DNS provider for the best user experience. The records configure your domain with DMARC, SPF, DKIM, and direct incoming email traffic to SES. See admin guide for more details.

Type: Array of DnsRecord objects

#### **Errors**

For information about the errors that are common to all actions, see Common Errors.

#### InvalidParameterException

One or more of the input parameters don't match the service's restrictions.

HTTP Status Code: 400

#### MailDomainNotFoundException

The domain specified is not found in your organization.

HTTP Status Code: 400

#### OrganizationNotFoundException

An operation received a valid organization identifier that either doesn't belong or exist in the system.

HTTP Status Code: 400

#### OrganizationStateException

The organization must have a valid state to perform certain operations on the organization or its members.

HTTP Status Code: 400

## **See Also**

For more information about using this API in one of the language-specific AWS SDKs, see the following:

- AWS Command Line Interface
- AWS SDK for .NET
- AWS SDK for C++
- AWS SDK for Go v2
- AWS SDK for Java V2
- AWS SDK for JavaScript V3
- AWS SDK for PHP V3
- AWS SDK for Python
- AWS SDK for Ruby V3

## **GetMobileDeviceAccessEffect**

Service: Amazon WorkMail

Simulates the effect of the mobile device access rules for the given attributes of a sample access event. Use this method to test the effects of the current set of mobile device access rules for the WorkMail organization for a particular user's attributes.

### **Request Syntax**

```
{
    "DeviceModel": "string",
    "DeviceOperatingSystem": "string",
    "DeviceType": "string",
    "DeviceUserAgent": "string",
    "OrganizationId": "string"
}
```

## **Request Parameters**

For information about the parameters that are common to all actions, see Common Parameters.

The request accepts the following data in JSON format.

### DeviceModel

Device model the simulated user will report.

Type: String

Length Constraints: Minimum length of 1. Maximum length of 256.

Pattern: [\u0020-\u00FF]+

Required: No

# **DeviceOperatingSystem**

Device operating system the simulated user will report.

Type: String

Length Constraints: Minimum length of 1. Maximum length of 256.

GetMobileDeviceAccessEffect 172

Pattern: [\u0020-\u00FF]+

Required: No

## **DeviceType**

Device type the simulated user will report.

Type: String

Length Constraints: Minimum length of 1. Maximum length of 256.

Pattern: [\u0020-\u00FF]+

Required: No

### **DeviceUserAgent**

Device user agent the simulated user will report.

Type: String

Length Constraints: Minimum length of 1. Maximum length of 256.

Pattern: [\u0020-\u00FF]+

Required: No

## **OrganizationId**

The WorkMail organization to simulate the access effect for.

Type: String

Length Constraints: Fixed length of 34.

Pattern:  $^m-[0-9a-f]{32}$ \$

Required: Yes

# **Response Syntax**

```
{
    "<u>Effect</u>": "string",
    "<u>MatchedRules</u>": [
```

GetMobileDeviceAccessEffect 173

```
{
    "MobileDeviceAccessRuleId": "string",
    "Name": "string"
}
]
```

## **Response Elements**

If the action is successful, the service sends back an HTTP 200 response.

The following data is returned in JSON format by the service.

### **Effect**

The effect of the simulated access, ALLOW or DENY, after evaluating mobile device access rules in the WorkMail organization for the simulated user parameters.

Type: String

Valid Values: ALLOW | DENY

### **MatchedRules**

A list of the rules which matched the simulated user input and produced the effect.

Type: Array of MobileDeviceAccessMatchedRule objects

Array Members: Minimum number of 0 items. Maximum number of 10 items.

#### **Errors**

For information about the errors that are common to all actions, see Common Errors.

### InvalidParameterException

One or more of the input parameters don't match the service's restrictions.

HTTP Status Code: 400

#### OrganizationNotFoundException

An operation received a valid organization identifier that either doesn't belong or exist in the system.

GetMobileDeviceAccessEffect 174

HTTP Status Code: 400

### OrganizationStateException

The organization must have a valid state to perform certain operations on the organization or its members.

HTTP Status Code: 400

### See Also

For more information about using this API in one of the language-specific AWS SDKs, see the following:

- AWS Command Line Interface
- AWS SDK for .NET
- AWS SDK for C++
- AWS SDK for Go v2
- AWS SDK for Java V2
- AWS SDK for JavaScript V3
- AWS SDK for PHP V3
- AWS SDK for Python
- AWS SDK for Ruby V3

GetMobileDeviceAccessEffect 175

# **GetMobileDeviceAccessOverride**

Service: Amazon WorkMail

Gets the mobile device access override for the given WorkMail organization, user, and device.

## **Request Syntax**

```
{
    "DeviceId": "string",
    "OrganizationId": "string",
    "UserId": "string"
}
```

# **Request Parameters**

For information about the parameters that are common to all actions, see Common Parameters.

The request accepts the following data in JSON format.

## **DeviceId**

The mobile device to which the override applies. DeviceId is case insensitive.

Type: String

Length Constraints: Minimum length of 1. Maximum length of 32.

Pattern: [A-Za-z0-9]+

Required: Yes

#### OrganizationId

The WorkMail organization to which you want to apply the override.

Type: String

Length Constraints: Fixed length of 34.

Pattern:  $^m-[0-9a-f]{32}$ \$

Required: Yes

#### **UserId**

Identifies the WorkMail user for the override. Accepts the following types of user identities:

 User ID: 12345678-1234-1234-1234-123456789012 or S-1-1-12-1234567890-123456789-123456789-1234

• Email address: user@domain.tld

User name: user

Type: String

Length Constraints: Minimum length of 1. Maximum length of 256.

Pattern: [a-zA-Z0-9.\_%+@-]+

Required: Yes

# **Response Syntax**

```
{
    "DateCreated": number,
    "DateModified": number,
    "Description": "string",
    "DeviceId": "string",
    "Effect": "string",
    "UserId": "string"
}
```

# **Response Elements**

If the action is successful, the service sends back an HTTP 200 response.

The following data is returned in JSON format by the service.

## **DateCreated**

The date the override was first created.

Type: Timestamp

## **DateModified**

The date the description was last modified.

#### Type: Timestamp

## **Description**

A description of the override.

Type: String

Length Constraints: Minimum length of 1. Maximum length of 256.

Pattern: [\S\s]+

## **DeviceId**

The device to which the access override applies.

Type: String

Length Constraints: Minimum length of 1. Maximum length of 32.

Pattern: [A-Za-z0-9]+

## **Effect**

The effect of the override, ALLOW or DENY.

Type: String

Valid Values: ALLOW | DENY

# <u>UserId</u>

The WorkMail user to which the access override applies.

Type: String

Length Constraints: Minimum length of 12. Maximum length of 256.

#### **Errors**

For information about the errors that are common to all actions, see Common Errors.

# EntityNotFoundException

The identifier supplied for the user, group, or resource does not exist in your organization.

HTTP Status Code: 400

#### InvalidParameterException

One or more of the input parameters don't match the service's restrictions.

HTTP Status Code: 400

## OrganizationNotFoundException

An operation received a valid organization identifier that either doesn't belong or exist in the system.

HTTP Status Code: 400

## OrganizationStateException

The organization must have a valid state to perform certain operations on the organization or its members.

HTTP Status Code: 400

### ResourceNotFoundException

The resource cannot be found.

HTTP Status Code: 400

#### See Also

For more information about using this API in one of the language-specific AWS SDKs, see the following:

- AWS Command Line Interface
- AWS SDK for .NET
- AWS SDK for C++
- AWS SDK for Go v2
- AWS SDK for Java V2
- AWS SDK for JavaScript V3
- AWS SDK for PHP V3
- AWS SDK for Python

• AWS SDK for Ruby V3

## ListAccessControlRules

Service: Amazon WorkMail

Lists the access control rules for the specified organization.

# **Request Syntax**

```
{
    "OrganizationId": "string"
}
```

# **Request Parameters**

For information about the parameters that are common to all actions, see Common Parameters.

The request accepts the following data in JSON format.

## **OrganizationId**

The identifier for the organization.

Type: String

Length Constraints: Fixed length of 34.

Pattern:  $^m-[0-9a-f]{32}$ \$

Required: Yes

# **Response Syntax**

ListAccessControlRules 181

```
"IpRanges": [ "string" ],
    "Name": "string",
    "NotActions": [ "string" ],
    "NotImpersonationRoleIds": [ "string" ],
    "NotIpRanges": [ "string" ],
    "NotUserIds": [ "string" ],
    "UserIds": [ "string" ]
}
]
```

# **Response Elements**

If the action is successful, the service sends back an HTTP 200 response.

The following data is returned in JSON format by the service.

### Rules

The access control rules.

Type: Array of AccessControlRule objects

Array Members: Minimum number of 0 items. Maximum number of 10 items.

#### **Errors**

For information about the errors that are common to all actions, see Common Errors.

#### OrganizationNotFoundException

An operation received a valid organization identifier that either doesn't belong or exist in the system.

HTTP Status Code: 400

#### OrganizationStateException

The organization must have a valid state to perform certain operations on the organization or its members.

HTTP Status Code: 400

ListAccessControlRules 182

## See Also

For more information about using this API in one of the language-specific AWS SDKs, see the following:

- AWS Command Line Interface
- AWS SDK for .NET
- AWS SDK for C++
- AWS SDK for Go v2
- AWS SDK for Java V2
- AWS SDK for JavaScript V3
- AWS SDK for PHP V3
- AWS SDK for Python
- AWS SDK for Ruby V3

ListAccessControlRules 183

## **ListAliases**

Service: Amazon WorkMail

Creates a paginated call to list the aliases associated with a given entity.

## **Request Syntax**

```
{
    "EntityId": "string",
    "MaxResults": number,
    "NextToken": "string",
    "OrganizationId": "string"
}
```

# **Request Parameters**

For information about the parameters that are common to all actions, see Common Parameters.

The request accepts the following data in JSON format.

## **EntityId**

The identifier for the entity for which to list the aliases.

Type: String

Length Constraints: Minimum length of 12. Maximum length of 256.

Required: Yes

## **MaxResults**

The maximum number of results to return in a single call.

Type: Integer

Valid Range: Minimum value of 1. Maximum value of 100.

Required: No

# **NextToken**

The token to use to retrieve the next page of results. The first call does not contain any tokens.

Type: String

Length Constraints: Minimum length of 1. Maximum length of 1024.

Pattern:  $[\S\s] * | [a-zA-Z0-9/+=] {1,1024}$ 

Required: No

### **OrganizationId**

The identifier for the organization under which the entity exists.

Type: String

Length Constraints: Fixed length of 34.

Pattern:  $^m-[0-9a-f]{32}$ \$

Required: Yes

# **Response Syntax**

```
{
   "Aliases": [ "string" ],
   "NextToken": "string"
}
```

# **Response Elements**

If the action is successful, the service sends back an HTTP 200 response.

The following data is returned in JSON format by the service.

# **Aliases**

The entity's paginated aliases.

Type: Array of strings

Length Constraints: Minimum length of 1. Maximum length of 254.

Pattern:  $[a-zA-Z0-9._%+-]{1,64}@[a-zA-Z0-9.-]+\.[a-zA-Z-]{2,}$ 

#### NextToken

The token to use to retrieve the next page of results. The value is "null" when there are no more results to return.

Type: String

Length Constraints: Minimum length of 1. Maximum length of 1024.

Pattern: [\S\s]\*|[a-zA-Z0-9/+=]{1,1024}

#### **Errors**

For information about the errors that are common to all actions, see Common Errors.

### EntityNotFoundException

The identifier supplied for the user, group, or resource does not exist in your organization.

HTTP Status Code: 400

### EntityStateException

You are performing an operation on a user, group, or resource that isn't in the expected state, such as trying to delete an active user.

HTTP Status Code: 400

# Invalid Parameter Exception

One or more of the input parameters don't match the service's restrictions.

HTTP Status Code: 400

# Organization Not Found Exception

An operation received a valid organization identifier that either doesn't belong or exist in the system.

HTTP Status Code: 400

## OrganizationStateException

The organization must have a valid state to perform certain operations on the organization or its members.

HTTP Status Code: 400

# See Also

For more information about using this API in one of the language-specific AWS SDKs, see the following:

- AWS Command Line Interface
- AWS SDK for .NET
- AWS SDK for C++
- AWS SDK for Go v2
- AWS SDK for Java V2
- AWS SDK for JavaScript V3
- AWS SDK for PHP V3
- AWS SDK for Python
- AWS SDK for Ruby V3

# ListAvailabilityConfigurations

Service: Amazon WorkMail

List all the AvailabilityConfiguration's for the given WorkMail organization.

## **Request Syntax**

```
{
    "MaxResults": number,
    "NextToken": "string",
    "OrganizationId": "string"
}
```

## **Request Parameters**

For information about the parameters that are common to all actions, see **Common Parameters**.

The request accepts the following data in JSON format.

### **MaxResults**

The maximum number of results to return in a single call.

Type: Integer

Valid Range: Minimum value of 1. Maximum value of 100.

Required: No

#### NextToken

The token to use to retrieve the next page of results. The first call does not require a token.

Type: String

Length Constraints: Minimum length of 1. Maximum length of 1024.

Pattern:  $[\S\s]^* | [a-zA-Z0-9/+=] \{1, 1024\}$ 

Required: No

### OrganizationId

The WorkMail organization for which the AvailabilityConfiguration's will be listed.

Type: String

Length Constraints: Fixed length of 34.

Pattern:  $^m-[0-9a-f]{32}$ \$

Required: Yes

## **Response Syntax**

```
{
   "AvailabilityConfigurations": [
         "DateCreated": number,
         "DateModified": number,
         "DomainName": "string",
         "EwsProvider": {
            "EwsEndpoint": "string",
            "EwsUsername": "string"
         },
         "LambdaProvider": {
            "LambdaArn": "string"
         },
         "ProviderType": "string"
      }
   ],
   "NextToken": "string"
}
```

# **Response Elements**

If the action is successful, the service sends back an HTTP 200 response.

The following data is returned in JSON format by the service.

# **AvailabilityConfigurations**

The list of AvailabilityConfiguration's that exist for the specified WorkMail organization.

Type: Array of <u>AvailabilityConfiguration</u> objects

## NextToken

The token to use to retrieve the next page of results. The value is null when there are no further results to return.

Type: String

Length Constraints: Minimum length of 1. Maximum length of 1024.

Pattern:  $[\S\s]^*|[a-zA-Z0-9/+=]{1,1024}$ 

#### **Errors**

For information about the errors that are common to all actions, see Common Errors.

## InvalidParameterException

One or more of the input parameters don't match the service's restrictions.

HTTP Status Code: 400

## OrganizationNotFoundException

An operation received a valid organization identifier that either doesn't belong or exist in the system.

HTTP Status Code: 400

### OrganizationStateException

The organization must have a valid state to perform certain operations on the organization or its members.

HTTP Status Code: 400

#### See Also

For more information about using this API in one of the language-specific AWS SDKs, see the following:

- AWS Command Line Interface
- AWS SDK for .NET
- AWS SDK for C++
- AWS SDK for Go v2
- AWS SDK for Java V2
- AWS SDK for JavaScript V3

- AWS SDK for PHP V3
- AWS SDK for Python

• AWS SDK for Ruby V3

# ListGroupMembers

Service: Amazon WorkMail

Returns an overview of the members of a group. Users and groups can be members of a group.

# **Request Syntax**

```
{
    "GroupId": "string",
    "MaxResults": number,
    "NextToken": "string",
    "OrganizationId": "string"
}
```

## **Request Parameters**

For information about the parameters that are common to all actions, see Common Parameters.

The request accepts the following data in JSON format.

### GroupId

The identifier for the group to which the members (users or groups) are associated.

The identifier can accept *GroupId*, *Groupname*, or *email*. The following identity formats are available:

- Group ID: 12345678-1234-1234-1234-123456789012 or S-1-1-12-1234567890-123456789-123456789-1234
- Email address: group@domain.tld
- · Group name: group

Type: String

Length Constraints: Minimum length of 1. Maximum length of 256.

Pattern: [a-zA-Z0-9.\_%+@-]+

Required: Yes

## **MaxResults**

The maximum number of results to return in a single call.

Type: Integer

Valid Range: Minimum value of 1. Maximum value of 100.

Required: No

#### NextToken

The token to use to retrieve the next page of results. The first call does not contain any tokens.

Type: String

Length Constraints: Minimum length of 1. Maximum length of 1024.

Pattern:  $[\S\s] * [a-zA-Z0-9/+=]{1,1024}$ 

Required: No

# OrganizationId

The identifier for the organization under which the group exists.

Type: String

Length Constraints: Fixed length of 34.

Pattern:  $^m-[0-9a-f]{32}$ \$

Required: Yes

# **Response Syntax**

}

# **Response Elements**

If the action is successful, the service sends back an HTTP 200 response.

The following data is returned in JSON format by the service.

## **Members**

The members associated to the group.

Type: Array of Member objects

### **NextToken**

The token to use to retrieve the next page of results. The first call does not contain any tokens.

Type: String

Length Constraints: Minimum length of 1. Maximum length of 1024.

Pattern:  $[\S\s]^*|[a-zA-Z0-9/+=]{1,1024}$ 

#### **Errors**

For information about the errors that are common to all actions, see Common Errors.

## EntityNotFoundException

The identifier supplied for the user, group, or resource does not exist in your organization.

HTTP Status Code: 400

#### **EntityStateException**

You are performing an operation on a user, group, or resource that isn't in the expected state, such as trying to delete an active user.

HTTP Status Code: 400

#### InvalidParameterException

One or more of the input parameters don't match the service's restrictions.

HTTP Status Code: 400

### OrganizationNotFoundException

An operation received a valid organization identifier that either doesn't belong or exist in the system.

HTTP Status Code: 400

## OrganizationStateException

The organization must have a valid state to perform certain operations on the organization or its members.

HTTP Status Code: 400

## See Also

For more information about using this API in one of the language-specific AWS SDKs, see the following:

- AWS Command Line Interface
- AWS SDK for .NET
- AWS SDK for C++
- AWS SDK for Go v2
- AWS SDK for Java V2
- AWS SDK for JavaScript V3
- AWS SDK for PHP V3
- · AWS SDK for Python
- AWS SDK for Ruby V3

# ListGroups

Service: Amazon WorkMail

Returns summaries of the organization's groups.

## **Request Syntax**

```
{
    "Filters": {
        "NamePrefix": "string",
        "PrimaryEmailPrefix": "string",
        "State": "string"
},

"MaxResults": number,
    "NextToken": "string",
    "OrganizationId": "string"
}
```

## **Request Parameters**

For information about the parameters that are common to all actions, see Common Parameters.

The request accepts the following data in JSON format.

# **Filters**

Limit the search results based on the filter criteria. Only one filter per request is supported.

Type: ListGroupsFilters object

Required: No

#### **MaxResults**

The maximum number of results to return in a single call.

Type: Integer

Valid Range: Minimum value of 1. Maximum value of 100.

Required: No

#### NextToken

The token to use to retrieve the next page of results. The first call does not contain any tokens.

Type: String

Length Constraints: Minimum length of 1. Maximum length of 1024.

Pattern: [\S\s]\*|[a-zA-Z0-9/+=]{1,1024}

Required: No

# **OrganizationId**

The identifier for the organization under which the groups exist.

Type: String

Length Constraints: Fixed length of 34.

Pattern:  $^m-[0-9a-f]{32}$ \$

Required: Yes

## **Response Syntax**

# **Response Elements**

If the action is successful, the service sends back an HTTP 200 response.

The following data is returned in JSON format by the service.

### **Groups**

The overview of groups for an organization.

Type: Array of Group objects

### NextToken

The token to use to retrieve the next page of results. The value is "null" when there are no more results to return.

Type: String

Length Constraints: Minimum length of 1. Maximum length of 1024.

Pattern:  $[\S\s] * | [a-zA-Z0-9/+=] {1,1024}$ 

#### **Errors**

For information about the errors that are common to all actions, see Common Errors.

## EntityNotFoundException

The identifier supplied for the user, group, or resource does not exist in your organization.

HTTP Status Code: 400

### InvalidParameterException

One or more of the input parameters don't match the service's restrictions.

HTTP Status Code: 400

### OrganizationNotFoundException

An operation received a valid organization identifier that either doesn't belong or exist in the system.

HTTP Status Code: 400

### OrganizationStateException

The organization must have a valid state to perform certain operations on the organization or its members.

HTTP Status Code: 400

# See Also

For more information about using this API in one of the language-specific AWS SDKs, see the following:

- AWS Command Line Interface
- AWS SDK for .NET
- AWS SDK for C++
- AWS SDK for Go v2
- AWS SDK for Java V2
- AWS SDK for JavaScript V3
- AWS SDK for PHP V3
- AWS SDK for Python
- AWS SDK for Ruby V3

# ListGroupsForEntity

Service: Amazon WorkMail

Returns all the groups to which an entity belongs.

## **Request Syntax**

```
{
    "EntityId": "string",
    "Filters": {
         "GroupNamePrefix": "string"
},
    "MaxResults": number,
    "NextToken": "string",
    "OrganizationId": "string"
}
```

## **Request Parameters**

For information about the parameters that are common to all actions, see Common Parameters.

The request accepts the following data in JSON format.

# **EntityId**

The identifier for the entity.

The entity ID can accept UserId or GroupID, Username or Groupname, or email.

- Entity ID: 12345678-1234-1234-1234-123456789012 or S-1-1-12-1234567890-123456789-1234
- Email address: entity@domain.tld
- Entity name: entity

Type: String

Length Constraints: Minimum length of 1. Maximum length of 256.

Pattern: [a-zA-Z0-9.\_%+@-]+

Required: Yes

#### **Filters**

Limit the search results based on the filter criteria.

Type: ListGroupsForEntityFilters object

Required: No

## **MaxResults**

The maximum number of results to return in a single call.

Type: Integer

Valid Range: Minimum value of 1. Maximum value of 100.

Required: No

### NextToken

The token to use to retrieve the next page of results. The first call does not contain any tokens.

Type: String

Length Constraints: Minimum length of 1. Maximum length of 1024.

Pattern: [\S\s]\*|[a-zA-Z0-9/+=]{1,1024}

Required: No

# OrganizationId

The identifier for the organization under which the entity exists.

Type: String

Length Constraints: Fixed length of 34.

Pattern:  $^m-[0-9a-f]{32}$ \$

Required: Yes

# **Response Syntax**

```
{
    "Groups": [
```

```
{
    "GroupId": "string",
    "GroupName": "string"
}
],
"NextToken": "string"
}
```

## **Response Elements**

If the action is successful, the service sends back an HTTP 200 response.

The following data is returned in JSON format by the service.

## **Groups**

The overview of groups in an organization.

Type: Array of **GroupIdentifier** objects

#### NextToken

The token to use to retrieve the next page of results. This value is `null` when there are no more results to return.

Type: String

Length Constraints: Minimum length of 1. Maximum length of 1024.

Pattern:  $[\S\s] * | [a-zA-Z0-9/+=] {1,1024}$ 

#### **Errors**

For information about the errors that are common to all actions, see <a>Common Errors</a>.

## EntityNotFoundException

The identifier supplied for the user, group, or resource does not exist in your organization.

HTTP Status Code: 400

#### **EntityStateException**

You are performing an operation on a user, group, or resource that isn't in the expected state, such as trying to delete an active user.

HTTP Status Code: 400

#### InvalidParameterException

One or more of the input parameters don't match the service's restrictions.

HTTP Status Code: 400

### OrganizationNotFoundException

An operation received a valid organization identifier that either doesn't belong or exist in the system.

HTTP Status Code: 400

## OrganizationStateException

The organization must have a valid state to perform certain operations on the organization or its members.

HTTP Status Code: 400

### See Also

For more information about using this API in one of the language-specific AWS SDKs, see the following:

- AWS Command Line Interface
- AWS SDK for .NET
- AWS SDK for C++
- AWS SDK for Go v2
- AWS SDK for Java V2
- AWS SDK for JavaScript V3
- AWS SDK for PHP V3
- AWS SDK for Python
- AWS SDK for Ruby V3

# ListImpersonationRoles

Service: Amazon WorkMail

Lists all the impersonation roles for the given WorkMail organization.

## **Request Syntax**

```
{
    "MaxResults": number,
    "NextToken": "string",
    "OrganizationId": "string"
}
```

# **Request Parameters**

For information about the parameters that are common to all actions, see Common Parameters.

The request accepts the following data in JSON format.

### **MaxResults**

The maximum number of results returned in a single call.

Type: Integer

Valid Range: Minimum value of 1. Maximum value of 100.

Required: No

## **NextToken**

The token used to retrieve the next page of results. The first call doesn't require a token.

Type: String

Length Constraints: Minimum length of 1. Maximum length of 1024.

Pattern: [\S\s]\*|[a-zA-Z0-9/+=]{1,1024}

Required: No

# **OrganizationId**

The WorkMail organization to which the listed impersonation roles belong.

Type: String

Length Constraints: Fixed length of 34.

Pattern:  $^m-[0-9a-f]{32}$ \$

Required: Yes

# **Response Syntax**

# **Response Elements**

If the action is successful, the service sends back an HTTP 200 response.

The following data is returned in JSON format by the service.

## **NextToken**

The token to retrieve the next page of results. The value is null when there are no results to return.

Type: String

Length Constraints: Minimum length of 1. Maximum length of 1024.

Pattern: [\S\s]\*|[a-zA-Z0-9/+=]{1,1024}

# Roles

The list of impersonation roles under the given WorkMail organization.

Type: Array of ImpersonationRole objects

Array Members: Minimum number of 0 items. Maximum number of 20 items.

#### **Errors**

For information about the errors that are common to all actions, see Common Errors.

### InvalidParameterException

One or more of the input parameters don't match the service's restrictions.

HTTP Status Code: 400

#### OrganizationNotFoundException

An operation received a valid organization identifier that either doesn't belong or exist in the system.

HTTP Status Code: 400

#### OrganizationStateException

The organization must have a valid state to perform certain operations on the organization or its members.

HTTP Status Code: 400

#### See Also

For more information about using this API in one of the language-specific AWS SDKs, see the following:

- AWS Command Line Interface
- AWS SDK for .NET
- AWS SDK for C++
- AWS SDK for Go v2
- AWS SDK for Java V2
- AWS SDK for JavaScript V3
- AWS SDK for PHP V3

- AWS SDK for Python
- AWS SDK for Ruby V3

# ListMailboxExportJobs

Service: Amazon WorkMail

Lists the mailbox export jobs started for the specified organization within the last seven days.

# **Request Syntax**

```
{
    "MaxResults": number,
    "NextToken": "string",
    "OrganizationId": "string"
}
```

# **Request Parameters**

For information about the parameters that are common to all actions, see Common Parameters.

The request accepts the following data in JSON format.

#### **MaxResults**

The maximum number of results to return in a single call.

Type: Integer

Valid Range: Minimum value of 1. Maximum value of 100.

Required: No

### NextToken

The token to use to retrieve the next page of results.

Type: String

Length Constraints: Minimum length of 1. Maximum length of 1024.

Pattern: [\S\s]\*|[a-zA-Z0-9/+=]{1,1024}

Required: No

# **OrganizationId**

The organization ID.

ListMailboxExportJobs 208

Type: String

Length Constraints: Fixed length of 34.

Pattern:  $^m-[0-9a-f]{32}$ \$

Required: Yes

## **Response Syntax**

# **Response Elements**

If the action is successful, the service sends back an HTTP 200 response.

The following data is returned in JSON format by the service.

# <u>Jobs</u>

The mailbox export job details.

Type: Array of MailboxExportJob objects

## NextToken

The token to use to retrieve the next page of results.

ListMailboxExportJobs 209

Type: String

Length Constraints: Minimum length of 1. Maximum length of 1024.

Pattern:  $[\S\s]^*|[a-zA-Z0-9/+=]{1,1024}$ 

#### **Errors**

For information about the errors that are common to all actions, see Common Errors.

## InvalidParameterException

One or more of the input parameters don't match the service's restrictions.

HTTP Status Code: 400

## OrganizationNotFoundException

An operation received a valid organization identifier that either doesn't belong or exist in the system.

HTTP Status Code: 400

### OrganizationStateException

The organization must have a valid state to perform certain operations on the organization or its members.

HTTP Status Code: 400

#### See Also

For more information about using this API in one of the language-specific AWS SDKs, see the following:

- AWS Command Line Interface
- AWS SDK for .NET
- AWS SDK for C++
- AWS SDK for Go v2
- AWS SDK for Java V2
- AWS SDK for JavaScript V3

ListMailboxExportJobs 210

- AWS SDK for PHP V3
- AWS SDK for Python

• AWS SDK for Ruby V3

ListMailboxExportJobs 211

### ListMailboxPermissions

Service: Amazon WorkMail

Lists the mailbox permissions associated with a user, group, or resource mailbox.

## **Request Syntax**

```
{
    "EntityId": "string",
    "MaxResults": number,
    "NextToken": "string",
    "OrganizationId": "string"
}
```

# **Request Parameters**

For information about the parameters that are common to all actions, see Common Parameters.

The request accepts the following data in JSON format.

## **EntityId**

The identifier of the user, or resource for which to list mailbox permissions.

The entity ID can accept Userld or Resourceld, Username or Resourcename, or email.

- Entity ID: 12345678-1234-1234-1234-123456789012, or r-0123456789a0123456789b0123456789
- Email address: entity@domain.tld
- Entity name: entity

Type: String

Length Constraints: Minimum length of 1. Maximum length of 256.

Pattern: [a-zA-Z0-9.\_%+@-]+

Required: Yes

## **MaxResults**

The maximum number of results to return in a single call.

Type: Integer

Valid Range: Minimum value of 1. Maximum value of 100.

Required: No

### NextToken

The token to use to retrieve the next page of results. The first call does not contain any tokens.

Type: String

Length Constraints: Minimum length of 1. Maximum length of 1024.

Pattern:  $[\S\s]*|[a-zA-Z0-9/+=]{1,1024}$ 

Required: No

## **OrganizationId**

The identifier of the organization under which the user, group, or resource exists.

Type: String

Length Constraints: Fixed length of 34.

Pattern:  $^m-[0-9a-f]{32}$ \$

Required: Yes

# **Response Syntax**

# **Response Elements**

If the action is successful, the service sends back an HTTP 200 response.

The following data is returned in JSON format by the service.

#### **NextToken**

The token to use to retrieve the next page of results. The value is "null" when there are no more results to return.

Type: String

Length Constraints: Minimum length of 1. Maximum length of 1024.

Pattern:  $[\S\s]*|[a-zA-Z0-9/+=]{1,1024}$ 

### **Permissions**

One page of the user, group, or resource mailbox permissions.

Type: Array of Permission objects

### **Errors**

For information about the errors that are common to all actions, see Common Errors.

## EntityNotFoundException

The identifier supplied for the user, group, or resource does not exist in your organization.

HTTP Status Code: 400

# InvalidParameterException

One or more of the input parameters don't match the service's restrictions.

HTTP Status Code: 400

# OrganizationNotFoundException

An operation received a valid organization identifier that either doesn't belong or exist in the system.

HTTP Status Code: 400

## OrganizationStateException

The organization must have a valid state to perform certain operations on the organization or its members.

HTTP Status Code: 400

## **See Also**

For more information about using this API in one of the language-specific AWS SDKs, see the following:

- AWS Command Line Interface
- AWS SDK for .NET
- AWS SDK for C++
- AWS SDK for Go v2
- AWS SDK for Java V2
- AWS SDK for JavaScript V3
- AWS SDK for PHP V3
- AWS SDK for Python
- AWS SDK for Ruby V3

## ListMailDomains

Service: Amazon WorkMail

Lists the mail domains in a given WorkMail organization.

# **Request Syntax**

```
{
    "MaxResults": number,
    "NextToken": "string",
    "OrganizationId": "string"
}
```

# **Request Parameters**

For information about the parameters that are common to all actions, see Common Parameters.

The request accepts the following data in JSON format.

### **MaxResults**

The maximum number of results to return in a single call.

Type: Integer

Valid Range: Minimum value of 1. Maximum value of 100.

Required: No

### NextToken

The token to use to retrieve the next page of results. The first call does not require a token.

Type: String

Length Constraints: Minimum length of 1. Maximum length of 1024.

Pattern: [\S\s]\*|[a-zA-Z0-9/+=]{1,1024}

Required: No

# OrganizationId

The WorkMail organization for which to list domains.

ListMailDomains 216

Type: String

Length Constraints: Fixed length of 34.

Pattern:  $^m-[0-9a-f]{32}$ \$

Required: Yes

## **Response Syntax**

## **Response Elements**

If the action is successful, the service sends back an HTTP 200 response.

The following data is returned in JSON format by the service.

# **MailDomains**

The list of mail domain summaries, specifying domains that exist in the specified WorkMail organization, along with the information about whether the domain is or isn't the default.

Type: Array of MailDomainSummary objects

## NextToken

The token to use to retrieve the next page of results. The value becomes null when there are no more results to return.

Type: String

Length Constraints: Minimum length of 1. Maximum length of 1024.

Pattern: [\S\s]\*|[a-zA-Z0-9/+=]{1,1024}

ListMailDomains 217

#### **Errors**

For information about the errors that are common to all actions, see Common Errors.

## InvalidParameterException

One or more of the input parameters don't match the service's restrictions.

HTTP Status Code: 400

## OrganizationNotFoundException

An operation received a valid organization identifier that either doesn't belong or exist in the system.

HTTP Status Code: 400

## OrganizationStateException

The organization must have a valid state to perform certain operations on the organization or its members.

HTTP Status Code: 400

#### See Also

For more information about using this API in one of the language-specific AWS SDKs, see the following:

- AWS Command Line Interface
- AWS SDK for .NET
- AWS SDK for C++
- AWS SDK for Go v2
- AWS SDK for Java V2
- AWS SDK for JavaScript V3
- AWS SDK for PHP V3
- AWS SDK for Python
- AWS SDK for Ruby V3

ListMailDomains 218

# ListMobileDeviceAccessOverrides

Service: Amazon WorkMail

Lists all the mobile device access overrides for any given combination of WorkMail organization, user, or device.

# **Request Syntax**

```
{
    "DeviceId": "string",
    "MaxResults": number,
    "NextToken": "string",
    "OrganizationId": "string",
    "UserId": "string"
}
```

# **Request Parameters**

For information about the parameters that are common to all actions, see Common Parameters.

The request accepts the following data in JSON format.

### **DeviceId**

The mobile device to which the access override applies.

Type: String

Length Constraints: Minimum length of 1. Maximum length of 32.

Pattern: [A-Za-z0-9]+

Required: No

#### **MaxResults**

The maximum number of results to return in a single call.

Type: Integer

Valid Range: Minimum value of 1. Maximum value of 100.

#### Required: No

### **NextToken**

The token to use to retrieve the next page of results. The first call does not require a token.

Type: String

Length Constraints: Minimum length of 1. Maximum length of 1024.

Pattern: [\S\s]\*|[a-zA-Z0-9/+=]{1,1024}

Required: No

# **OrganizationId**

The WorkMail organization under which to list mobile device access overrides.

Type: String

Length Constraints: Fixed length of 34.

Pattern: ^m-[0-9a-f]{32}\$

Required: Yes

# **UserId**

The WorkMail user under which you list the mobile device access overrides. Accepts the following types of user identities:

- User ID: 12345678-1234-1234-1234-123456789012 or S-1-1-12-1234567890-123456789-123456789-1234
- Email address: user@domain.tld
- User name: user

Type: String

Length Constraints: Minimum length of 1. Maximum length of 256.

Pattern: [a-zA-Z0-9.\_%+@-]+

Required: No

## **Response Syntax**

# **Response Elements**

If the action is successful, the service sends back an HTTP 200 response.

The following data is returned in JSON format by the service.

## **NextToken**

The token to use to retrieve the next page of results. The value is "null" when there are no more results to return.

Type: String

Length Constraints: Minimum length of 1. Maximum length of 1024.

Pattern: [\S\s]\*|[a-zA-Z0-9/+=]{1,1024}

# Overrides

The list of mobile device access overrides that exist for the specified WorkMail organization and user.

Type: Array of MobileDeviceAccessOverride objects

#### **Errors**

For information about the errors that are common to all actions, see Common Errors.

#### **EntityNotFoundException**

The identifier supplied for the user, group, or resource does not exist in your organization.

HTTP Status Code: 400

## InvalidParameterException

One or more of the input parameters don't match the service's restrictions.

HTTP Status Code: 400

### OrganizationNotFoundException

An operation received a valid organization identifier that either doesn't belong or exist in the system.

HTTP Status Code: 400

#### OrganizationStateException

The organization must have a valid state to perform certain operations on the organization or its members.

HTTP Status Code: 400

#### See Also

For more information about using this API in one of the language-specific AWS SDKs, see the following:

- AWS Command Line Interface
- AWS SDK for .NET
- AWS SDK for C++
- AWS SDK for Go v2
- AWS SDK for Java V2
- AWS SDK for JavaScript V3
- AWS SDK for PHP V3
- AWS SDK for Python
- AWS SDK for Ruby V3

# ListMobileDeviceAccessRules

Service: Amazon WorkMail

Lists the mobile device access rules for the specified WorkMail organization.

# **Request Syntax**

```
{
    "OrganizationId": "string"
}
```

## **Request Parameters**

For information about the parameters that are common to all actions, see <u>Common Parameters</u>.

The request accepts the following data in JSON format.

## **OrganizationId**

The WorkMail organization for which to list the rules.

Type: String

Length Constraints: Fixed length of 34.

Pattern:  $^m-[0-9a-f]{32}$ \$

Required: Yes

# **Response Syntax**

ListMobileDeviceAccessRules 224

```
"DeviceUserAgents": [ "string" ],
    "Effect": "string",
    "MobileDeviceAccessRuleId": "string",
    "Name": "string",
    "NotDeviceModels": [ "string" ],
    "NotDeviceOperatingSystems": [ "string" ],
    "NotDeviceTypes": [ "string" ],
    "NotDeviceUserAgents": [ "string" ]
}
```

# **Response Elements**

If the action is successful, the service sends back an HTTP 200 response.

The following data is returned in JSON format by the service.

### **Rules**

The list of mobile device access rules that exist under the specified WorkMail organization.

Type: Array of MobileDeviceAccessRule objects

Array Members: Minimum number of 0 items. Maximum number of 10 items.

#### **Errors**

For information about the errors that are common to all actions, see Common Errors.

# InvalidParameterException

One or more of the input parameters don't match the service's restrictions.

HTTP Status Code: 400

### OrganizationNotFoundException

An operation received a valid organization identifier that either doesn't belong or exist in the system.

HTTP Status Code: 400

ListMobileDeviceAccessRules 225

## OrganizationStateException

The organization must have a valid state to perform certain operations on the organization or its members.

HTTP Status Code: 400

### See Also

For more information about using this API in one of the language-specific AWS SDKs, see the following:

- AWS Command Line Interface
- AWS SDK for .NET
- AWS SDK for C++
- AWS SDK for Go v2
- AWS SDK for Java V2
- AWS SDK for JavaScript V3
- AWS SDK for PHP V3
- AWS SDK for Python
- AWS SDK for Ruby V3

ListMobileDeviceAccessRules 226

# ListOrganizations

Service: Amazon WorkMail

Returns summaries of the customer's organizations.

# **Request Syntax**

```
{
    "MaxResults": number,
    "NextToken": "string"
}
```

# **Request Parameters**

For information about the parameters that are common to all actions, see Common Parameters.

The request accepts the following data in JSON format.

#### **MaxResults**

The maximum number of results to return in a single call.

Type: Integer

Valid Range: Minimum value of 1. Maximum value of 100.

Required: No

### NextToken

The token to use to retrieve the next page of results. The first call does not contain any tokens.

Type: String

Length Constraints: Minimum length of 1. Maximum length of 1024.

Pattern:  $[\S\s] * | [a-zA-Z0-9/+=] {1,1024}$ 

Required: No

# **Response Syntax**

```
{
```

ListOrganizations 227

# **Response Elements**

If the action is successful, the service sends back an HTTP 200 response.

The following data is returned in JSON format by the service.

### NextToken

The token to use to retrieve the next page of results. The value is "null" when there are no more results to return.

Type: String

Length Constraints: Minimum length of 1. Maximum length of 1024.

Pattern: [\S\s]\*|[a-zA-Z0-9/+=]{1,1024}

# **OrganizationSummaries**

The overview of owned organizations presented as a list of organization summaries.

Type: Array of OrganizationSummary objects

### **Errors**

For information about the errors that are common to all actions, see **Common Errors**.

## InvalidParameterException

One or more of the input parameters don't match the service's restrictions.

ListOrganizations 228

HTTP Status Code: 400

# See Also

For more information about using this API in one of the language-specific AWS SDKs, see the following:

- AWS Command Line Interface
- AWS SDK for .NET
- AWS SDK for C++
- AWS SDK for Go v2
- AWS SDK for Java V2
- AWS SDK for JavaScript V3
- AWS SDK for PHP V3
- AWS SDK for Python
- AWS SDK for Ruby V3

ListOrganizations 229

# ListResourceDelegates

Service: Amazon WorkMail

Lists the delegates associated with a resource. Users and groups can be resource delegates and answer requests on behalf of the resource.

## **Request Syntax**

```
{
    "MaxResults": number,
    "NextToken": "string",
    "OrganizationId": "string",
    "ResourceId": "string"
}
```

## **Request Parameters**

For information about the parameters that are common to all actions, see Common Parameters.

The request accepts the following data in JSON format.

# **MaxResults**

The number of maximum results in a page.

Type: Integer

Valid Range: Minimum value of 1. Maximum value of 100.

Required: No

#### NextToken

The token used to paginate through the delegates associated with a resource.

Type: String

Length Constraints: Minimum length of 1. Maximum length of 1024.

Pattern:  $[\S\s] * | [a-zA-Z0-9/+=] {1,1024}$ 

Required: No

### **OrganizationId**

The identifier for the organization that contains the resource for which delegates are listed.

Type: String

Length Constraints: Fixed length of 34.

Pattern:  $^m-[0-9a-f]{32}$ \$

Required: Yes

### ResourceId

The identifier for the resource whose delegates are listed.

The identifier can accept *ResourceId*, *Resourcename*, or *email*. The following identity formats are available:

Resource ID: r-0123456789a0123456789b0123456789

Email address: resource@domain.tld

• Resource name: resource

Type: String

Length Constraints: Minimum length of 1. Maximum length of 256.

Pattern: [a-zA-Z0-9.\_%+@-]+

Required: Yes

# **Response Syntax**

## **Response Elements**

If the action is successful, the service sends back an HTTP 200 response.

The following data is returned in JSON format by the service.

## **Delegates**

One page of the resource's delegates.

Type: Array of **Delegate** objects

## **NextToken**

The token used to paginate through the delegates associated with a resource. While results are still available, it has an associated value. When the last page is reached, the token is empty.

Type: String

Length Constraints: Minimum length of 1. Maximum length of 1024.

Pattern:  $[\S\s]^*|[a-zA-Z0-9/+=]\{1,1024\}$ 

### **Errors**

For information about the errors that are common to all actions, see Common Errors.

## EntityNotFoundException

The identifier supplied for the user, group, or resource does not exist in your organization.

HTTP Status Code: 400

# EntityStateException

You are performing an operation on a user, group, or resource that isn't in the expected state, such as trying to delete an active user.

HTTP Status Code: 400

# InvalidParameterException

One or more of the input parameters don't match the service's restrictions.

HTTP Status Code: 400

#### OrganizationNotFoundException

An operation received a valid organization identifier that either doesn't belong or exist in the system.

HTTP Status Code: 400

#### OrganizationStateException

The organization must have a valid state to perform certain operations on the organization or its members.

HTTP Status Code: 400

### UnsupportedOperationException

You can't perform a write operation against a read-only directory.

HTTP Status Code: 400

#### See Also

For more information about using this API in one of the language-specific AWS SDKs, see the following:

- AWS Command Line Interface
- AWS SDK for .NET
- AWS SDK for C++
- AWS SDK for Go v2
- AWS SDK for Java V2
- AWS SDK for JavaScript V3
- AWS SDK for PHP V3
- AWS SDK for Python
- AWS SDK for Ruby V3

### ListResources

Service: Amazon WorkMail

Returns summaries of the organization's resources.

## **Request Syntax**

```
{
    "Filters": {
        "NamePrefix": "string",
        "PrimaryEmailPrefix": "string",
        "State": "string"
},
    "MaxResults": number,
    "NextToken": "string",
    "OrganizationId": "string"
}
```

## **Request Parameters**

For information about the parameters that are common to all actions, see Common Parameters.

The request accepts the following data in JSON format.

#### **Filters**

Limit the resource search results based on the filter criteria. You can only use one filter per request.

Type: ListResourcesFilters object

Required: No

## **MaxResults**

The maximum number of results to return in a single call.

Type: Integer

Valid Range: Minimum value of 1. Maximum value of 100.

Required: No

#### NextToken

The token to use to retrieve the next page of results. The first call does not contain any tokens.

Type: String

Length Constraints: Minimum length of 1. Maximum length of 1024.

Pattern: [\S\s]\*|[a-zA-Z0-9/+=]{1,1024}

Required: No

### OrganizationId

The identifier for the organization under which the resources exist.

Type: String

Length Constraints: Fixed length of 34.

Pattern:  $^m-[0-9a-f]{32}$ \$

Required: Yes

# **Response Syntax**

# **Response Elements**

If the action is successful, the service sends back an HTTP 200 response.

The following data is returned in JSON format by the service.

#### NextToken

The token used to paginate through all the organization's resources. While results are still available, it has an associated value. When the last page is reached, the token is empty.

Type: String

Length Constraints: Minimum length of 1. Maximum length of 1024.

Pattern: [\S\s]\*|[a-zA-Z0-9/+=]{1,1024}

### **Resources**

One page of the organization's resource representation.

Type: Array of Resource objects

#### **Errors**

For information about the errors that are common to all actions, see Common Errors.

# InvalidParameterException

One or more of the input parameters don't match the service's restrictions.

HTTP Status Code: 400

# OrganizationNotFoundException

An operation received a valid organization identifier that either doesn't belong or exist in the system.

HTTP Status Code: 400

# OrganizationStateException

The organization must have a valid state to perform certain operations on the organization or its members.

HTTP Status Code: 400

#### UnsupportedOperationException

You can't perform a write operation against a read-only directory.

HTTP Status Code: 400

## **See Also**

For more information about using this API in one of the language-specific AWS SDKs, see the following:

- AWS Command Line Interface
- AWS SDK for .NET
- AWS SDK for C++
- AWS SDK for Go v2
- AWS SDK for Java V2
- AWS SDK for JavaScript V3
- AWS SDK for PHP V3
- AWS SDK for Python
- AWS SDK for Ruby V3

# ListTagsForResource

Service: Amazon WorkMail

Lists the tags applied to an WorkMail organization resource.

# **Request Syntax**

```
{
    "ResourceARN": "string"
}
```

# **Request Parameters**

For information about the parameters that are common to all actions, see Common Parameters.

The request accepts the following data in JSON format.

#### **ResourceARN**

The resource ARN.

Type: String

Length Constraints: Minimum length of 1. Maximum length of 1011.

```
Pattern: arn:aws:workmail:[a-z0-9-]*:[a-z0-9-]+:[A-Za-z0-9][A-Za-z0-9:_/
+=,@.-]{0,1023}
```

Required: Yes

# **Response Syntax**

ListTagsForResource 238

# **Response Elements**

If the action is successful, the service sends back an HTTP 200 response.

The following data is returned in JSON format by the service.

## **Tags**

A list of tag key-value pairs.

Type: Array of Tag objects

Array Members: Minimum number of 0 items. Maximum number of 50 items.

#### **Errors**

For information about the errors that are common to all actions, see Common Errors.

### ResourceNotFoundException

The resource cannot be found.

HTTP Status Code: 400

### See Also

For more information about using this API in one of the language-specific AWS SDKs, see the following:

- AWS Command Line Interface
- AWS SDK for .NET
- AWS SDK for C++
- AWS SDK for Go v2
- AWS SDK for Java V2
- AWS SDK for JavaScript V3
- AWS SDK for PHP V3
- · AWS SDK for Python
- AWS SDK for Ruby V3

ListTagsForResource 239

ListTagsForResource 240

### ListUsers

Service: Amazon WorkMail

Returns summaries of the organization's users.

## **Request Syntax**

```
{
    "Filters": {
        "DisplayNamePrefix": "string",
        "PrimaryEmailPrefix": "string",
        "State": "string",
        "UsernamePrefix": "string"
},

"MaxResults": number,
    "NextToken": "string",
    "OrganizationId": "string"
}
```

# **Request Parameters**

For information about the parameters that are common to all actions, see **Common Parameters**.

The request accepts the following data in JSON format.

# **Filters**

Limit the user search results based on the filter criteria. You can only use one filter per request.

Type: <u>ListUsersFilters</u> object

Required: No

## **MaxResults**

The maximum number of results to return in a single call.

Type: Integer

Valid Range: Minimum value of 1. Maximum value of 100.

Required: No

#### **NextToken**

The token to use to retrieve the next page of results. The first call does not contain any tokens.

Type: String

Length Constraints: Minimum length of 1. Maximum length of 1024.

Pattern: [\S\s]\*|[a-zA-Z0-9/+=]{1,1024}

Required: No

### OrganizationId

The identifier for the organization under which the users exist.

Type: String

Length Constraints: Fixed length of 34.

Pattern:  $^m-[0-9a-f]{32}$ \$

Required: Yes

# **Response Syntax**

# **Response Elements**

If the action is successful, the service sends back an HTTP 200 response.

The following data is returned in JSON format by the service.

#### NextToken

The token to use to retrieve the next page of results. This value is `null` when there are no more results to return.

Type: String

Length Constraints: Minimum length of 1. Maximum length of 1024.

Pattern:  $[\S\s] * | [a-zA-Z0-9/+=] {1,1024}$ 

### **Users**

The overview of users for an organization.

Type: Array of User objects

#### **Errors**

For information about the errors that are common to all actions, see Common Errors.

# Invalid Parameter Exception

One or more of the input parameters don't match the service's restrictions.

HTTP Status Code: 400

## OrganizationNotFoundException

An operation received a valid organization identifier that either doesn't belong or exist in the system.

HTTP Status Code: 400

### OrganizationStateException

The organization must have a valid state to perform certain operations on the organization or its members.

HTTP Status Code: 400

# See Also

For more information about using this API in one of the language-specific AWS SDKs, see the following:

- AWS Command Line Interface
- AWS SDK for .NET
- AWS SDK for C++
- AWS SDK for Go v2
- AWS SDK for Java V2
- AWS SDK for JavaScript V3
- AWS SDK for PHP V3
- AWS SDK for Python
- AWS SDK for Ruby V3

## **PutAccessControlRule**

Service: Amazon WorkMail

Adds a new access control rule for the specified organization. The rule allows or denies access to the organization for the specified IPv4 addresses, access protocol actions, user IDs and impersonation IDs. Adding a new rule with the same name as an existing rule replaces the older rule.

## **Request Syntax**

```
"Actions": [ "string" ],
   "Description": "string",
   "Effect": "string",
   "ImpersonationRoleIds": [ "string" ],
   "IpRanges": [ "string" ],
   "Name": "string",
   "NotActions": [ "string" ],
   "NotImpersonationRoleIds": [ "string" ],
   "NotIpRanges": [ "string" ],
   "NotUserIds": [ "string" ],
   "OrganizationId": "string",
   "UserIds": [ "string" ]
```

# **Request Parameters**

For information about the parameters that are common to all actions, see <u>Common Parameters</u>.

The request accepts the following data in JSON format.

# **Actions**

Access protocol actions to include in the rule. Valid values include ActiveSync, AutoDiscover, EWS, IMAP, SMTP, WindowsOutlook, and WebMail.

Type: Array of strings

Array Members: Minimum number of 0 items. Maximum number of 10 items.

Length Constraints: Minimum length of 1. Maximum length of 64.

PutAccessControlRule 245

Pattern: [a-zA-Z]+

Required: No

# **Description**

The rule description.

Type: String

Length Constraints: Minimum length of 0. Maximum length of 255.

Pattern: [\u0020-\u00FF]+

Required: Yes

# **Effect**

The rule effect.

Type: String

Valid Values: ALLOW | DENY

Required: Yes

# ImpersonationRoleIds

Impersonation role IDs to include in the rule.

Type: Array of strings

Array Members: Minimum number of 0 items. Maximum number of 10 items.

Length Constraints: Minimum length of 1. Maximum length of 64.

Pattern: [a-zA-Z0-9\_-]+

Required: No

# **IpRanges**

IPv4 CIDR ranges to include in the rule.

Type: Array of strings

Array Members: Minimum number of 0 items. Maximum number of 1024 items.

PutAccessControlRule 246

Length Constraints: Minimum length of 1. Maximum length of 18.

Pattern:  $^{([0-9]|[1-9][0-9]|1[0-9]{2}|2[0-4][0-9]|25[0-5])\\.){3}([0-9]|[1-9][0-9]|1[0-9]{2}|2[0-4][0-9]|25[0-5])/([0-9]|[12][0-9]|3[0-2])$$ 

Required: No

#### Name

The rule name.

Type: String

Length Constraints: Minimum length of 1. Maximum length of 64.

Pattern: [a-zA-Z0-9\_-]+

Required: Yes

## **NotActions**

Access protocol actions to exclude from the rule. Valid values include ActiveSync, AutoDiscover, EWS, IMAP, SMTP, WindowsOutlook, and WebMail.

Type: Array of strings

Array Members: Minimum number of 0 items. Maximum number of 10 items.

Length Constraints: Minimum length of 1. Maximum length of 64.

Pattern: [a-zA-Z]+

Required: No

# NotImpersonationRoleIds

Impersonation role IDs to exclude from the rule.

Type: Array of strings

Array Members: Minimum number of 0 items. Maximum number of 10 items.

Length Constraints: Minimum length of 1. Maximum length of 64.

Pattern: [a-zA-Z0-9\_-]+

#### Required: No

### **NotlpRanges**

IPv4 CIDR ranges to exclude from the rule.

Type: Array of strings

Array Members: Minimum number of 0 items. Maximum number of 1024 items.

Length Constraints: Minimum length of 1. Maximum length of 18.

Pattern:  $^{([0-9]|[1-9][0-9]|1[0-9]{2}|2[0-4][0-9]|25[0-5])\\.){3}([0-9]|[1-9][0-9]|1[0-9]{2}|2[0-4][0-9]|25[0-5])/([0-9]|[12][0-9]|3[0-2])$$ 

Required: No

### **NotUserIds**

User IDs to exclude from the rule.

Type: Array of strings

Array Members: Minimum number of 0 items. Maximum number of 10 items.

Length Constraints: Minimum length of 12. Maximum length of 256.

Required: No

# **OrganizationId**

The identifier of the organization.

Type: String

Length Constraints: Fixed length of 34.

Pattern:  $m-[0-9a-f]{32}$ \$

Required: Yes

# Userlds

User IDs to include in the rule.

Type: Array of strings

Array Members: Minimum number of 0 items. Maximum number of 10 items.

Length Constraints: Minimum length of 12. Maximum length of 256.

Required: No

# **Response Elements**

If the action is successful, the service sends back an HTTP 200 response with an empty HTTP body.

#### **Errors**

For information about the errors that are common to all actions, see Common Errors.

## **EntityNotFoundException**

The identifier supplied for the user, group, or resource does not exist in your organization.

HTTP Status Code: 400

### InvalidParameterException

One or more of the input parameters don't match the service's restrictions.

HTTP Status Code: 400

#### LimitExceededException

The request exceeds the limit of the resource.

HTTP Status Code: 400

#### OrganizationNotFoundException

An operation received a valid organization identifier that either doesn't belong or exist in the system.

HTTP Status Code: 400

#### OrganizationStateException

The organization must have a valid state to perform certain operations on the organization or its members.

HTTP Status Code: 400

## ResourceNotFoundException

The resource cannot be found.

HTTP Status Code: 400

### See Also

For more information about using this API in one of the language-specific AWS SDKs, see the following:

- AWS Command Line Interface
- AWS SDK for .NET
- AWS SDK for C++
- AWS SDK for Go v2
- AWS SDK for Java V2
- AWS SDK for JavaScript V3
- AWS SDK for PHP V3
- AWS SDK for Python
- AWS SDK for Ruby V3

# PutEmailMonitoringConfiguration

Service: Amazon WorkMail

Creates or updates the email monitoring configuration for a specified organization.

## **Request Syntax**

```
{
    "LogGroupArn": "string",
    "OrganizationId": "string",
    "RoleArn": "string"
}
```

## **Request Parameters**

For information about the parameters that are common to all actions, see Common Parameters.

The request accepts the following data in JSON format.

## **LogGroupArn**

The Amazon Resource Name (ARN) of the CloudWatch Log group associated with the email monitoring configuration.

Type: String

Length Constraints: Minimum length of 47. Maximum length of 562.

```
Pattern: arn: aws:logs: [a-z\-0-9]*: [0-9]{12}: log-group: ([\.\-\_/\#A-Za-z0-9]+):\
```

Required: Yes

# <u>OrganizationId</u>

The ID of the organization for which the email monitoring configuration is set.

Type: String

Length Constraints: Fixed length of 34.

Pattern:  $^m-[0-9a-f]{32}$ \$

#### Required: Yes

#### RoleArn

The Amazon Resource Name (ARN) of the IAM Role associated with the email monitoring configuration.

Type: String

Length Constraints: Minimum length of 20. Maximum length of 2048.

Pattern: arn:aws:iam:[a-z0-9-]\*:[a-z0-9-]+:[A-Za-z0-9][A-Za-z0-9:\_/+=,@.-] {0,1023}

Required: Yes

# **Response Elements**

If the action is successful, the service sends back an HTTP 200 response with an empty HTTP body.

#### **Errors**

For information about the errors that are common to all actions, see **Common Errors**.

## InvalidParameterException

One or more of the input parameters don't match the service's restrictions.

HTTP Status Code: 400

# Organization Not Found Exception

An operation received a valid organization identifier that either doesn't belong or exist in the system.

HTTP Status Code: 400

# OrganizationStateException

The organization must have a valid state to perform certain operations on the organization or its members.

HTTP Status Code: 400

## ResourceNotFoundException

The resource cannot be found.

HTTP Status Code: 400

## **See Also**

For more information about using this API in one of the language-specific AWS SDKs, see the following:

- AWS Command Line Interface
- AWS SDK for .NET
- AWS SDK for C++
- AWS SDK for Go v2
- AWS SDK for Java V2
- AWS SDK for JavaScript V3
- AWS SDK for PHP V3
- AWS SDK for Python
- AWS SDK for Ruby V3

# **PutInboundDmarcSettings**

Service: Amazon WorkMail

Enables or disables a DMARC policy for a given organization.

# **Request Syntax**

```
{
    "Enforced": boolean,
    "OrganizationId": "string"
}
```

## **Request Parameters**

For information about the parameters that are common to all actions, see Common Parameters.

The request accepts the following data in JSON format.

## **Enforced**

Enforces or suspends a policy after it's applied.

Type: Boolean

Required: Yes

# **OrganizationId**

The ID of the organization that you are applying the DMARC policy to.

Type: String

Length Constraints: Fixed length of 34.

Pattern:  $^m-[0-9a-f]{32}$ \$

Required: Yes

# **Response Elements**

If the action is successful, the service sends back an HTTP 200 response with an empty HTTP body.

PutInboundDmarcSettings 254

#### **Errors**

For information about the errors that are common to all actions, see Common Errors.

## OrganizationNotFoundException

An operation received a valid organization identifier that either doesn't belong or exist in the system.

HTTP Status Code: 400

## OrganizationStateException

The organization must have a valid state to perform certain operations on the organization or its members.

HTTP Status Code: 400

#### See Also

For more information about using this API in one of the language-specific AWS SDKs, see the following:

- AWS Command Line Interface
- AWS SDK for .NET
- AWS SDK for C++
- AWS SDK for Go v2
- AWS SDK for Java V2
- AWS SDK for JavaScript V3
- AWS SDK for PHP V3
- AWS SDK for Python
- AWS SDK for Ruby V3

PutInboundDmarcSettings 255

### **PutMailboxPermissions**

Service: Amazon WorkMail

Sets permissions for a user, group, or resource. This replaces any pre-existing permissions.

## **Request Syntax**

```
{
    "EntityId": "string",
    "GranteeId": "string",
    "OrganizationId": "string",
    "PermissionValues": [ "string" ]
}
```

## **Request Parameters**

For information about the parameters that are common to all actions, see Common Parameters.

The request accepts the following data in JSON format.

## **EntityId**

The identifier of the user or resource for which to update mailbox permissions.

The identifier can be *UserId*, *ResourceID*, or *Group Id*, *Username*, *Resourcename*, or *Groupname*, or *email*.

- Entity ID: 12345678-1234-1234-1234-123456789012,
   r-0123456789a0123456789b0123456789, or
   S-1-1-12-1234567890-123456789-123456789-1234
- Email address: entity@domain.tld
- Entity name: entity

Type: String

Length Constraints: Minimum length of 1. Maximum length of 256.

Pattern: [a-zA-Z0-9.\_%+@-]+

Required: Yes

#### Granteeld

The identifier of the user, group, or resource to which to grant the permissions.

The identifier can be *UserId*, *ResourceID*, or *Group Id*, *Username*, *Resourcename*, or *Groupname*, or *email*.

Grantee ID: 12345678-1234-1234-1234-123456789012,
 r-0123456789a0123456789b0123456789, or
 S-1-1-12-1234567890-123456789-123456789-1234

• Email address: grantee@domain.tld

· Grantee name: grantee

Type: String

Length Constraints: Minimum length of 1. Maximum length of 256.

Pattern: [a-zA-Z0-9.\_%+@-]+

Required: Yes

## **OrganizationId**

The identifier of the organization under which the user, group, or resource exists.

Type: String

Length Constraints: Fixed length of 34.

Pattern:  $^m-[0-9a-f]{32}$ \$

Required: Yes

# **PermissionValues**

The permissions granted to the grantee. SEND\_AS allows the grantee to send email as the owner of the mailbox (the grantee is not mentioned on these emails). SEND\_ON\_BEHALF allows the grantee to send email on behalf of the owner of the mailbox (the grantee is not mentioned as the physical sender of these emails). FULL\_ACCESS allows the grantee full access to the mailbox, irrespective of other folder-level permissions set on the mailbox.

Type: Array of strings

Valid Values: FULL\_ACCESS | SEND\_AS | SEND\_ON\_BEHALF

Required: Yes

## **Response Elements**

If the action is successful, the service sends back an HTTP 200 response with an empty HTTP body.

#### **Errors**

For information about the errors that are common to all actions, see Common Errors.

### EntityNotFoundException

The identifier supplied for the user, group, or resource does not exist in your organization.

HTTP Status Code: 400

## EntityStateException

You are performing an operation on a user, group, or resource that isn't in the expected state, such as trying to delete an active user.

HTTP Status Code: 400

#### InvalidParameterException

One or more of the input parameters don't match the service's restrictions.

HTTP Status Code: 400

#### OrganizationNotFoundException

An operation received a valid organization identifier that either doesn't belong or exist in the system.

HTTP Status Code: 400

### OrganizationStateException

The organization must have a valid state to perform certain operations on the organization or its members.

HTTP Status Code: 400

## See Also

For more information about using this API in one of the language-specific AWS SDKs, see the following:

- AWS Command Line Interface
- AWS SDK for .NET
- AWS SDK for C++
- AWS SDK for Go v2
- AWS SDK for Java V2
- AWS SDK for JavaScript V3
- AWS SDK for PHP V3
- AWS SDK for Python
- AWS SDK for Ruby V3

## **PutMobileDeviceAccessOverride**

Service: Amazon WorkMail

Creates or updates a mobile device access override for the given WorkMail organization, user, and device.

## **Request Syntax**

```
"Description": "string",
"DeviceId": "string",
"Effect": "string",
"OrganizationId": "string",
"UserId": "string"
}
```

# **Request Parameters**

For information about the parameters that are common to all actions, see Common Parameters.

The request accepts the following data in JSON format.

# **Description**

A description of the override.

Type: String

Length Constraints: Minimum length of 1. Maximum length of 256.

Pattern: [\S\s]+

Required: No

#### **DeviceId**

The mobile device for which you create the override. DeviceId is case insensitive.

Type: String

Length Constraints: Minimum length of 1. Maximum length of 32.

Pattern: [A-Za-z0-9]+

#### Required: Yes

## **Effect**

The effect of the override, ALLOW or DENY.

Type: String

Valid Values: ALLOW | DENY

Required: Yes

## OrganizationId

Identifies the WorkMail organization for which you create the override.

Type: String

Length Constraints: Fixed length of 34.

Pattern:  $^m-[0-9a-f]{32}$ \$

Required: Yes

## **UserId**

The WorkMail user for which you create the override. Accepts the following types of user identities:

 User ID: 12345678-1234-1234-1234-123456789012 or S-1-1-12-1234567890-123456789-123456789-1234

• Email address: user@domain.tld

• User name: user

Type: String

Length Constraints: Minimum length of 1. Maximum length of 256.

Pattern: [a-zA-Z0-9.\_%+@-]+

Required: Yes

# **Response Elements**

If the action is successful, the service sends back an HTTP 200 response with an empty HTTP body.

#### **Errors**

For information about the errors that are common to all actions, see Common Errors.

## EntityNotFoundException

The identifier supplied for the user, group, or resource does not exist in your organization.

HTTP Status Code: 400

## **EntityStateException**

You are performing an operation on a user, group, or resource that isn't in the expected state, such as trying to delete an active user.

HTTP Status Code: 400

#### InvalidParameterException

One or more of the input parameters don't match the service's restrictions.

HTTP Status Code: 400

#### OrganizationNotFoundException

An operation received a valid organization identifier that either doesn't belong or exist in the system.

HTTP Status Code: 400

## OrganizationStateException

The organization must have a valid state to perform certain operations on the organization or its members.

HTTP Status Code: 400

#### See Also

For more information about using this API in one of the language-specific AWS SDKs, see the following:

- AWS Command Line Interface
- AWS SDK for .NET

- AWS SDK for C++
- AWS SDK for Go v2
- AWS SDK for Java V2
- AWS SDK for JavaScript V3
- AWS SDK for PHP V3
- AWS SDK for Python
- AWS SDK for Ruby V3

# **PutRetentionPolicy**

Service: Amazon WorkMail

Puts a retention policy to the specified organization.

# **Request Syntax**

# **Request Parameters**

For information about the parameters that are common to all actions, see Common Parameters.

The request accepts the following data in JSON format.

# **Description**

The retention policy description.

Type: String

Length Constraints: Maximum length of 256.

Pattern: [\w\d\s\S\-!?=,.;:'\_]+

Required: No

# **FolderConfigurations**

The retention policy folder configurations.

Type: Array of FolderConfiguration objects

#### Required: Yes

## Id

The retention policy ID.

Type: String

Length Constraints: Minimum length of 1. Maximum length of 64.

Pattern: [a-zA-Z0-9\_-]+

Required: No

### Name

The retention policy name.

Type: String

Length Constraints: Minimum length of 1. Maximum length of 64.

Pattern: [a-zA-Z0-9\_-]+

Required: Yes

# **OrganizationId**

The organization ID.

Type: String

Length Constraints: Fixed length of 34.

Pattern: ^m-[0-9a-f]{32}\$

Required: Yes

# **Response Elements**

If the action is successful, the service sends back an HTTP 200 response with an empty HTTP body.

#### **Errors**

For information about the errors that are common to all actions, see **Common Errors**.

#### InvalidParameterException

One or more of the input parameters don't match the service's restrictions.

HTTP Status Code: 400

## LimitExceededException

The request exceeds the limit of the resource.

HTTP Status Code: 400

#### OrganizationNotFoundException

An operation received a valid organization identifier that either doesn't belong or exist in the system.

HTTP Status Code: 400

#### OrganizationStateException

The organization must have a valid state to perform certain operations on the organization or its members.

HTTP Status Code: 400

#### See Also

For more information about using this API in one of the language-specific AWS SDKs, see the following:

- AWS Command Line Interface
- AWS SDK for .NET
- AWS SDK for C++
- AWS SDK for Go v2
- AWS SDK for Java V2
- AWS SDK for JavaScript V3
- AWS SDK for PHP V3
- AWS SDK for Python
- AWS SDK for Ruby V3

# RegisterMailDomain

Service: Amazon WorkMail

Registers a new domain in WorkMail and SES, and configures it for use by WorkMail. Emails received by SES for this domain are routed to the specified WorkMail organization, and WorkMail has permanent permission to use the specified domain for sending your users' emails.

## **Request Syntax**

```
{
    "ClientToken": "string",
    "DomainName": "string",
    "OrganizationId": "string"
}
```

## **Request Parameters**

For information about the parameters that are common to all actions, see Common Parameters.

The request accepts the following data in JSON format.

### ClientToken

Idempotency token used when retrying requests.

Type: String

Length Constraints: Minimum length of 1. Maximum length of 128.

Pattern:  $[\x21-\x7e]$ +

Required: No

#### **DomainName**

The name of the mail domain to create in WorkMail and SES.

Type: String

Length Constraints: Minimum length of 3. Maximum length of 209.

Pattern: [a-zA-Z0-9.-]+

RegisterMailDomain 268

#### Required: Yes

# OrganizationId

The WorkMail organization under which you're creating the domain.

Type: String

Length Constraints: Fixed length of 34.

Pattern:  $^m-[0-9a-f]{32}$ \$

Required: Yes

# **Response Elements**

If the action is successful, the service sends back an HTTP 200 response with an empty HTTP body.

#### **Errors**

For information about the errors that are common to all actions, see Common Errors.

### InvalidParameterException

One or more of the input parameters don't match the service's restrictions.

HTTP Status Code: 400

#### LimitExceededException

The request exceeds the limit of the resource.

HTTP Status Code: 400

## MailDomainInUseException

The domain you're trying to change is in use by another user or organization in your account. See the error message for details.

HTTP Status Code: 400

### OrganizationNotFoundException

An operation received a valid organization identifier that either doesn't belong or exist in the system.

RegisterMailDomain 269

HTTP Status Code: 400

#### OrganizationStateException

The organization must have a valid state to perform certain operations on the organization or its members.

HTTP Status Code: 400

### See Also

For more information about using this API in one of the language-specific AWS SDKs, see the following:

- AWS Command Line Interface
- AWS SDK for .NET
- AWS SDK for C++
- AWS SDK for Go v2
- AWS SDK for Java V2
- AWS SDK for JavaScript V3
- AWS SDK for PHP V3
- AWS SDK for Python
- AWS SDK for Ruby V3

RegisterMailDomain 270

# RegisterToWorkMail

Service: Amazon WorkMail

Registers an existing and disabled user, group, or resource for WorkMail use by associating a mailbox and calendaring capabilities. It performs no change if the user, group, or resource is enabled and fails if the user, group, or resource is deleted. This operation results in the accumulation of costs. For more information, see <a href="Pricing">Pricing</a>. The equivalent console functionality for this operation is <a href="Enable">Enable</a>.

Users can either be created by calling the <u>CreateUser</u> API operation or they can be synchronized from your directory. For more information, see <u>DeregisterFromWorkMail</u>.

## **Request Syntax**

```
{
    "Email": "string",
    "EntityId": "string",
    "OrganizationId": "string"
}
```

# **Request Parameters**

For information about the parameters that are common to all actions, see Common Parameters.

The request accepts the following data in JSON format.

# **Email**

The email for the user, group, or resource to be updated.

Type: String

Length Constraints: Minimum length of 1. Maximum length of 254.

Pattern:  $[a-zA-Z0-9._%+-]{1,64}@[a-zA-Z0-9.-]+\.[a-zA-Z-]{2,}$ 

Required: Yes

# **EntityId**

The identifier for the user, group, or resource to be updated.

The identifier can accept *UserId, ResourceId, or GroupId*, or *Username, Resourcename, or Groupname*. The following identity formats are available:

Entity ID: 12345678-1234-1234-1234-123456789012,
 r-0123456789a0123456789b0123456789, or
 S-1-1-12-1234567890-123456789-123456789-1234

• Entity name: entity

Type: String

Length Constraints: Minimum length of 1. Maximum length of 256.

Pattern: [a-zA-Z0-9.\_%+@-]+

Required: Yes

# **OrganizationId**

The identifier for the organization under which the user, group, or resource exists.

Type: String

Length Constraints: Fixed length of 34.

Pattern: ^m-[0-9a-f]{32}\$

Required: Yes

# **Response Elements**

If the action is successful, the service sends back an HTTP 200 response with an empty HTTP body.

## **Errors**

For information about the errors that are common to all actions, see **Common Errors**.

# ${\bf Directory Service Authentication Failed Exception}$

The directory service doesn't recognize the credentials supplied by WorkMail.

HTTP Status Code: 400

## DirectoryUnavailableException

The directory is unavailable. It might be located in another Region or deleted.

HTTP Status Code: 400

### EmailAddressInUseException

The email address that you're trying to assign is already created for a different user, group, or resource.

HTTP Status Code: 400

### EntityAlreadyRegisteredException

The user, group, or resource that you're trying to register is already registered.

HTTP Status Code: 400

### EntityNotFoundException

The identifier supplied for the user, group, or resource does not exist in your organization.

HTTP Status Code: 400

### EntityStateException

You are performing an operation on a user, group, or resource that isn't in the expected state, such as trying to delete an active user.

HTTP Status Code: 400

### InvalidParameterException

One or more of the input parameters don't match the service's restrictions.

HTTP Status Code: 400

#### MailDomainNotFoundException

The domain specified is not found in your organization.

HTTP Status Code: 400

#### MailDomainStateException

After a domain has been added to the organization, it must be verified. The domain is not yet verified.

HTTP Status Code: 400

#### OrganizationNotFoundException

An operation received a valid organization identifier that either doesn't belong or exist in the system.

HTTP Status Code: 400

## OrganizationStateException

The organization must have a valid state to perform certain operations on the organization or its members.

HTTP Status Code: 400

### See Also

For more information about using this API in one of the language-specific AWS SDKs, see the following:

- AWS Command Line Interface
- AWS SDK for .NET
- AWS SDK for C++
- AWS SDK for Go v2
- AWS SDK for Java V2
- AWS SDK for JavaScript V3
- AWS SDK for PHP V3
- AWS SDK for Python
- AWS SDK for Ruby V3

## ResetPassword

Service: Amazon WorkMail

Allows the administrator to reset the password for a user.

# **Request Syntax**

```
{
   "OrganizationId": "string",
   "Password": "string",
   "UserId": "string"
}
```

# **Request Parameters**

For information about the parameters that are common to all actions, see Common Parameters.

The request accepts the following data in JSON format.

## **OrganizationId**

The identifier of the organization that contains the user for which the password is reset.

Type: String

Length Constraints: Fixed length of 34.

Pattern:  $^m-[0-9a-f]{32}$ \$

Required: Yes

#### **Password**

The new password for the user.

Type: String

Length Constraints: Maximum length of 256.

Pattern: [\u0020-\u00FF]+

Required: Yes

#### UserId

The identifier of the user for whom the password is reset.

Type: String

Length Constraints: Minimum length of 12. Maximum length of 256.

Required: Yes

# **Response Elements**

If the action is successful, the service sends back an HTTP 200 response with an empty HTTP body.

#### **Errors**

For information about the errors that are common to all actions, see Common Errors.

## ${\bf Directory Service Authentication Failed Exception}$

The directory service doesn't recognize the credentials supplied by WorkMail.

HTTP Status Code: 400

## DirectoryUnavailableException

The directory is unavailable. It might be located in another Region or deleted.

HTTP Status Code: 400

#### EntityNotFoundException

The identifier supplied for the user, group, or resource does not exist in your organization.

HTTP Status Code: 400

#### EntityStateException

You are performing an operation on a user, group, or resource that isn't in the expected state, such as trying to delete an active user.

HTTP Status Code: 400

## InvalidParameterException

One or more of the input parameters don't match the service's restrictions.

HTTP Status Code: 400

#### InvalidPasswordException

The supplied password doesn't match the minimum security constraints, such as length or use of special characters.

HTTP Status Code: 400

#### OrganizationNotFoundException

An operation received a valid organization identifier that either doesn't belong or exist in the system.

HTTP Status Code: 400

## OrganizationStateException

The organization must have a valid state to perform certain operations on the organization or its members.

HTTP Status Code: 400

### UnsupportedOperationException

You can't perform a write operation against a read-only directory.

HTTP Status Code: 400

#### See Also

For more information about using this API in one of the language-specific AWS SDKs, see the following:

- AWS Command Line Interface
- AWS SDK for .NET
- AWS SDK for C++
- AWS SDK for Go v2
- AWS SDK for Java V2
- AWS SDK for JavaScript V3
- AWS SDK for PHP V3

- AWS SDK for Python
- AWS SDK for Ruby V3

# **StartMailboxExportJob**

Service: Amazon WorkMail

Starts a mailbox export job to export MIME-format email messages and calendar items from the specified mailbox to the specified Amazon Simple Storage Service (Amazon S3) bucket. For more information, see Exporting mailbox content in the WorkMail Administrator Guide.

## **Request Syntax**

```
"ClientToken": "string",
"Description": "string",
"EntityId": "string",
"KmsKeyArn": "string",
"OrganizationId": "string",
"RoleArn": "string",
"S3BucketName": "string",
"S3Prefix": "string"
```

## **Request Parameters**

For information about the parameters that are common to all actions, see Common Parameters.

The request accepts the following data in JSON format.

## ClientToken

The idempotency token for the client request.

Type: String

Length Constraints: Minimum length of 1. Maximum length of 128.

Pattern:  $[\x21-\x7e]$ +

Required: Yes

# **Description**

The mailbox export job description.

Type: String

Length Constraints: Minimum length of 0. Maximum length of 1023.

Pattern: [\S\s]\*

Required: No

## **EntityId**

The identifier of the user or resource associated with the mailbox.

The identifier can accept *UserId or ResourceId*, *Username or Resourcename*, or *email*. The following identity formats are available:

- Entity ID: 12345678-1234-1234-1234-123456789012,
   r-0123456789a0123456789b0123456789, or
   S-1-1-12-1234567890-123456789-123456789-1234
- Email address: entity@domain.tld
- Entity name: entity

Type: String

Length Constraints: Minimum length of 1. Maximum length of 256.

Pattern: [a-zA-Z0-9.\_%+@-]+

Required: Yes

### **KmsKeyArn**

The Amazon Resource Name (ARN) of the symmetric AWS Key Management Service (AWS KMS) key that encrypts the exported mailbox content.

Type: String

Length Constraints: Minimum length of 20. Maximum length of 2048.

Pattern: arn: aws: kms:  $[a-z0-9-]*: [a-z0-9-]+: [A-Za-z0-9][A-Za-z0-9:_/+=,@.-]$  {0,1023}

Required: Yes

## **OrganizationId**

The identifier associated with the organization.

Type: String

Length Constraints: Fixed length of 34.

Pattern:  $^m-[0-9a-f]{32}$ \$

Required: Yes

### **RoleArn**

The ARN of the AWS Identity and Access Management (IAM) role that grants write permission to the S3 bucket.

Type: String

Length Constraints: Minimum length of 20. Maximum length of 2048.

Pattern: arn:aws:iam:[a-z0-9-]\*:[a-z0-9-]+:[A-Za-z0-9][A-Za-z0-9:\_/+=,@.-] {0,1023}

Required: Yes

#### S3BucketName

The name of the S3 bucket.

Type: String

Length Constraints: Minimum length of 1. Maximum length of 63.

Pattern: [A-Za-z0-9.-]+

Required: Yes

#### S3Prefix

The S3 bucket prefix.

Type: String

Length Constraints: Minimum length of 1. Maximum length of 1023.

Pattern: [A-Za-z0-9! .\*'()/-]+

Required: Yes

## **Response Syntax**

```
{
    "JobId": "string"
}
```

# **Response Elements**

If the action is successful, the service sends back an HTTP 200 response.

The following data is returned in JSON format by the service.

### **JobId**

The job ID.

Type: String

Length Constraints: Minimum length of 1. Maximum length of 63.

Pattern: [A-Za-z0-9-]+

#### **Errors**

For information about the errors that are common to all actions, see Common Errors.

## EntityNotFoundException

The identifier supplied for the user, group, or resource does not exist in your organization.

HTTP Status Code: 400

#### InvalidParameterException

One or more of the input parameters don't match the service's restrictions.

HTTP Status Code: 400

## LimitExceededException

The request exceeds the limit of the resource.

HTTP Status Code: 400

#### OrganizationNotFoundException

An operation received a valid organization identifier that either doesn't belong or exist in the system.

HTTP Status Code: 400

### OrganizationStateException

The organization must have a valid state to perform certain operations on the organization or its members.

HTTP Status Code: 400

#### See Also

For more information about using this API in one of the language-specific AWS SDKs, see the following:

- AWS Command Line Interface
- AWS SDK for .NET
- AWS SDK for C++
- AWS SDK for Go v2
- AWS SDK for Java V2
- AWS SDK for JavaScript V3
- AWS SDK for PHP V3
- AWS SDK for Python
- AWS SDK for Ruby V3

StartMailboxExportJob 283

# **TagResource**

Service: Amazon WorkMail

Applies the specified tags to the specified WorkMailorganization resource.

### **Request Syntax**

# **Request Parameters**

For information about the parameters that are common to all actions, see Common Parameters.

The request accepts the following data in JSON format.

#### **ResourceARN**

The resource ARN.

Type: String

Length Constraints: Minimum length of 1. Maximum length of 1011.

```
Pattern: arn:aws:workmail:[a-z0-9-]*:[a-z0-9-]+:[A-Za-z0-9][A-Za-z0-9:_/
+=,@.-]{0,1023}
```

Required: Yes

#### **Tags**

The tag key-value pairs.

Type: Array of <u>Tag</u> objects

Array Members: Minimum number of 0 items. Maximum number of 50 items.

TagResource 284

Required: Yes

### **Response Elements**

If the action is successful, the service sends back an HTTP 200 response with an empty HTTP body.

#### **Errors**

For information about the errors that are common to all actions, see Common Errors.

### InvalidParameterException

One or more of the input parameters don't match the service's restrictions.

HTTP Status Code: 400

#### OrganizationStateException

The organization must have a valid state to perform certain operations on the organization or its members.

HTTP Status Code: 400

### ResourceNotFoundException

The resource cannot be found.

HTTP Status Code: 400

#### **TooManyTagsException**

The resource can have up to 50 user-applied tags.

HTTP Status Code: 400

#### See Also

For more information about using this API in one of the language-specific AWS SDKs, see the following:

- AWS Command Line Interface
- AWS SDK for .NET

TagResource 285

- AWS SDK for C++
- AWS SDK for Go v2
- AWS SDK for Java V2
- AWS SDK for JavaScript V3
- AWS SDK for PHP V3
- AWS SDK for Python
- AWS SDK for Ruby V3

TagResource 286

# **TestAvailabilityConfiguration**

Service: Amazon WorkMail

Performs a test on an availability provider to ensure that access is allowed. For EWS, it verifies the provided credentials can be used to successfully log in. For Lambda, it verifies that the Lambda function can be invoked and that the resource access policy was configured to deny anonymous access. An anonymous invocation is one done without providing either a SourceArn or SourceAccount header.

#### Note

The request must contain either one provider definition (EwsProvider or LambdaProvider) or the DomainName parameter. If the DomainName parameter is provided, the configuration stored under the DomainName will be tested.

### **Request Syntax**

```
{
   "DomainName": "string",
   "EwsProvider": {
      "EwsEndpoint": "string",
      "EwsPassword": "string",
      "EwsUsername": "string"
   "LambdaProvider": {
      "LambdaArn": "string"
   },
   "OrganizationId": "string"
}
```

# **Request Parameters**

For information about the parameters that are common to all actions, see Common Parameters.

The request accepts the following data in JSON format.

#### **DomainName**

The domain to which the provider applies. If this field is provided, a stored availability provider associated to this domain name will be tested.

TestAvailabilityConfiguration 287

Type: String

Length Constraints: Minimum length of 3. Maximum length of 255.

Pattern: [a-zA-Z0-9.-]+

Required: No

#### **EwsProvider**

Describes an EWS based availability provider. This is only used as input to the service.

Type: EwsAvailabilityProvider object

Required: No

### LambdaProvider

Describes a Lambda based availability provider.

Type: LambdaAvailabilityProvider object

Required: No

### **OrganizationId**

The WorkMail organization where the availability provider will be tested.

Type: String

Length Constraints: Fixed length of 34.

Pattern:  $^m-[0-9a-f]{32}$ \$

Required: Yes

# **Response Syntax**

```
{
    "FailureReason": "string",
    "TestPassed": boolean
}
```

TestAvailabilityConfiguration 288

### **Response Elements**

If the action is successful, the service sends back an HTTP 200 response.

The following data is returned in JSON format by the service.

#### **FailureReason**

String containing the reason for a failed test if TestPassed is false.

Type: String

Length Constraints: Maximum length of 256.

#### **TestPassed**

Boolean indicating whether the test passed or failed.

Type: Boolean

#### **Errors**

For information about the errors that are common to all actions, see **Common Errors**.

## InvalidParameterException

One or more of the input parameters don't match the service's restrictions.

HTTP Status Code: 400

#### OrganizationNotFoundException

An operation received a valid organization identifier that either doesn't belong or exist in the system.

HTTP Status Code: 400

### OrganizationStateException

The organization must have a valid state to perform certain operations on the organization or its members.

HTTP Status Code: 400

TestAvailabilityConfiguration 289

### ResourceNotFoundException

The resource cannot be found.

HTTP Status Code: 400

### **See Also**

For more information about using this API in one of the language-specific AWS SDKs, see the following:

- AWS Command Line Interface
- AWS SDK for .NET
- AWS SDK for C++
- AWS SDK for Go v2
- AWS SDK for Java V2
- AWS SDK for JavaScript V3
- AWS SDK for PHP V3
- AWS SDK for Python
- AWS SDK for Ruby V3

# **UntagResource**

Service: Amazon WorkMail

Untags the specified tags from the specified WorkMail organization resource.

### **Request Syntax**

```
{
    "ResourceARN": "string",
    "TagKeys": [ "string" ]
}
```

### **Request Parameters**

For information about the parameters that are common to all actions, see Common Parameters.

The request accepts the following data in JSON format.

#### **ResourceARN**

The resource ARN.

Type: String

Length Constraints: Minimum length of 1. Maximum length of 1011.

```
Pattern: arn:aws:workmail:[a-z0-9-]*:[a-z0-9-]+:[A-Za-z0-9][A-Za-z0-9:_/
+=,@.-]{0,1023}
```

Required: Yes

### **TagKeys**

The tag keys.

Type: Array of strings

Array Members: Minimum number of 0 items. Maximum number of 50 items.

Length Constraints: Minimum length of 1. Maximum length of 128.

Required: Yes

UntagResource 291

## **Response Elements**

If the action is successful, the service sends back an HTTP 200 response with an empty HTTP body.

#### **Errors**

For information about the errors that are common to all actions, see Common Errors.

### Resource Not Found Exception

The resource cannot be found.

HTTP Status Code: 400

#### See Also

For more information about using this API in one of the language-specific AWS SDKs, see the following:

- AWS Command Line Interface
- AWS SDK for .NET
- AWS SDK for C++
- AWS SDK for Go v2
- AWS SDK for Java V2
- AWS SDK for JavaScript V3
- AWS SDK for PHP V3
- AWS SDK for Python
- AWS SDK for Ruby V3

UntagResource 292

# **UpdateAvailabilityConfiguration**

Service: Amazon WorkMail

Updates an existing AvailabilityConfiguration for the given WorkMail organization and domain.

### **Request Syntax**

```
{
    "DomainName": "string",
    "EwsProvider": {
        "EwsEndpoint": "string",
        "EwsPassword": "string",
        "EwsUsername": "string"
},
    "LambdaProvider": {
        "LambdaArn": "string"
},
    "OrganizationId": "string"
}
```

### **Request Parameters**

For information about the parameters that are common to all actions, see Common Parameters.

The request accepts the following data in JSON format.

#### **DomainName**

The domain to which the provider applies the availability configuration.

Type: String

Length Constraints: Minimum length of 3. Maximum length of 255.

Pattern: [a-zA-Z0-9.-]+

Required: Yes

#### **EwsProvider**

The EWS availability provider definition. The request must contain exactly one provider definition, either EwsProvider or LambdaProvider. The previously stored provider will be overridden by the one provided.

Type: EwsAvailabilityProvider object

Required: No

#### LambdaProvider

The Lambda availability provider definition. The request must contain exactly one provider definition, either EwsProvider or LambdaProvider. The previously stored provider will be overridden by the one provided.

Type: <u>LambdaAvailabilityProvider</u> object

Required: No

### **OrganizationId**

The WorkMail organization for which the AvailabilityConfiguration will be updated.

Type: String

Length Constraints: Fixed length of 34.

Pattern:  $^m-[0-9a-f]{32}$ \$

Required: Yes

# **Response Elements**

If the action is successful, the service sends back an HTTP 200 response with an empty HTTP body.

#### **Errors**

For information about the errors that are common to all actions, see **Common Errors**.

# InvalidParameterException

One or more of the input parameters don't match the service's restrictions.

HTTP Status Code: 400

### OrganizationNotFoundException

An operation received a valid organization identifier that either doesn't belong or exist in the system.

HTTP Status Code: 400

#### OrganizationStateException

The organization must have a valid state to perform certain operations on the organization or its members.

HTTP Status Code: 400

### ResourceNotFoundException

The resource cannot be found.

HTTP Status Code: 400

#### See Also

For more information about using this API in one of the language-specific AWS SDKs, see the following:

- AWS Command Line Interface
- AWS SDK for .NET
- AWS SDK for C++
- AWS SDK for Go v2
- AWS SDK for Java V2
- AWS SDK for JavaScript V3
- AWS SDK for PHP V3
- AWS SDK for Python
- AWS SDK for Ruby V3

# **UpdateDefaultMailDomain**

Service: Amazon WorkMail

Updates the default mail domain for an organization. The default mail domain is used by the WorkMail AWS Console to suggest an email address when enabling a mail user. You can only have one default domain.

### **Request Syntax**

```
{
    "DomainName": "string",
    "OrganizationId": "string"
}
```

### **Request Parameters**

For information about the parameters that are common to all actions, see Common Parameters.

The request accepts the following data in JSON format.

### **DomainName**

The domain name that will become the default domain.

Type: String

Length Constraints: Minimum length of 3. Maximum length of 209.

Pattern: [a-zA-Z0-9.-]+

Required: Yes

### **OrganizationId**

The WorkMail organization for which to list domains.

Type: String

Length Constraints: Fixed length of 34.

Pattern:  $^m-[0-9a-f]{32}$ \$

Required: Yes

UpdateDefaultMailDomain 296

### **Response Elements**

If the action is successful, the service sends back an HTTP 200 response with an empty HTTP body.

#### **Errors**

For information about the errors that are common to all actions, see Common Errors.

#### InvalidParameterException

One or more of the input parameters don't match the service's restrictions.

HTTP Status Code: 400

#### MailDomainNotFoundException

The domain specified is not found in your organization.

HTTP Status Code: 400

#### MailDomainStateException

After a domain has been added to the organization, it must be verified. The domain is not yet verified.

HTTP Status Code: 400

#### OrganizationNotFoundException

An operation received a valid organization identifier that either doesn't belong or exist in the system.

HTTP Status Code: 400

### OrganizationStateException

The organization must have a valid state to perform certain operations on the organization or its members.

HTTP Status Code: 400

### See Also

For more information about using this API in one of the language-specific AWS SDKs, see the following:

UpdateDefaultMailDomain 297

- AWS Command Line Interface
- AWS SDK for .NET
- AWS SDK for C++
- AWS SDK for Go v2
- AWS SDK for Java V2
- AWS SDK for JavaScript V3
- AWS SDK for PHP V3
- AWS SDK for Python
- AWS SDK for Ruby V3

UpdateDefaultMailDomain 298

# **UpdateGroup**

Service: Amazon WorkMail

Updates attibutes in a group.

### **Request Syntax**

```
{
    "GroupId": "string",
    "HiddenFromGlobalAddressList": boolean,
    "OrganizationId": "string"
}
```

### **Request Parameters**

For information about the parameters that are common to all actions, see **Common Parameters**.

The request accepts the following data in JSON format.

### GroupId

The identifier for the group to be updated.

The identifier can accept *GroupId*, *Groupname*, or *email*. The following identity formats are available:

- Group ID: 12345678-1234-1234-1234-123456789012 or S-1-1-12-1234567890-123456789-123456789-1234
- Email address: group@domain.tld
- Group name: group

Type: String

Length Constraints: Minimum length of 1. Maximum length of 256.

Pattern: [a-zA-Z0-9.\_%+@-]+

Required: Yes

#### HiddenFromGlobalAddressList

If enabled, the group is hidden from the global address list.

Type: Boolean

UpdateGroup 299

#### Required: No

#### **OrganizationId**

The identifier for the organization under which the group exists.

Type: String

Length Constraints: Fixed length of 34.

Pattern:  $^m-[0-9a-f]{32}$ \$

Required: Yes

### **Response Elements**

If the action is successful, the service sends back an HTTP 200 response with an empty HTTP body.

#### **Errors**

For information about the errors that are common to all actions, see Common Errors.

#### EntityNotFoundException

The identifier supplied for the user, group, or resource does not exist in your organization.

HTTP Status Code: 400

#### **EntityStateException**

You are performing an operation on a user, group, or resource that isn't in the expected state, such as trying to delete an active user.

HTTP Status Code: 400

#### InvalidParameterException

One or more of the input parameters don't match the service's restrictions.

HTTP Status Code: 400

#### OrganizationNotFoundException

An operation received a valid organization identifier that either doesn't belong or exist in the system.

UpdateGroup 300

HTTP Status Code: 400

#### OrganizationStateException

The organization must have a valid state to perform certain operations on the organization or its members.

HTTP Status Code: 400

### UnsupportedOperationException

You can't perform a write operation against a read-only directory.

HTTP Status Code: 400

#### See Also

For more information about using this API in one of the language-specific AWS SDKs, see the following:

- AWS Command Line Interface
- AWS SDK for .NET
- AWS SDK for C++
- AWS SDK for Go v2
- AWS SDK for Java V2
- AWS SDK for JavaScript V3
- AWS SDK for PHP V3
- AWS SDK for Python
- AWS SDK for Ruby V3

UpdateGroup 301

# **UpdateImpersonationRole**

Service: Amazon WorkMail

Updates an impersonation role for the given WorkMail organization.

### **Request Syntax**

```
{
   "Description": "string",
   "ImpersonationRoleId": "string",
   "Name": "string",
   "OrganizationId": "string",
   "Rules": [
      {
         "Description": "string",
         "Effect": "string",
         "ImpersonationRuleId": "string",
         "Name": "string",
         "NotTargetUsers": [ "string" ],
         "TargetUsers": [ "string" ]
      }
   ],
   "Type": "string"
}
```

# **Request Parameters**

For information about the parameters that are common to all actions, see Common Parameters.

The request accepts the following data in JSON format.

### **Description**

The updated impersonation role description.

Type: String

Length Constraints: Minimum length of 1. Maximum length of 256.

Pattern:  $[^x00-x09x0Bx0Cx0E-x1Fx7Fx3Cx3Ex5C]+$ 

Required: No

### **ImpersonationRoleId**

The ID of the impersonation role to update.

Type: String

Length Constraints: Minimum length of 1. Maximum length of 64.

Pattern: [a-zA-Z0-9\_-]+

Required: Yes

#### Name

The updated impersonation role name.

Type: String

Length Constraints: Minimum length of 1. Maximum length of 64.

Pattern:  $[^x00-x1Fx7Fx3Cx3Ex5C]+$ 

Required: Yes

### OrganizationId

The WorkMail organization that contains the impersonation role to update.

Type: String

Length Constraints: Fixed length of 34.

Pattern:  $^m-[0-9a-f]{32}$ \$

Required: Yes

# **Rules**

The updated list of rules.

Type: Array of <a href="ImpersonationRule">ImpersonationRule</a> objects

Array Members: Minimum number of 0 items. Maximum number of 10 items.

Required: Yes

# **Type**

The updated impersonation role type.

Type: String

Valid Values: FULL\_ACCESS | READ\_ONLY

Required: Yes

### **Response Elements**

If the action is successful, the service sends back an HTTP 200 response with an empty HTTP body.

#### **Errors**

For information about the errors that are common to all actions, see Common Errors.

### EntityNotFoundException

The identifier supplied for the user, group, or resource does not exist in your organization.

HTTP Status Code: 400

### EntityStateException

You are performing an operation on a user, group, or resource that isn't in the expected state, such as trying to delete an active user.

HTTP Status Code: 400

### InvalidParameterException

One or more of the input parameters don't match the service's restrictions.

HTTP Status Code: 400

#### LimitExceededException

The request exceeds the limit of the resource.

HTTP Status Code: 400

#### OrganizationNotFoundException

An operation received a valid organization identifier that either doesn't belong or exist in the system.

HTTP Status Code: 400

### OrganizationStateException

The organization must have a valid state to perform certain operations on the organization or its members.

HTTP Status Code: 400

### ResourceNotFoundException

The resource cannot be found.

HTTP Status Code: 400

#### See Also

For more information about using this API in one of the language-specific AWS SDKs, see the following:

- AWS Command Line Interface
- AWS SDK for .NET
- AWS SDK for C++
- AWS SDK for Go v2
- AWS SDK for Java V2
- AWS SDK for JavaScript V3
- AWS SDK for PHP V3
- · AWS SDK for Python
- AWS SDK for Ruby V3

# **UpdateMailboxQuota**

Service: Amazon WorkMail

Updates a user's current mailbox quota for a specified organization and user.

### **Request Syntax**

```
{
    "MailboxQuota": number,
    "OrganizationId": "string",
    "UserId": "string"
}
```

### **Request Parameters**

For information about the parameters that are common to all actions, see **Common Parameters**.

The request accepts the following data in JSON format.

### MailboxQuota

The updated mailbox quota, in MB, for the specified user.

Type: Integer

Valid Range: Minimum value of 1.

Required: Yes

#### **OrganizationId**

The identifier for the organization that contains the user for whom to update the mailbox quota.

Type: String

Length Constraints: Fixed length of 34.

Pattern:  $^m-[0-9a-f]{32}$ \$

Required: Yes

#### UserId

The identifer for the user for whom to update the mailbox quota.

UpdateMailboxQuota 306

The identifier can be the *UserId*, *Username*, or *email*. The following identity formats are available:

 User ID: 12345678-1234-1234-1234-123456789012 or S-1-1-12-1234567890-123456789-123456789-1234

• Email address: user@domain.tld

• User name: user

Type: String

Length Constraints: Minimum length of 1. Maximum length of 256.

Pattern: [a-zA-Z0-9.\_%+@-]+

Required: Yes

# **Response Elements**

If the action is successful, the service sends back an HTTP 200 response with an empty HTTP body.

### **Errors**

For information about the errors that are common to all actions, see Common Errors.

### ${\bf Entity Not Found Exception}$

The identifier supplied for the user, group, or resource does not exist in your organization.

HTTP Status Code: 400

# EntityStateException

You are performing an operation on a user, group, or resource that isn't in the expected state, such as trying to delete an active user.

HTTP Status Code: 400

### InvalidParameterException

One or more of the input parameters don't match the service's restrictions.

HTTP Status Code: 400

UpdateMailboxQuota 307

#### OrganizationNotFoundException

An operation received a valid organization identifier that either doesn't belong or exist in the system.

HTTP Status Code: 400

### OrganizationStateException

The organization must have a valid state to perform certain operations on the organization or its members.

HTTP Status Code: 400

#### See Also

For more information about using this API in one of the language-specific AWS SDKs, see the following:

- AWS Command Line Interface
- AWS SDK for .NET
- AWS SDK for C++
- AWS SDK for Go v2
- AWS SDK for Java V2
- AWS SDK for JavaScript V3
- AWS SDK for PHP V3
- AWS SDK for Python
- AWS SDK for Ruby V3

UpdateMailboxQuota 308

# **UpdateMobileDeviceAccessRule**

Service: Amazon WorkMail

Updates a mobile device access rule for the specified WorkMail organization.

### **Request Syntax**

```
{
    "Description": "string",
    "DeviceModels": [ "string" ],
    "DeviceOperatingSystems": [ "string" ],
    "DeviceTypes": [ "string" ],
    "DeviceUserAgents": [ "string" ],
    "Effect": "string",
    "MobileDeviceAccessRuleId": "string",
    "Name": "string",
    "NotDeviceModels": [ "string" ],
    "NotDeviceOperatingSystems": [ "string" ],
    "NotDeviceTypes": [ "string" ],
    "NotDeviceUserAgents": [ "string" ],
    "NotDeviceUserAgents": [ "string" ],
    "OrganizationId": "string" ],
}
```

### **Request Parameters**

For information about the parameters that are common to all actions, see **Common Parameters**.

The request accepts the following data in JSON format.

# Description

The updated rule description.

Type: String

Length Constraints: Minimum length of 1. Maximum length of 256.

Pattern:  $[\S\s]$ +

Required: No

#### **DeviceModels**

Device models that the updated rule will match.

Type: Array of strings

Array Members: Minimum number of 1 item. Maximum number of 10 items.

Length Constraints: Minimum length of 1. Maximum length of 256.

Pattern: [\u0020-\u00FF]+

Required: No

### **DeviceOperatingSystems**

Device operating systems that the updated rule will match.

Type: Array of strings

Array Members: Minimum number of 1 item. Maximum number of 10 items.

Length Constraints: Minimum length of 1. Maximum length of 256.

Pattern: [\u0020-\u00FF]+

Required: No

#### **DeviceTypes**

Device types that the updated rule will match.

Type: Array of strings

Array Members: Minimum number of 1 item. Maximum number of 10 items.

Length Constraints: Minimum length of 1. Maximum length of 256.

Pattern: [\u0020-\u00FF]+

Required: No

### **DeviceUserAgents**

User agents that the updated rule will match.

Type: Array of strings

Array Members: Minimum number of 1 item. Maximum number of 10 items.

Length Constraints: Minimum length of 1. Maximum length of 256.

Pattern: [\u0020-\u00FF]+

Required: No

#### **Effect**

The effect of the rule when it matches. Allowed values are ALLOW or DENY.

Type: String

Valid Values: ALLOW | DENY

Required: Yes

#### MobileDeviceAccessRuleId

The identifier of the rule to be updated.

Type: String

Length Constraints: Minimum length of 1. Maximum length of 64.

Pattern: [a-zA-Z0-9\_-]+

Required: Yes

#### Name

The updated rule name.

Type: String

Length Constraints: Minimum length of 1. Maximum length of 64.

Pattern: [\S\s]+

Required: Yes

#### NotDeviceModels

Device models that the updated rule will not match. All other device models will match.

Type: Array of strings

Array Members: Minimum number of 1 item. Maximum number of 10 items.

Length Constraints: Minimum length of 1. Maximum length of 256.

Pattern: [\u0020-\u00FF]+

Required: No

### NotDeviceOperatingSystems

Device operating systems that the updated rule **will not** match. All other device operating systems will match.

Type: Array of strings

Array Members: Minimum number of 1 item. Maximum number of 10 items.

Length Constraints: Minimum length of 1. Maximum length of 256.

Pattern: [\u0020-\u00FF]+

Required: No

### NotDeviceTypes

Device types that the updated rule will not match. All other device types will match.

Type: Array of strings

Array Members: Minimum number of 1 item. Maximum number of 10 items.

Length Constraints: Minimum length of 1. Maximum length of 256.

Pattern: [\u0020-\u00FF]+

Required: No

# **NotDeviceUserAgents**

User agents that the updated rule will not match. All other user agents will match.

Type: Array of strings

Array Members: Minimum number of 1 item. Maximum number of 10 items.

Length Constraints: Minimum length of 1. Maximum length of 256.

Pattern: [\u0020-\u00FF]+

#### Required: No

### **OrganizationId**

The WorkMail organization under which the rule will be updated.

Type: String

Length Constraints: Fixed length of 34.

Pattern:  $^m-[0-9a-f]{32}$ \$

Required: Yes

### **Response Elements**

If the action is successful, the service sends back an HTTP 200 response with an empty HTTP body.

#### **Errors**

For information about the errors that are common to all actions, see Common Errors.

### EntityNotFoundException

The identifier supplied for the user, group, or resource does not exist in your organization.

HTTP Status Code: 400

#### InvalidParameterException

One or more of the input parameters don't match the service's restrictions.

HTTP Status Code: 400

### ${\bf Organization Not Found Exception}$

An operation received a valid organization identifier that either doesn't belong or exist in the system.

HTTP Status Code: 400

#### OrganizationStateException

The organization must have a valid state to perform certain operations on the organization or its members.

HTTP Status Code: 400

## See Also

For more information about using this API in one of the language-specific AWS SDKs, see the following:

- AWS Command Line Interface
- AWS SDK for .NET
- AWS SDK for C++
- AWS SDK for Go v2
- AWS SDK for Java V2
- AWS SDK for JavaScript V3
- AWS SDK for PHP V3
- AWS SDK for Python
- AWS SDK for Ruby V3

# **UpdatePrimaryEmailAddress**

Service: Amazon WorkMail

Updates the primary email for a user, group, or resource. The current email is moved into the list of aliases (or swapped between an existing alias and the current primary email), and the email provided in the input is promoted as the primary.

### **Request Syntax**

```
{
    "Email": "string",
    "EntityId": "string",
    "OrganizationId": "string"
}
```

# **Request Parameters**

For information about the parameters that are common to all actions, see Common Parameters.

The request accepts the following data in JSON format.

### **Email**

The value of the email to be updated as primary.

Type: String

Length Constraints: Minimum length of 1. Maximum length of 254.

Pattern:  $[a-zA-Z0-9._%+-]{1,64}@[a-zA-Z0-9.-]+\.[a-zA-Z-]{2,}$ 

Required: Yes

# **EntityId**

The user, group, or resource to update.

The identifier can accept *UseriD*, *ResourceId*, or *GroupId*, *Username*, *Resourcename*, or *Groupname*, or *email*. The following identity formats are available:

Entity ID: 12345678-1234-1234-1234-123456789012,
 r-0123456789a0123456789b0123456789, or
 S-1-1-12-1234567890-123456789-123456789-1234

UpdatePrimaryEmailAddress 315

• Email address: entity@domain.tld

• Entity name: entity

Type: String

Length Constraints: Minimum length of 1. Maximum length of 256.

Pattern: [a-zA-Z0-9.\_%+@-]+

Required: Yes

### **OrganizationId**

The organization that contains the user, group, or resource to update.

Type: String

Length Constraints: Fixed length of 34.

Pattern:  $^m-[0-9a-f]{32}$ \$

Required: Yes

# **Response Elements**

If the action is successful, the service sends back an HTTP 200 response with an empty HTTP body.

#### **Errors**

For information about the errors that are common to all actions, see Common Errors.

# ${\bf Directory Service Authentication Failed Exception}$

The directory service doesn't recognize the credentials supplied by WorkMail.

HTTP Status Code: 400

# ${\bf Directory Unavailable Exception}$

The directory is unavailable. It might be located in another Region or deleted.

HTTP Status Code: 400

UpdatePrimaryEmailAddress 316

### EmailAddressInUseException

The email address that you're trying to assign is already created for a different user, group, or resource.

HTTP Status Code: 400

### EntityNotFoundException

The identifier supplied for the user, group, or resource does not exist in your organization.

HTTP Status Code: 400

#### EntityStateException

You are performing an operation on a user, group, or resource that isn't in the expected state, such as trying to delete an active user.

HTTP Status Code: 400

### InvalidParameterException

One or more of the input parameters don't match the service's restrictions.

HTTP Status Code: 400

### InvalidParameterException

One or more of the input parameters don't match the service's restrictions.

HTTP Status Code: 400

#### MailDomainNotFoundException

The domain specified is not found in your organization.

HTTP Status Code: 400

#### MailDomainStateException

After a domain has been added to the organization, it must be verified. The domain is not yet verified.

HTTP Status Code: 400

#### OrganizationNotFoundException

An operation received a valid organization identifier that either doesn't belong or exist in the system.

UpdatePrimaryEmailAddress 317

HTTP Status Code: 400

#### OrganizationStateException

The organization must have a valid state to perform certain operations on the organization or its members.

HTTP Status Code: 400

### UnsupportedOperationException

You can't perform a write operation against a read-only directory.

HTTP Status Code: 400

#### See Also

For more information about using this API in one of the language-specific AWS SDKs, see the following:

- AWS Command Line Interface
- AWS SDK for .NET
- AWS SDK for C++
- AWS SDK for Go v2
- AWS SDK for Java V2
- AWS SDK for JavaScript V3
- AWS SDK for PHP V3
- AWS SDK for Python
- AWS SDK for Ruby V3

UpdatePrimaryEmailAddress

318

# **UpdateResource**

Service: Amazon WorkMail

Updates data for the resource. To have the latest information, it must be preceded by a <a href="DescribeResource">DescribeResource</a> call. The dataset in the request should be the one expected when performing another DescribeResource call.

# **Request Syntax**

```
"BookingOptions": {
    "AutoAcceptRequests": boolean,
        "AutoDeclineConflictingRequests": boolean,
        "AutoDeclineRecurringRequests": boolean
},

"Description": "string",
    "HiddenFromGlobalAddressList": boolean,
    "Name": "string",
    "OrganizationId": "string",
    "ResourceId": "string",
    "Type": "string",
}
```

# **Request Parameters**

For information about the parameters that are common to all actions, see Common Parameters.

The request accepts the following data in JSON format.

# **BookingOptions**

The resource's booking options to be updated.

Type: BookingOptions object

Required: No

# **Description**

Updates the resource description.

Type: String

Length Constraints: Minimum length of 0. Maximum length of 64.

Required: No

### Hidden From Global Address List

If enabled, the resource is hidden from the global address list.

Type: Boolean

Required: No

### Name

The name of the resource to be updated.

Type: String

Length Constraints: Minimum length of 1. Maximum length of 20.

Pattern:  $[\w\-.]+(@[a-zA-Z0-9.\-]+\.[a-zA-Z0-9-]{2,})$ ?

Required: No

# **OrganizationId**

The identifier associated with the organization for which the resource is updated.

Type: String

Length Constraints: Fixed length of 34.

Pattern:  $^m-[0-9a-f]{32}$ \$

Required: Yes

### ResourceId

The identifier of the resource to be updated.

The identifier can accept *ResourceId*, *Resourcename*, or *email*. The following identity formats are available:

- Resource ID: r-0123456789a0123456789b0123456789
- Email address: resource@domain.tld

• Resource name: resource

Type: String

Length Constraints: Minimum length of 1. Maximum length of 256.

Pattern: [a-zA-Z0-9.\_%+@-]+

Required: Yes

### **Type**

Updates the resource type.

Type: String

Valid Values: ROOM | EQUIPMENT

Required: No

# **Response Elements**

If the action is successful, the service sends back an HTTP 200 response with an empty HTTP body.

#### **Errors**

For information about the errors that are common to all actions, see Common Errors.

### DirectoryUnavailableException

The directory is unavailable. It might be located in another Region or deleted.

HTTP Status Code: 400

# ${\bf Email Address In Use Exception}$

The email address that you're trying to assign is already created for a different user, group, or resource.

HTTP Status Code: 400

### EntityNotFoundException

The identifier supplied for the user, group, or resource does not exist in your organization.

HTTP Status Code: 400

### **EntityStateException**

You are performing an operation on a user, group, or resource that isn't in the expected state, such as trying to delete an active user.

HTTP Status Code: 400

InvalidConfigurationException

The configuration for a resource isn't valid. A resource must either be able to auto-respond to requests or have at least one delegate associated that can do so on its behalf.

HTTP Status Code: 400

InvalidParameterException

One or more of the input parameters don't match the service's restrictions.

HTTP Status Code: 400

MailDomainNotFoundException

The domain specified is not found in your organization.

HTTP Status Code: 400

MailDomainStateException

After a domain has been added to the organization, it must be verified. The domain is not yet verified.

HTTP Status Code: 400

NameAvailabilityException

The user, group, or resource name isn't unique in WorkMail.

HTTP Status Code: 400

OrganizationNotFoundException

An operation received a valid organization identifier that either doesn't belong or exist in the system.

HTTP Status Code: 400

#### OrganizationStateException

The organization must have a valid state to perform certain operations on the organization or its members.

HTTP Status Code: 400

### UnsupportedOperationException

You can't perform a write operation against a read-only directory.

HTTP Status Code: 400

#### See Also

For more information about using this API in one of the language-specific AWS SDKs, see the following:

- AWS Command Line Interface
- AWS SDK for .NET
- AWS SDK for C++
- AWS SDK for Go v2
- AWS SDK for Java V2
- AWS SDK for JavaScript V3
- AWS SDK for PHP V3
- AWS SDK for Python
- AWS SDK for Ruby V3

# **UpdateUser**

Service: Amazon WorkMail

Updates data for the user. To have the latest information, it must be preceded by a <u>DescribeUser</u> call. The dataset in the request should be the one expected when performing another <u>DescribeUser</u> call.

### **Request Syntax**

```
{
   "City": "string",
   "Company": "string",
   "Country": "string",
   "Department": "string",
   "DisplayName": "string",
   "FirstName": "string",
   "HiddenFromGlobalAddressList": boolean,
   "Initials": "string",
   "<u>JobTitle</u>": "string",
   "LastName": "string",
   ""Office": "string",
   "OrganizationId": "string",
   "Role": "string",
   "Street": "string",
   "Telephone": "string",
   "UserId": "string",
   "ZipCode": "string"
}
```

# **Request Parameters**

For information about the parameters that are common to all actions, see **Common Parameters**.

The request accepts the following data in JSON format.

# **City**

Updates the user's city.

Type: String

Length Constraints: Maximum length of 256.

#### Required: No

### **Company**

Updates the user's company.

Type: String

Length Constraints: Maximum length of 256.

Required: No

### Country

Updates the user's country.

Type: String

Length Constraints: Maximum length of 256.

Required: No

### **Department**

Updates the user's department.

Type: String

Length Constraints: Maximum length of 256.

Required: No

# **DisplayName**

Updates the display name of the user.

Type: String

Length Constraints: Maximum length of 256.

Required: No

#### **FirstName**

Updates the user's first name.

Type: String

Length Constraints: Maximum length of 256.

Required: No

# Hidden From Global Address List

If enabled, the user is hidden from the global address list.

Type: Boolean

Required: No

#### **Initials**

Updates the user's initials.

Type: String

Length Constraints: Maximum length of 256.

Required: No

# **JobTitle**

Updates the user's job title.

Type: String

Length Constraints: Maximum length of 256.

Required: No

#### LastName

Updates the user's last name.

Type: String

Length Constraints: Maximum length of 256.

Required: No

### Office

Updates the user's office.

Type: String

Length Constraints: Maximum length of 256.

Required: No

# OrganizationId

The identifier for the organization under which the user exists.

Type: String

Length Constraints: Fixed length of 34.

Pattern:  $^m-[0-9a-f]{32}$ \$

Required: Yes

### Role

Updates the user role.

You cannot pass SYSTEM\_USER or RESOURCE.

Type: String

Valid Values: USER | RESOURCE | SYSTEM\_USER | REMOTE\_USER

Required: No

#### **Street**

Updates the user's street address.

Type: String

Length Constraints: Maximum length of 256.

Required: No

### **Telephone**

Updates the user's contact details.

Type: String

Length Constraints: Maximum length of 256.

#### Required: No

#### **UserId**

The identifier for the user to be updated.

The identifier can be the *UserId*, *Username*, or *email*. The following identity formats are available:

 User ID: 12345678-1234-1234-1234-123456789012 or S-1-1-12-1234567890-123456789-123456789-1234

• Email address: user@domain.tld

• User name: user

Type: String

Length Constraints: Minimum length of 1. Maximum length of 256.

Pattern: [a-zA-Z0-9.\_%+@-]+

Required: Yes

### **ZipCode**

Updates the user's zipcode.

Type: String

Length Constraints: Maximum length of 256.

Required: No

# **Response Elements**

If the action is successful, the service sends back an HTTP 200 response with an empty HTTP body.

#### **Errors**

For information about the errors that are common to all actions, see **Common Errors**.

# ${\bf Directory Service Authentication Failed Exception}$

The directory service doesn't recognize the credentials supplied by WorkMail.

HTTP Status Code: 400

### DirectoryUnavailableException

The directory is unavailable. It might be located in another Region or deleted.

HTTP Status Code: 400

### EntityNotFoundException

The identifier supplied for the user, group, or resource does not exist in your organization.

HTTP Status Code: 400

### **EntityStateException**

You are performing an operation on a user, group, or resource that isn't in the expected state, such as trying to delete an active user.

HTTP Status Code: 400

#### InvalidParameterException

One or more of the input parameters don't match the service's restrictions.

HTTP Status Code: 400

### OrganizationNotFoundException

An operation received a valid organization identifier that either doesn't belong or exist in the system.

HTTP Status Code: 400

### OrganizationStateException

The organization must have a valid state to perform certain operations on the organization or its members.

HTTP Status Code: 400

### UnsupportedOperationException

You can't perform a write operation against a read-only directory.

HTTP Status Code: 400

#### See Also

For more information about using this API in one of the language-specific AWS SDKs, see the following:

- AWS Command Line Interface
- AWS SDK for .NET
- AWS SDK for C++
- AWS SDK for Go v2
- AWS SDK for Java V2
- AWS SDK for JavaScript V3
- AWS SDK for PHP V3
- AWS SDK for Python
- AWS SDK for Ruby V3

# **Amazon WorkMail Message Flow**

The following actions are supported by Amazon WorkMail Message Flow:

- GetRawMessageContent
- PutRawMessageContent

# GetRawMessageContent

Service: Amazon WorkMail Message Flow

Retrieves the raw content of an in-transit email message, in MIME format.

# **Request Syntax**

GET /messages/messageId HTTP/1.1

# **URI Request Parameters**

The request uses the following URI parameters.

### messageId

The identifier of the email message to retrieve.

Length Constraints: Minimum length of 1. Maximum length of 120.

Pattern: [a-z0-9]\*

Required: Yes

# **Request Body**

The request does not have a request body.

# **Response Syntax**

HTTP/1.1 200

messageContent

# **Response Elements**

If the action is successful, the service sends back an HTTP 200 response.

The response returns the following as the HTTP body.

### messageContent

The raw content of the email message, in MIME format.

#### **Errors**

For information about the errors that are common to all actions, see Common Errors.

#### ResourceNotFoundException

The requested email message is not found.

HTTP Status Code: 404

# **Examples**

In the following examples, the Authorization header contents (AUTHPARAMS) must be replaced with an AWS Signature Version 4 signature. For more information about creating these signatures, see Signature Version 4 Signing Process in the AWS General Reference.

You only need to learn how to sign HTTP requests if you intend to manually create them. When you use the <u>AWS Command Line Interface (AWS CLI)</u> or one of the <u>AWS SDKs</u> to make requests to AWS, these tools automatically sign the requests for you with the access key that you specify when you configure the tools. When you use these tools, you don't need to learn how to sign requests yourself.

#### Example

This example gets the raw content of an in-transit email message and sends it to a text file named "test".

### Sample Request

GET /messages/a1b2cd34-ef5g-6h7j-kl8m-npq9012345rs HTTP/1.1

Host: workmailmessageflow.us-east-1.amazonaws.com

Accept-Encoding: identity

User-Agent: aws-cli/1.16.273 Python/3.6.0 Windows/10 botocore/1.13.9

X-Amz-Date: 20191107T195012Z Authorization: AUTHPARAMS

#### Sample Response

```
HTTP/1.1 200 OK
Cache-Control: no-cache
Content-Type: application/json
Date: Thu, 07 Nov 2019 19:50:12 GMT
x-amzn-RequestId: ea71f214-79c5-4f89-9d4e-1ab4c43ae0df
Content-Length: 1344
Connection: keep-alive
Subject: Hello World
From: =?UTF-8?Q?marymajor_marymajor?= <marymajor@example.com>
To: =?UTF-8?Q?mateojackson=40example=2Enet?= <mateojackson@example.net>
Date: Thu, 7 Nov 2019 19:22:46 +0000
Mime-Version: 1.0
Content-Type: multipart/alternative;
 boundary="=_EXAMPLE+"
References: <mail.1ab23c45.5de6.7f890g123hj45678@storage.wm.amazon.com>
X-Priority: 3 (Normal)
X-Mailer: Amazon WorkMail
Thread-Index: EXAMPLE
Thread-Topic: Hello World
Message-Id: <mail.1ab23c45.5de6.7f890g123hj45678@storage.wm.amazon.com>
This is a multi-part message in MIME format. Your mail reader does not
understand MIME message format.
--=_EXAMPLE+
Content-Type: text/plain; charset=UTF-8
Content-Transfer-Encoding: 7bit
hello world
--=_EXAMPLE+
Content-Type: text/html; charset=utf-8
Content-Transfer-Encoding: quoted-printable
<!DOCTYPE HTML><html>
<head>
<meta name=3D"Generator" content=3D"Amazon WorkMail v3.0-4510">
<meta http-equiv=3D"Content-Type" content=3D"text/html; charset=3Dutf-8">=
<title>testing</title>
</head>
```

```
<body>
hello world
</body>
</html>
--=_EXAMPLE+--
```

#### See Also

For more information about using this API in one of the language-specific AWS SDKs, see the following:

- AWS Command Line Interface
- AWS SDK for .NET
- AWS SDK for C++
- AWS SDK for Go v2
- AWS SDK for Java V2
- AWS SDK for JavaScript V3
- AWS SDK for PHP V3
- AWS SDK for Python
- AWS SDK for Ruby V3

# **PutRawMessageContent**

Service: Amazon WorkMail Message Flow

Updates the raw content of an in-transit email message, in MIME format.

This example describes how to update in-transit email message. For more information and examples for using this API, see Updating message content with AWS Lambda.

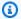

# Note

Updates to an in-transit message only appear when you call PutRawMessageContent from an AWS Lambda function configured with a synchronous Run Lambda rule. If you call PutRawMessageContent on a delivered or sent message, the message remains unchanged, even though GetRawMessageContent returns an updated message.

# **Request Syntax**

```
POST /messages/messageId HTTP/1.1
Content-type: application/json
{
   "content": {
      "s3Reference": {
         "bucket": "string",
         "key": "string",
         "objectVersion": "string"
      }
   }
}
```

# **URI Request Parameters**

The request uses the following URI parameters.

### messageId

The identifier of the email message being updated.

Length Constraints: Minimum length of 1. Maximum length of 120.

Pattern: [a-z0-9\-]\*

Required: Yes

# **Request Body**

The request accepts the following data in JSON format.

### content

Describes the raw message content of the updated email message.

Type: RawMessageContent object

Required: Yes

# **Response Syntax**

HTTP/1.1 200

# **Response Elements**

If the action is successful, the service sends back an HTTP 200 response with an empty HTTP body.

### **Errors**

For information about the errors that are common to all actions, see Common Errors.

#### InvalidContentLocation

WorkMail could not access the updated email content. Possible reasons:

- You made the request in a region other than your S3 bucket region.
- The S3 bucket owner is not the same as the calling AWS account.
- You have an incomplete or missing S3 bucket policy. For more information about policies, see
   Updating message content with AWS Lambda in the WorkMail Administrator Guide.

HTTP Status Code: 400

#### MessageFrozen

The requested email is not eligible for update. This is usually the case for a redirected email.

HTTP Status Code: 400

#### MessageRejected

The requested email could not be updated due to an error in the MIME content. Check the error message for more information about what caused the error.

HTTP Status Code: 400

### ResourceNotFoundException

The requested email message is not found.

HTTP Status Code: 404

# **Examples**

In the following examples, the Authorization header contents (AUTHPARAMS) must be replaced with an AWS Signature Version 4 signature. For more information about creating these signatures, see <u>Signature Version 4 Signing Process</u> in the *AWS General Reference*.

You only need to learn how to sign HTTP requests if you intend to manually create them. When you use the <u>AWS Command Line Interface (AWS CLI)</u> or one of the <u>AWS SDKs</u> to make requests to AWS, these tools automatically sign the requests for you with the access key that you specify when you configure the tools. When you use these tools, you don't need to learn how to sign requests yourself.

#### **Example**

This example illustrates one usage of PutRawMessageContent.

### Sample Request

POST /messages/4e87856b-f02f-39d5-a029-9e39ace5b6f1 HTTP/1.1

Host: workmailmessageflow.us-east-1.amazonaws.com

Accept-Encoding: gzip, deflate

User-Agent: aws-cli/1.16.230 Python/3.7.5 Darwin/18.7.0 botocore/1.12.220

X-Amz-Date: 20210127T151129Z Authorization: AUTHPARAMS

Content-Length: 81
Connection: close

```
{"content": {"s3Reference": {"bucket": "My-S3-Bucket", "key": "My-S3-Object-Key"}}}
```

### Sample Response

```
HTTP/1.1 200 OK
Cache-Control: no-cache
Content-Type: application/json
Date: Wed, 27 Jan 2021 15:11:30 GMT
x-amzn-RequestId: ddd7de94-a4eb-4af8-8c3f-1d16cf98b458
Content-Length: 2
Connection: Close
{}
```

### See Also

For more information about using this API in one of the language-specific AWS SDKs, see the following:

- AWS Command Line Interface
- AWS SDK for .NET
- AWS SDK for C++
- AWS SDK for Go v2
- AWS SDK for Java V2
- AWS SDK for JavaScript V3
- AWS SDK for PHP V3
- AWS SDK for Python
- AWS SDK for Ruby V3

# **Data Types**

The following data types are supported by Amazon WorkMail:

- AccessControlRule
- AvailabilityConfiguration
- BookingOptions
- Delegate
- DnsRecord
- Domain
- EwsAvailabilityProvider
- FolderConfiguration
- Group
- GroupIdentifier
- ImpersonationMatchedRule
- ImpersonationRole
- ImpersonationRule
- LambdaAvailabilityProvider
- ListGroupsFilters
- <u>ListGroupsForEntityFilters</u>
- ListResourcesFilters
- ListUsersFilters
- MailboxExportJob
- MailDomainSummary
- Member
- MobileDeviceAccessMatchedRule
- MobileDeviceAccessOverride
- MobileDeviceAccessRule
- OrganizationSummary
- Permission
- RedactedEwsAvailabilityProvider

- Resource
- Tag
- User

The following data types are supported by Amazon WorkMail Message Flow:

- RawMessageContent
- S3Reference

# **Amazon WorkMail**

The following data types are supported by Amazon WorkMail:

- AccessControlRule
- AvailabilityConfiguration
- BookingOptions
- Delegate
- DnsRecord
- Domain
- EwsAvailabilityProvider
- FolderConfiguration
- Group
- GroupIdentifier
- ImpersonationMatchedRule
- ImpersonationRole
- ImpersonationRule
- LambdaAvailabilityProvider
- ListGroupsFilters
- ListGroupsForEntityFilters
- ListResourcesFilters
- ListUsersFilters
- MailboxExportJob

Amazon WorkMail 340

- MailDomainSummary
- Member
- MobileDeviceAccessMatchedRule
- MobileDeviceAccessOverride
- MobileDeviceAccessRule
- OrganizationSummary
- Permission
- RedactedEwsAvailabilityProvider
- Resource
- Tag
- User

Amazon WorkMail 341

# **AccessControlRule**

Service: Amazon WorkMail

A rule that controls access to an WorkMail organization.

#### **Contents**

#### **Actions**

Access protocol actions to include in the rule. Valid values include ActiveSync, AutoDiscover, EWS, IMAP, SMTP, WindowsOutlook, and WebMail.

Type: Array of strings

Array Members: Minimum number of 0 items. Maximum number of 10 items.

Length Constraints: Minimum length of 1. Maximum length of 64.

Pattern: [a-zA-Z]+

Required: No

#### **DateCreated**

The date that the rule was created.

Type: Timestamp

Required: No

#### **DateModified**

The date that the rule was modified.

Type: Timestamp

Required: No

#### Description

The rule description.

Type: String

Length Constraints: Minimum length of 0. Maximum length of 255.

Pattern: [\u0020-\u00FF]+

Required: No

#### **Effect**

The rule effect.

Type: String

Valid Values: ALLOW | DENY

Required: No

#### **ImpersonationRoleIds**

Impersonation role IDs to include in the rule.

Type: Array of strings

Array Members: Minimum number of 0 items. Maximum number of 10 items.

Length Constraints: Minimum length of 1. Maximum length of 64.

Pattern: [a-zA-Z0-9\_-]+

Required: No

#### **IpRanges**

IPv4 CIDR ranges to include in the rule.

Type: Array of strings

Array Members: Minimum number of 0 items. Maximum number of 1024 items.

Length Constraints: Minimum length of 1. Maximum length of 18.

Pattern:  $^{([0-9]|[1-9][0-9]|1[0-9]{2}|2[0-4][0-9]|25[0-5])\\.){3}([0-9]|[1-9][0-9]|1[0-9]{2}|2[0-4][0-9]|25[0-5])/([0-9]|[12][0-9]|3[0-2])$$ 

Required: No

#### Name

The rule name.

Type: String

Length Constraints: Minimum length of 1. Maximum length of 64.

Pattern: [a-zA-Z0-9\_-]+

Required: No

#### **NotActions**

Access protocol actions to exclude from the rule. Valid values include ActiveSync, AutoDiscover, EWS, IMAP, SMTP, WindowsOutlook, and WebMail.

Type: Array of strings

Array Members: Minimum number of 0 items. Maximum number of 10 items.

Length Constraints: Minimum length of 1. Maximum length of 64.

Pattern: [a-zA-Z]+

Required: No

### NotImpersonationRoleIds

Impersonation role IDs to exclude from the rule.

Type: Array of strings

Array Members: Minimum number of 0 items. Maximum number of 10 items.

Length Constraints: Minimum length of 1. Maximum length of 64.

Pattern: [a-zA-Z0-9\_-]+

Required: No

### **NotlpRanges**

IPv4 CIDR ranges to exclude from the rule.

Type: Array of strings

Array Members: Minimum number of 0 items. Maximum number of 1024 items.

Length Constraints: Minimum length of 1. Maximum length of 18.

Pattern:  $^{([0-9]|[1-9][0-9]|1[0-9]{2}|2[0-4][0-9]|25[0-5])\\.){3}([0-9]|[1-9][0-9]|1[0-9]{2}|2[0-4][0-9]|25[0-5])/([0-9]|[12][0-9]|3[0-2])$$ 

Required: No

#### **NotUserIds**

User IDs to exclude from the rule.

Type: Array of strings

Array Members: Minimum number of 0 items. Maximum number of 10 items.

Length Constraints: Minimum length of 12. Maximum length of 256.

Required: No

#### UserIds

User IDs to include in the rule.

Type: Array of strings

Array Members: Minimum number of 0 items. Maximum number of 10 items.

Length Constraints: Minimum length of 12. Maximum length of 256.

Required: No

#### See Also

For more information about using this API in one of the language-specific AWS SDKs, see the following:

- AWS SDK for C++
- AWS SDK for Java V2
- AWS SDK for Ruby V3

# AvailabilityConfiguration

Service: Amazon WorkMail

List all the AvailabilityConfiguration's for the given WorkMail organization.

#### **Contents**

#### **DateCreated**

The date and time at which the availability configuration was created.

Type: Timestamp

Required: No

#### **DateModified**

The date and time at which the availability configuration was last modified.

Type: Timestamp

Required: No

#### **DomainName**

Displays the domain to which the provider applies.

Type: String

Length Constraints: Minimum length of 3. Maximum length of 255.

Pattern: [a-zA-Z0-9.-]+

Required: No

#### **EwsProvider**

If ProviderType is EWS, then this field contains RedactedEwsAvailabilityProvider. Otherwise, it is not required.

Type: RedactedEwsAvailabilityProvider object

Required: No

AvailabilityConfiguration 346

#### LambdaProvider

If ProviderType is LAMBDA then this field contains LambdaAvailabilityProvider. Otherwise, it is not required.

Type: LambdaAvailabilityProvider object

Required: No

# ProviderType

Displays the provider type that applies to this domain.

Type: String

Valid Values: EWS | LAMBDA

Required: No

#### See Also

For more information about using this API in one of the language-specific AWS SDKs, see the following:

- AWS SDK for C++
- AWS SDK for Java V2
- AWS SDK for Ruby V3

AvailabilityConfiguration 347

# **BookingOptions**

Service: Amazon WorkMail

At least one delegate must be associated to the resource to disable automatic replies from the resource.

#### **Contents**

#### AutoAcceptRequests

The resource's ability to automatically reply to requests. If disabled, delegates must be associated to the resource.

Type: Boolean

Required: No

### AutoDeclineConflictingRequests

The resource's ability to automatically decline any conflicting requests.

Type: Boolean

Required: No

# AutoDeclineRecurringRequests

The resource's ability to automatically decline any recurring requests.

Type: Boolean

Required: No

# See Also

For more information about using this API in one of the language-specific AWS SDKs, see the following:

- AWS SDK for C++
- AWS SDK for Java V2
- AWS SDK for Ruby V3

BookingOptions 348

# **Delegate**

Service: Amazon WorkMail

The name of the attribute, which is one of the values defined in the UserAttribute enumeration.

### **Contents**

#### Id

The identifier for the user or group associated as the resource's delegate.

Type: String

Length Constraints: Maximum length of 256.

Required: Yes

# **Type**

The type of the delegate: user or group.

Type: String

Valid Values: GROUP | USER

Required: Yes

#### See Also

For more information about using this API in one of the language-specific AWS SDKs, see the following:

- AWS SDK for C++
- AWS SDK for Java V2
- AWS SDK for Ruby V3

Delegate 349

### **DnsRecord**

Service: Amazon WorkMail

A DNS record uploaded to your DNS provider.

#### **Contents**

#### Hostname

The DNS hostname.- For example, domain.example.com.

Type: String

Length Constraints: Maximum length of 256.

Required: No

### **Type**

The RFC 1035 record type. Possible values: CNAME, A, MX.

Type: String

Length Constraints: Maximum length of 256.

Required: No

#### **Value**

The value returned by the DNS for a query to that hostname and record type.

Type: String

Length Constraints: Maximum length of 256.

Required: No

#### See Also

For more information about using this API in one of the language-specific AWS SDKs, see the following:

• AWS SDK for C++

DnsRecord 350

- AWS SDK for Java V2
- AWS SDK for Ruby V3

DnsRecord 351

# **Domain**

Service: Amazon WorkMail

The domain to associate with an WorkMail organization.

When you configure a domain hosted in Amazon Route 53 (Route 53), all recommended DNS records are added to the organization when you create it. For more information, see <u>Adding a domain</u> in the *WorkMail Administrator Guide*.

#### **Contents**

#### **DomainName**

The fully qualified domain name.

Type: String

Length Constraints: Minimum length of 3. Maximum length of 255.

Pattern: [a-zA-Z0-9.-]+

Required: Yes

#### HostedZoneId

The hosted zone ID for a domain hosted in Route 53. Required when configuring a domain hosted in Route 53.

Type: String

Length Constraints: Minimum length of 1. Maximum length of 32.

Pattern: [^/\\]\*

Required: No

### See Also

For more information about using this API in one of the language-specific AWS SDKs, see the following:

• AWS SDK for C++

Domain 352

- AWS SDK for Java V2
- AWS SDK for Ruby V3

Domain 353

# **EwsAvailabilityProvider**

Service: Amazon WorkMail

Describes an EWS based availability provider. This is only used as input to the service.

#### **Contents**

### **EwsEndpoint**

The endpoint of the remote EWS server.

Type: String

Length Constraints: Maximum length of 256.

Pattern: https?://[A-Za-z0-9.-]+(:[0-9]+)?/.\*

Required: Yes

#### **EwsPassword**

The password used to authenticate the remote EWS server.

Type: String

Length Constraints: Maximum length of 256.

Pattern: [\u0020-\u00FF]+

Required: Yes

#### **EwsUsername**

The username used to authenticate the remote EWS server.

Type: String

Length Constraints: Maximum length of 256.

Pattern: [\u0020-\u00FF]+

Required: Yes

EwsAvailabilityProvider 354

# See Also

For more information about using this API in one of the language-specific AWS SDKs, see the following:

- AWS SDK for C++
- AWS SDK for Java V2
- AWS SDK for Ruby V3

EwsAvailabilityProvider 355

# **FolderConfiguration**

Service: Amazon WorkMail

The configuration applied to an organization's folders by its retention policy.

#### **Contents**

#### **Action**

The action to take on the folder contents at the end of the folder configuration period.

Type: String

Valid Values: NONE | DELETE | PERMANENTLY\_DELETE

Required: Yes

#### Name

The folder name.

Type: String

Valid Values: INBOX | DELETED\_ITEMS | SENT\_ITEMS | DRAFTS | JUNK\_EMAIL

Required: Yes

#### **Period**

The number of days for which the folder-configuration action applies.

Type: Integer

Valid Range: Minimum value of 1. Maximum value of 730.

Required: No

#### See Also

For more information about using this API in one of the language-specific AWS SDKs, see the following:

AWS SDK for C++

FolderConfiguration 356

- AWS SDK for Java V2
- AWS SDK for Ruby V3

FolderConfiguration 357

# Group

Service: Amazon WorkMail

The representation of an WorkMail group.

#### **Contents**

#### DisabledDate

The date indicating when the group was disabled from WorkMail use.

Type: Timestamp

Required: No

#### **Email**

The email of the group.

Type: String

Length Constraints: Minimum length of 1. Maximum length of 254.

Pattern: [a-zA-Z0-9.\_%+-]{1,64}@[a-zA-Z0-9.-]+\.[a-zA-Z-]{2,}

Required: No

#### **EnabledDate**

The date indicating when the group was enabled for WorkMail use.

Type: Timestamp

Required: No

Id

The identifier of the group.

Type: String

Length Constraints: Minimum length of 12. Maximum length of 256.

Required: No

Group 358

#### Name

The name of the group.

Type: String

Length Constraints: Minimum length of 1. Maximum length of 256.

Pattern: [\u0020-\u00FF]+

Required: No

#### State

The state of the group, which can be ENABLED, DISABLED, or DELETED.

Type: String

Valid Values: ENABLED | DISABLED | DELETED

Required: No

## See Also

For more information about using this API in one of the language-specific AWS SDKs, see the following:

- AWS SDK for C++
- AWS SDK for Java V2
- AWS SDK for Ruby V3

Group 359

# GroupIdentifier

Service: Amazon WorkMail

The identifier that contains the Group ID and name of a group.

## **Contents**

# GroupId

Group ID that matched the group.

Type: String

Length Constraints: Minimum length of 12. Maximum length of 256.

Required: No

# GroupName

Group name that matched the group.

Type: String

Length Constraints: Minimum length of 1. Maximum length of 256.

Pattern: [\u0020-\u00FF]+

Required: No

#### See Also

For more information about using this API in one of the language-specific AWS SDKs, see the following:

- AWS SDK for C++
- AWS SDK for Java V2
- AWS SDK for Ruby V3

GroupIdentifier 360

# **ImpersonationMatchedRule**

Service: Amazon WorkMail

The impersonation rule that matched the input.

## **Contents**

# **ImpersonationRuleId**

The ID of the rule that matched the input

Type: String

Length Constraints: Minimum length of 1. Maximum length of 64.

Pattern: [a-zA-Z0-9\_-]+

Required: No

#### Name

The name of the rule that matched the input.

Type: String

Length Constraints: Minimum length of 1. Maximum length of 64.

Pattern:  $[^x00-x1Fx7Fx3Cx3Ex5C]+$ 

Required: No

#### See Also

For more information about using this API in one of the language-specific AWS SDKs, see the following:

- AWS SDK for C++
- AWS SDK for Java V2
- AWS SDK for Ruby V3

ImpersonationMatchedRule 361

# **ImpersonationRole**

Service: Amazon WorkMail

An impersonation role for the given WorkMail organization.

#### **Contents**

#### **DateCreated**

The date when the impersonation role was created.

Type: Timestamp

Required: No

#### **DateModified**

The date when the impersonation role was last modified.

Type: Timestamp

Required: No

# ImpersonationRoleId

The identifier of the impersonation role.

Type: String

Length Constraints: Minimum length of 1. Maximum length of 64.

Pattern: [a-zA-Z0-9\_-]+

Required: No

#### Name

The impersonation role name.

Type: String

Length Constraints: Minimum length of 1. Maximum length of 64.

Pattern:  $[^x00-x1Fx7Fx3Cx3Ex5C]+$ 

ImpersonationRole 362

Required: No

# Type

The impersonation role type.

Type: String

Valid Values: FULL\_ACCESS | READ\_ONLY

Required: No

# See Also

For more information about using this API in one of the language-specific AWS SDKs, see the following:

- AWS SDK for C++
- AWS SDK for Java V2
- AWS SDK for Ruby V3

ImpersonationRole 363

# **ImpersonationRule**

Service: Amazon WorkMail

The rules for the given impersonation role.

#### **Contents**

#### **Effect**

The effect of the rule when it matches the input. Allowed effect values are ALLOW or DENY.

Type: String

Valid Values: ALLOW | DENY

Required: Yes

# Impersonation Rule Id

The identifier of the rule.

Type: String

Length Constraints: Minimum length of 1. Maximum length of 64.

Pattern: [a-zA-Z0-9\_-]+

Required: Yes

#### Description

The rule description.

Type: String

Length Constraints: Minimum length of 1. Maximum length of 256.

Pattern:  $[^x00-x09x0Bx0Cx0E-x1Fx7Fx3Cx3Ex5C]+$ 

Required: No

#### Name

The rule name.

ImpersonationRule 364

Type: String

Length Constraints: Minimum length of 1. Maximum length of 64.

Pattern:  $[^x00-x1Fx7Fx3Cx3Ex5C]+$ 

Required: No

## **NotTargetUsers**

A list of user IDs that don't match the rule.

Type: Array of strings

Array Members: Minimum number of 1 item. Maximum number of 10 items.

Length Constraints: Minimum length of 1. Maximum length of 256.

Pattern: [a-zA-Z0-9.\_%+@-]+

Required: No

## **TargetUsers**

A list of user IDs that match the rule.

Type: Array of strings

Array Members: Minimum number of 1 item. Maximum number of 10 items.

Length Constraints: Minimum length of 1. Maximum length of 256.

Pattern: [a-zA-Z0-9.\_%+@-]+

Required: No

# See Also

For more information about using this API in one of the language-specific AWS SDKs, see the following:

- AWS SDK for C++
- AWS SDK for Java V2

ImpersonationRule 365

• AWS SDK for Ruby V3

ImpersonationRule 366

# LambdaAvailabilityProvider

Service: Amazon WorkMail

Describes a Lambda based availability provider.

## **Contents**

#### LambdaArn

The Amazon Resource Name (ARN) of the Lambda that acts as the availability provider.

Type: String

Length Constraints: Minimum length of 49. Maximum length of 256.

```
Pattern: arn: aws:lambda: [a-z]{2}-[a-z]+-\d{1}:\d{12}: function: <math>[a-zA-Z0-9\-]+(:(\LATEST|[a-zA-Z0-9\-]+))?
```

Required: Yes

# See Also

For more information about using this API in one of the language-specific AWS SDKs, see the following:

- AWS SDK for C++
- AWS SDK for Java V2
- AWS SDK for Ruby V3

LambdaAvailabilityProvider 367

# ListGroupsFilters

Service: Amazon WorkMail

Filtering options for *ListGroups* operation. This is only used as input to Operation.

#### **Contents**

#### **NamePrefix**

Filters only groups with the provided name prefix.

Type: String

Length Constraints: Maximum length of 256.

Required: No

## PrimaryEmailPrefix

Filters only groups with the provided primary email prefix.

Type: String

Length Constraints: Maximum length of 256.

Required: No

#### State

Filters only groups with the provided state.

Type: String

Valid Values: ENABLED | DISABLED | DELETED

Required: No

#### See Also

For more information about using this API in one of the language-specific AWS SDKs, see the following:

• AWS SDK for C++

ListGroupsFilters 368

- AWS SDK for Java V2
- AWS SDK for Ruby V3

ListGroupsFilters 369

# ListGroupsForEntityFilters

Service: Amazon WorkMail

Filtering options for ListGroupsForEntity operation. This is only used as input to Operation.

# **Contents**

## GroupNamePrefix

Filters only group names that start with the provided name prefix.

Type: String

Length Constraints: Maximum length of 256.

Required: No

#### See Also

For more information about using this API in one of the language-specific AWS SDKs, see the following:

- AWS SDK for C++
- AWS SDK for Java V2
- AWS SDK for Ruby V3

ListGroupsForEntityFilters 370

# ListResourcesFilters

Service: Amazon WorkMail

Filtering options for *ListResources* operation. This is only used as input to Operation.

#### **Contents**

#### **NamePrefix**

Filters only resource that start with the entered name prefix.

Type: String

Length Constraints: Maximum length of 256.

Required: No

## PrimaryEmailPrefix

Filters only resource with the provided primary email prefix.

Type: String

Length Constraints: Maximum length of 256.

Required: No

#### State

Filters only resource with the provided state.

Type: String

Valid Values: ENABLED | DISABLED | DELETED

Required: No

#### See Also

For more information about using this API in one of the language-specific AWS SDKs, see the following:

• AWS SDK for C++

ListResourcesFilters 371

- AWS SDK for Java V2
- AWS SDK for Ruby V3

ListResourcesFilters 372

# ListUsersFilters

Service: Amazon WorkMail

Filtering options for ListUsers operation. This is only used as input to Operation.

#### **Contents**

# DisplayNamePrefix

Filters only users with the provided display name prefix.

Type: String

Length Constraints: Maximum length of 256.

Required: No

# PrimaryEmailPrefix

Filters only users with the provided email prefix.

Type: String

Length Constraints: Maximum length of 256.

Required: No

#### State

Filters only users with the provided state.

Type: String

Valid Values: ENABLED | DISABLED | DELETED

Required: No

#### **UsernamePrefix**

Filters only users with the provided username prefix.

Type: String

Length Constraints: Maximum length of 256.

ListUsersFilters 373

Required: No

# See Also

For more information about using this API in one of the language-specific AWS SDKs, see the following:

- AWS SDK for C++
- AWS SDK for Java V2
- AWS SDK for Ruby V3

ListUsersFilters 374

# MailboxExportJob

Service: Amazon WorkMail

The details of a mailbox export job, including the user or resource ID associated with the mailbox and the S3 bucket that the mailbox contents are exported to.

#### **Contents**

## Description

The mailbox export job description.

Type: String

Length Constraints: Minimum length of 0. Maximum length of 1023.

Pattern: [\S\s]\*

Required: No

#### **EndTime**

The mailbox export job end timestamp.

Type: Timestamp

Required: No

## **EntityId**

The identifier of the user or resource associated with the mailbox.

Type: String

Length Constraints: Minimum length of 12. Maximum length of 256.

Required: No

#### **EstimatedProgress**

The estimated progress of the mailbox export job, in percentage points.

Type: Integer

Valid Range: Minimum value of 0. Maximum value of 100.

MailboxExportJob 375

#### Required: No

#### **JobId**

The identifier of the mailbox export job.

Type: String

Length Constraints: Minimum length of 1. Maximum length of 63.

Pattern: [A-Za-z0-9-]+

Required: No

### S3BucketName

The name of the S3 bucket.

Type: String

Length Constraints: Minimum length of 1. Maximum length of 63.

Pattern: [A-Za-z0-9.-]+

Required: No

#### S3Path

The path to the S3 bucket and file that the mailbox export job exports to.

Type: String

Length Constraints: Minimum length of 1. Maximum length of 1023.

Pattern: [A-Za-z0-9!\_.\*'()/-]+

Required: No

#### StartTime

The mailbox export job start timestamp.

Type: Timestamp

Required: No

MailboxExportJob 376

#### State

The state of the mailbox export job.

Type: String

Valid Values: RUNNING | COMPLETED | FAILED | CANCELLED

Required: No

# See Also

For more information about using this API in one of the language-specific AWS SDKs, see the following:

- AWS SDK for C++
- AWS SDK for Java V2
- AWS SDK for Ruby V3

MailboxExportJob 377

# MailDomainSummary

Service: Amazon WorkMail

The data for a given domain.

## **Contents**

#### **DefaultDomain**

Whether the domain is default or not.

Type: Boolean

Required: No

#### **DomainName**

The domain name.

Type: String

Length Constraints: Minimum length of 3. Maximum length of 255.

Pattern: [a-zA-Z0-9.-]+

Required: No

#### See Also

For more information about using this API in one of the language-specific AWS SDKs, see the following:

- AWS SDK for C++
- AWS SDK for Java V2
- AWS SDK for Ruby V3

MailDomainSummary 378

# Member

Service: Amazon WorkMail

The representation of a user or group.

## **Contents**

#### **DisabledDate**

The date indicating when the member was disabled from WorkMail use.

Type: Timestamp

Required: No

### **EnabledDate**

The date indicating when the member was enabled for WorkMail use.

Type: Timestamp

Required: No

#### Id

The identifier of the member.

Type: String

Length Constraints: Maximum length of 256.

Required: No

# Name

The name of the member.

Type: String

Length Constraints: Maximum length of 256.

Required: No

#### State

The state of the member, which can be ENABLED, DISABLED, or DELETED.

Member 379

Type: String

Valid Values: ENABLED | DISABLED | DELETED

Required: No

# Type

A member can be a user or group.

Type: String

Valid Values: GROUP | USER

Required: No

# See Also

For more information about using this API in one of the language-specific AWS SDKs, see the following:

- AWS SDK for C++
- AWS SDK for Java V2
- AWS SDK for Ruby V3

Member 380

# MobileDeviceAccessMatchedRule

Service: Amazon WorkMail

The rule that a simulated user matches.

#### **Contents**

#### **MobileDeviceAccessRuleId**

Identifier of the rule that a simulated user matches.

Type: String

Length Constraints: Minimum length of 1. Maximum length of 64.

Pattern: [a-zA-Z0-9\_-]+

Required: No

#### Name

Name of a rule that a simulated user matches.

Type: String

Length Constraints: Minimum length of 1. Maximum length of 64.

Pattern:  $[\S\s]$ +

Required: No

### See Also

For more information about using this API in one of the language-specific AWS SDKs, see the following:

- AWS SDK for C++
- AWS SDK for Java V2
- AWS SDK for Ruby V3

MobileDeviceAccessMatchedRule 381

# MobileDeviceAccessOverride

Service: Amazon WorkMail

The override object.

#### **Contents**

#### **DateCreated**

The date the override was first created.

Type: Timestamp

Required: No

#### **DateModified**

The date the override was last modified.

Type: Timestamp

Required: No

# **Description**

A description of the override.

Type: String

Length Constraints: Minimum length of 1. Maximum length of 256.

Pattern: [\S\s]+

Required: No

#### **DeviceId**

The device to which the override applies.

Type: String

Length Constraints: Minimum length of 1. Maximum length of 32.

Pattern: [A-Za-z0-9]+

MobileDeviceAccessOverride 382

Required: No

#### **Effect**

The effect of the override, ALLOW or DENY.

Type: String

Valid Values: ALLOW | DENY

Required: No

#### UserId

The WorkMail user to which the access override applies.

Type: String

Length Constraints: Minimum length of 12. Maximum length of 256.

Required: No

#### See Also

For more information about using this API in one of the language-specific AWS SDKs, see the following:

- AWS SDK for C++
- AWS SDK for Java V2
- AWS SDK for Ruby V3

MobileDeviceAccessOverride 383

# **MobileDeviceAccessRule**

Service: Amazon WorkMail

A rule that controls access to mobile devices for an WorkMail group.

#### **Contents**

#### **DateCreated**

The date and time at which an access rule was created.

Type: Timestamp

Required: No

#### **DateModified**

The date and time at which an access rule was modified.

Type: Timestamp

Required: No

## Description

The description of a mobile access rule.

Type: String

Length Constraints: Minimum length of 1. Maximum length of 256.

Pattern: [\S\s]+

Required: No

### **DeviceModels**

Device models that a rule will match.

Type: Array of strings

Array Members: Minimum number of 1 item. Maximum number of 10 items.

Length Constraints: Minimum length of 1. Maximum length of 256.

Pattern: [\u0020-\u00FF]+

#### Required: No

## **DeviceOperatingSystems**

Device operating systems that a rule will match.

Type: Array of strings

Array Members: Minimum number of 1 item. Maximum number of 10 items.

Length Constraints: Minimum length of 1. Maximum length of 256.

Pattern: [\u0020-\u00FF]+

Required: No

# **DeviceTypes**

Device types that a rule will match.

Type: Array of strings

Array Members: Minimum number of 1 item. Maximum number of 10 items.

Length Constraints: Minimum length of 1. Maximum length of 256.

Pattern: [\u0020-\u00FF]+

Required: No

#### **DeviceUserAgents**

Device user agents that a rule will match.

Type: Array of strings

Array Members: Minimum number of 1 item. Maximum number of 10 items.

Length Constraints: Minimum length of 1. Maximum length of 256.

Pattern: [\u0020-\u00FF]+

Required: No

# **Effect**

The effect of the rule when it matches. Allowed values are ALLOW or DENY.

Type: String

Valid Values: ALLOW | DENY

Required: No

#### MobileDeviceAccessRuleId

The ID assigned to a mobile access rule.

Type: String

Length Constraints: Minimum length of 1. Maximum length of 64.

Pattern: [a-zA-Z0-9\_-]+

Required: No

#### Name

The name of a mobile access rule.

Type: String

Length Constraints: Minimum length of 1. Maximum length of 64.

Pattern: [\S\s]+

Required: No

#### **NotDeviceModels**

Device models that a rule will not match. All other device models will match.

Type: Array of strings

Array Members: Minimum number of 1 item. Maximum number of 10 items.

Length Constraints: Minimum length of 1. Maximum length of 256.

Pattern: [\u0020-\u00FF]+

Required: No

#### NotDeviceOperatingSystems

Device operating systems that a rule will not match. All other device types will match.

Type: Array of strings

Array Members: Minimum number of 1 item. Maximum number of 10 items.

Length Constraints: Minimum length of 1. Maximum length of 256.

Pattern: [\u0020-\u00FF]+

Required: No

## NotDeviceTypes

Device types that a rule will not match. All other device types will match.

Type: Array of strings

Array Members: Minimum number of 1 item. Maximum number of 10 items.

Length Constraints: Minimum length of 1. Maximum length of 256.

Pattern: [\u0020-\u00FF]+

Required: No

# **NotDeviceUserAgents**

Device user agents that a rule will not match. All other device user agents will match.

Type: Array of strings

Array Members: Minimum number of 1 item. Maximum number of 10 items.

Length Constraints: Minimum length of 1. Maximum length of 256.

Pattern: [\u0020-\u00FF]+

Required: No

# See Also

For more information about using this API in one of the language-specific AWS SDKs, see the following:

• AWS SDK for C++

- AWS SDK for Java V2
- AWS SDK for Ruby V3

# **OrganizationSummary**

Service: Amazon WorkMail

The representation of an organization.

#### **Contents**

#### **Alias**

The alias associated with the organization.

Type: String

Length Constraints: Minimum length of 1. Maximum length of 62.

Pattern:  $^{?!d-}([\da-zA-Z]+)([-][\da-zA-Z]+)*$ 

Required: No

#### **DefaultMailDomain**

The default email domain associated with the organization.

Type: String

Length Constraints: Minimum length of 3. Maximum length of 255.

Pattern: [a-zA-Z0-9.-]+

Required: No

# **ErrorMessage**

The error message associated with the organization. It is only present if unexpected behavior has occurred with regards to the organization. It provides insight or solutions regarding unexpected behavior.

Type: String

Length Constraints: Maximum length of 256.

Required: No

# OrganizationId

The identifier associated with the organization.

OrganizationSummary 389

Type: String

Length Constraints: Fixed length of 34.

Pattern:  $^m-[0-9a-f]{32}$ \$

Required: No

#### State

The state associated with the organization.

Type: String

Length Constraints: Maximum length of 256.

Required: No

# **See Also**

For more information about using this API in one of the language-specific AWS SDKs, see the following:

- AWS SDK for C++
- AWS SDK for Java V2
- AWS SDK for Ruby V3

OrganizationSummary 390

## **Permission**

Service: Amazon WorkMail

Permission granted to a user, group, or resource to access a certain aspect of another user, group, or resource mailbox.

### **Contents**

### Granteeld

The identifier of the user, group, or resource to which the permissions are granted.

Type: String

Length Constraints: Minimum length of 12. Maximum length of 256.

Required: Yes

### GranteeType

The type of user, group, or resource referred to in Granteeld.

Type: String

Valid Values: GROUP | USER

Required: Yes

### **PermissionValues**

The permissions granted to the grantee. SEND\_AS allows the grantee to send email as the owner of the mailbox (the grantee is not mentioned on these emails). SEND\_ON\_BEHALF allows the grantee to send email on behalf of the owner of the mailbox (the grantee is not mentioned as the physical sender of these emails). FULL\_ACCESS allows the grantee full access to the mailbox, irrespective of other folder-level permissions set on the mailbox.

Type: Array of strings

Valid Values: FULL\_ACCESS | SEND\_AS | SEND\_ON\_BEHALF

Required: Yes

Permission 391

## **See Also**

For more information about using this API in one of the language-specific AWS SDKs, see the following:

- AWS SDK for C++
- AWS SDK for Java V2
- AWS SDK for Ruby V3

Permission 392

# RedactedEwsAvailabilityProvider

Service: Amazon WorkMail

Describes an EWS based availability provider when returned from the service. It does not contain the password of the endpoint.

### **Contents**

## **EwsEndpoint**

The endpoint of the remote EWS server.

Type: String

Length Constraints: Maximum length of 256.

Pattern: https?://[A-Za-z0-9.-]+(:[0-9]+)?/.\*

Required: No

### **EwsUsername**

The username used to authenticate the remote EWS server.

Type: String

Length Constraints: Maximum length of 256.

Pattern: [\u0020-\u00FF]+

Required: No

## See Also

For more information about using this API in one of the language-specific AWS SDKs, see the following:

- AWS SDK for C++
- AWS SDK for Java V2
- AWS SDK for Ruby V3

## Resource

Service: Amazon WorkMail

The representation of a resource.

### **Contents**

## Description

Resource description.

Type: String

Length Constraints: Minimum length of 1. Maximum length of 64.

Required: No

### **DisabledDate**

The date indicating when the resource was disabled from WorkMail use.

Type: Timestamp

Required: No

### **Email**

The email of the resource.

Type: String

Length Constraints: Minimum length of 1. Maximum length of 254.

Pattern:  $[a-zA-Z0-9._%+-]{1,64}@[a-zA-Z0-9.-]+\.[a-zA-Z-]{2,}$ 

Required: No

### **EnabledDate**

The date indicating when the resource was enabled for WorkMail use.

Type: Timestamp

Required: No

Resource 394

### Id

The identifier of the resource.

Type: String

Length Constraints: Minimum length of 12. Maximum length of 256.

Required: No

### Name

The name of the resource.

Type: String

Length Constraints: Minimum length of 1. Maximum length of 20.

Pattern:  $[\w\-.]+(@[a-zA-Z0-9.\-]+\.[a-zA-Z0-9-]{2,})$ ?

Required: No

### State

The state of the resource, which can be ENABLED, DISABLED, or DELETED.

Type: String

Valid Values: ENABLED | DISABLED | DELETED

Required: No

### **Type**

The type of the resource: equipment or room.

Type: String

Valid Values: ROOM | EQUIPMENT

Required: No

### See Also

For more information about using this API in one of the language-specific AWS SDKs, see the following:

Resource 395

- AWS SDK for C++
- AWS SDK for Java V2

• AWS SDK for Ruby V3

Resource 396

# Tag

Service: Amazon WorkMail

Describes a tag applied to a resource.

## **Contents**

## Key

The key of the tag.

Type: String

Length Constraints: Minimum length of 1. Maximum length of 128.

Required: Yes

### Value

The value of the tag.

Type: String

Length Constraints: Minimum length of 0. Maximum length of 256.

Required: Yes

### See Also

For more information about using this API in one of the language-specific AWS SDKs, see the following:

- AWS SDK for C++
- AWS SDK for Java V2
- AWS SDK for Ruby V3

Tag 397

### User

Service: Amazon WorkMail

The representation of an WorkMail user.

### **Contents**

### **DisabledDate**

The date indicating when the user was disabled from WorkMail use.

Type: Timestamp

Required: No

## **DisplayName**

The display name of the user.

Type: String

Length Constraints: Maximum length of 256.

Required: No

### **Email**

The email of the user.

Type: String

Length Constraints: Minimum length of 1. Maximum length of 254.

Pattern:  $[a-zA-Z0-9._%+-]{1,64}@[a-zA-Z0-9.-]+\.[a-zA-Z-]{2,}$ 

Required: No

### **EnabledDate**

The date indicating when the user was enabled for WorkMail use.

Type: Timestamp

Required: No

User 398

### Id

The identifier of the user.

Type: String

Length Constraints: Minimum length of 12. Maximum length of 256.

Required: No

### Name

The name of the user.

Type: String

Length Constraints: Minimum length of 1. Maximum length of 64.

Pattern:  $[\w\-.]+(@[a-zA-Z0-9.\-]+\.[a-zA-Z0-9-]{2,})$ ?

Required: No

### State

The state of the user, which can be ENABLED, DISABLED, or DELETED.

Type: String

Valid Values: ENABLED | DISABLED | DELETED

Required: No

### UserRole

The role of the user.

Type: String

Valid Values: USER | RESOURCE | SYSTEM\_USER | REMOTE\_USER

Required: No

### See Also

For more information about using this API in one of the language-specific AWS SDKs, see the following:

User 399

- AWS SDK for C++
- AWS SDK for Java V2
- AWS SDK for Ruby V3

# Amazon WorkMail Message Flow

The following data types are supported by Amazon WorkMail Message Flow:

- RawMessageContent
- S3Reference

## RawMessageContent

Service: Amazon WorkMail Message Flow

Provides the MIME content of the updated email message as an S3 object. All MIME content must meet the following criteria:

- Each part of a multipart MIME message must be formatted properly.
- Attachments must be of a content type that Amazon SES supports. For more information, see Unsupported Attachment Types.
- If any of the MIME parts in a message contain content that is outside of the 7-bit ASCII character range, we recommend encoding that content.
- Per <u>RFC 5321</u>, the maximum length of each line of text, including the <CRLF>, must not exceed 1,000 characters.
- The message must contain all the required header fields. Check the returned error message for more information.
- The value of immutable headers must remain unchanged. Check the returned error message for more information.
- Certain unique headers can only appear once. Check the returned error message for more information.

### **Contents**

#### s3Reference

The S3 reference of an email message.

Type: S3Reference object

Required: Yes

### See Also

For more information about using this API in one of the language-specific AWS SDKs, see the following:

- AWS SDK for C++
- AWS SDK for Java V2

RawMessageContent 401

• AWS SDK for Ruby V3

RawMessageContent 402

**API Reference** Amazon WorkMail

## S3Reference

Service: Amazon WorkMail Message Flow

Amazon S3 object representing the updated message content, in MIME format.

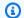

## Note

The region for the S3 bucket containing the S3 object must match the region used for WorkMail operations. Also, for WorkMail to process an S3 object, it must have permission to access that object. For more information, see Updating message content with AWS Lambda.

### **Contents**

### bucket

The S3 bucket name.

Type: String

Length Constraints: Minimum length of 3. Maximum length of 63.

Pattern:  $^[a-z0-9][a-z0-9]$ \*

Required: Yes

## key

The S3 key object name.

Type: String

Length Constraints: Minimum length of 1. Maximum length of 1024.

Pattern: [a-zA-Z0-9]\*

Required: Yes

## objectVersion

If you enable versioning for the bucket, you can specify the object version.

S3Reference 403

Type: String

Length Constraints: Minimum length of 1. Maximum length of 1024.

Pattern: .+

Required: No

## See Also

For more information about using this API in one of the language-specific AWS SDKs, see the following:

- AWS SDK for C++
- AWS SDK for Java V2
- AWS SDK for Ruby V3

S3Reference 404

## **Common Parameters**

The following list contains the parameters that all actions use for signing Signature Version 4 requests with a query string. Any action-specific parameters are listed in the topic for that action. For more information about Signature Version 4, see <u>Signing AWS API requests</u> in the *IAM User Guide*.

### **Action**

The action to be performed.

Type: string

Required: Yes

### Version

The API version that the request is written for, expressed in the format YYYY-MM-DD.

Type: string

Required: Yes

### X-Amz-Algorithm

The hash algorithm that you used to create the request signature.

Condition: Specify this parameter when you include authentication information in a query string instead of in the HTTP authorization header.

Type: string

Valid Values: AWS4-HMAC-SHA256

Required: Conditional

### X-Amz-Credential

The credential scope value, which is a string that includes your access key, the date, the region you are targeting, the service you are requesting, and a termination string ("aws4\_request"). The value is expressed in the following format: access\_key/YYYYMMDD/region/service/aws4\_request.

For more information, see Create a signed AWS API request in the IAM User Guide.

Condition: Specify this parameter when you include authentication information in a query string instead of in the HTTP authorization header.

Type: string

Required: Conditional

### X-Amz-Date

The date that is used to create the signature. The format must be ISO 8601 basic format (YYYYMMDD'T'HHMMSS'Z'). For example, the following date time is a valid X-Amz-Date value: 20120325T120000Z.

Condition: X-Amz-Date is optional for all requests; it can be used to override the date used for signing requests. If the Date header is specified in the ISO 8601 basic format, X-Amz-Date is not required. When X-Amz-Date is used, it always overrides the value of the Date header. For more information, see Elements of an AWS API request signature in the *IAM User Guide*.

Type: string

Required: Conditional

## X-Amz-Security-Token

The temporary security token that was obtained through a call to AWS Security Token Service (AWS STS). For a list of services that support temporary security credentials from AWS STS, see AWS services that work with IAM in the IAM User Guide.

Condition: If you're using temporary security credentials from AWS STS, you must include the security token.

Type: string

Required: Conditional

## X-Amz-Signature

Specifies the hex-encoded signature that was calculated from the string to sign and the derived signing key.

Condition: Specify this parameter when you include authentication information in a query string instead of in the HTTP authorization header.

Type: string

Required: Conditional

## X-Amz-SignedHeaders

Specifies all the HTTP headers that were included as part of the canonical request. For more information about specifying signed headers, see <u>Create a signed AWS API request</u> in the *IAM User Guide*.

Condition: Specify this parameter when you include authentication information in a query string instead of in the HTTP authorization header.

Type: string

Required: Conditional

# **Common Errors**

This section lists the errors common to the API actions of all AWS services. For errors specific to an API action for this service, see the topic for that API action.

## AccessDeniedException

You do not have sufficient access to perform this action.

HTTP Status Code: 400

## **IncompleteSignature**

The request signature does not conform to AWS standards.

HTTP Status Code: 400

### **InternalFailure**

The request processing has failed because of an unknown error, exception or failure.

HTTP Status Code: 500

### **InvalidAction**

The action or operation requested is invalid. Verify that the action is typed correctly.

HTTP Status Code: 400

### InvalidClientTokenId

The X.509 certificate or AWS access key ID provided does not exist in our records.

HTTP Status Code: 403

### **NotAuthorized**

You do not have permission to perform this action.

HTTP Status Code: 400

### OptInRequired

The AWS access key ID needs a subscription for the service.

HTTP Status Code: 403

### RequestExpired

The request reached the service more than 15 minutes after the date stamp on the request or more than 15 minutes after the request expiration date (such as for pre-signed URLs), or the date stamp on the request is more than 15 minutes in the future.

HTTP Status Code: 400

### ServiceUnavailable

The request has failed due to a temporary failure of the server.

HTTP Status Code: 503

## **ThrottlingException**

The request was denied due to request throttling.

HTTP Status Code: 400

### ValidationError

The input fails to satisfy the constraints specified by an AWS service.

HTTP Status Code: 400